## TSG-RAN Meeting #12 Stockholm, Sweden, 12 - 15 June 2001

Title: Agreed CRs (Release '99 and Rel-4 category A) to TS 25.331 (3)

Source: TSG-RAN WG2

### Agenda item: 8.2.3

| Doc-1st-  | Status- | Spec   | CR  | Rev | Phase | Subject                                                           | Cat | Version | Versio |
|-----------|---------|--------|-----|-----|-------|-------------------------------------------------------------------|-----|---------|--------|
| R2-011437 | agreed  | 25.331 | 784 | 1   | R99   | Clarification of FRESH in SRNS relocation                         | F   | 3.6.0   | 3.7.0  |
| R2-011438 | agreed  | 25.331 | 785 |     | Rel-4 | Clarification of FRESH in SRNS relocation                         |     | 4.0.0   | 4.1.0  |
| R2-011259 | agreed  | 25.331 | 788 | 1   | R99   | Correction to UE timers and constants in idle mode                | F   | 3.6.0   | 3.7.0  |
| R2-011439 | agreed  | 25.331 | 789 |     | Rel-4 | Correction to UE timers and constants in idle mode                | A   | 4.0.0   | 4.1.0  |
| R2-011260 | agreed  | 25.331 | 792 | 1   | R99   | Clarification on multiframe allocation in TDD                     | F   | 3.6.0   | 3.7.0  |
| R2-011261 | agreed  | 25.331 | 793 |     | Rel-4 | Clarification on multiframe allocation in TDD                     | A   | 4.0.0   | 4.1.0  |
| R2-011262 | agreed  | 25.331 | 794 | 1   | R99   | Predefined parameters for logical channels                        | F   | 3.6.0   | 3.7.0  |
| R2-011263 | agreed  | 25.331 | 795 |     | Rel-4 | Predefined parameters for logical channels                        | A   | 4.0.0   | 4.1.0  |
| R2-011250 | agreed  | 25.331 | 796 | 1   | R99   | Pathloss calculation                                              | F   | 3.6.0   | 3.7.0  |
| R2-011251 | agreed  | 25.331 | 797 |     | Rel-4 | Pathloss calculation                                              | A   | 4.0.0   | 4.1.0  |
| R2-011264 | agreed  | 25.331 | 798 | 1   | R99   | Clarification on periodic measurement reporting                   |     | 3.6.0   | 3.7.0  |
| R2-011265 | agreed  | 25.331 | 799 |     | Rel-4 | Clarification on periodic measurement reporting                   |     | 4.0.0   | 4.1.0  |
| R2-011399 | agreed  | 25.331 | 802 | 2   | R99   | Handling of IE PRACH TFCS and<br>Primary CPICH/Primary CCPCH info | F   | 3.6.0   | 3.7.0  |
| R2-011400 | agreed  | 25.331 | 803 | 1   | Rel-4 | Handling of IE PRACH TFCS and<br>Primary CPICH/Primary CCPCH info | A   | 4.0.0   | 4.1.0  |
| R2-011268 | agreed  | 25.331 | 804 | 1   | R99   | Correction to FACH measurement<br>occasion in TDD                 |     | 3.6.0   | 3.7.0  |
| R2-011269 | agreed  | 25.331 | 805 |     | Rel-4 | Correction to FACH measurement                                    |     | 4.0.0   | 4.1.0  |
| R2-011440 | agreed  | 25.331 | 806 | 2   | R99   | Clarification of L1 synchronization F procedures                  |     | 3.6.0   | 3.7.0  |
| R2-011441 | agreed  | 25.331 | 807 |     | Rel-4 | Clarification of L1 synchronization A 4.0.0 procedures            |     | 4.0.0   | 4.1.0  |
| R2-011234 | agreed  | 25.331 | 808 | 1   | R99   |                                                                   |     | 3.6.0   | 3.7.0  |
| R2-011442 | agreed  | 25.331 | 809 |     | Rel-4 | Correction of Activation Time definition                          | А   | 4.0.0   | 4.1.0  |

|                               | CHANGE REQUEST                                                                                                    | CR-Form-v3                                                                                                    |
|-------------------------------|----------------------------------------------------------------------------------------------------|----------------------------------------------------------------------------------------------------|
| ж                             | <b>25.331</b> CR 784 <sup># rev</sup> r1 <sup># C</sup>                                                                                                    | urrent version: <b>3.6.0</b> <sup>#</sup>                                                                                                    |
| For <u>HELP</u> on us         | sing this form, see bottom of this page or look at the p                                                                                                    | oop-up text over the X symbols.                                                                                                    |
| Proposed change a             | affects: # (U)SIM ME/UE X Radio Acce                                                                                                    | ess Network X Core Network                                                                                                    |
| Title: ೫                      | Clarification of FRESH in SRNS relocation                                                                                                    |                                                                                                    |
| Source: #                     | TSG-RAN WG2                                                                                                    |                                                                                                    |
| Work item code: #             | TEI                                                                                                    | <b>Date:</b>                                                                                                    |
| Category: #                   | F                                                                                                    | Release: # R99                                                                                                    |
|                               | Use <u>one</u> of the following categories:<br><b>F</b> (essential correction)<br><b>A</b> (corresponds to a correction in an earlier release)<br><b>B</b> (Addition of feature),<br><b>C</b> (Functional modification of feature)<br><b>D</b> (Editorial modification)<br>Detailed explanations of the above categories can<br>be found in 3GPP TR 21.900.                                                                                                    | Use <u>one</u> of the following releases:<br>2 (GSM Phase 2)<br>R96 (Release 1996)<br>R97 (Release 1997)<br>R98 (Release 1998)<br>R99 (Release 1999)<br>REL-4 (Release 4)<br>REL-5 (Release 5) |
| Reason for change             | Target RNC is supposed to include the FRESH<br>message after SRNS relocation. This is needed<br>SRNS relocation. However, this case has not be<br>procedural description of reception of IE ' Integri<br>Therefore, UE will ignore the FRESH coming fro<br>failure of integrity protection after SRNS relocation                                                                                                    | to restart integrity protection after<br>een covered in the current<br>ity protection mode info'.<br>om Target RNC. This will lead to                                                          |
| Summary of chang              | <b>The case where IE "Integrity protection mode control of the IE "Status" in the variable INTEGRITY_PRO<br/>"Started" is used at SRNS relocation.<br/>Backward compatibility:</b>                                                                                                    |                                                                                                    |
|                               | This CR is a correction to a function where proc                                                                                                    | edural text or rules were missing.                                                                                                    |
|                               | This CR would not affect implementations behave would affect implementations supporting the correct of the correct support of the correct support support of the correct support support of the correct support support su |                                                                                                    |
| Consequences if not approved: | Contraction         Contraction         Contraction <thcontraction< th=""> <thcontraction< th=""></thcontraction<></thcontraction<>                                                                                                    | n.                                                                                                    |
| Clauses affected:             | ¥ 8.6.3.5                                                                                                    |                                                                                                    |
| Other specs<br>affected:      | %Other core specifications%Test specifications0&M Specifications                                                                                                    |                                                                                                    |
| Other comments:               | æ                                                                                                    |                                                                                                    |

- 1) Fill out the above form. The symbols above marked **#** contain pop-up help information about the field that they are closest to.
- 2) Obtain the latest version for the release of the specification to which the change is proposed. Use the MS Word "revision marks" feature (also known as "track changes") when making the changes. All 3GPP specifications can be downloaded from the 3GPP server under <u>ftp://www.3gpp.org/specs/</u> For the latest version, look for the directory name with the latest date e.g. 2000-09 contains the specifications resulting from the September 2000 TSG meetings.
- 3) With "track changes" disabled, paste the entire CR form (use CTRL-A to select it) into the specification just in front of the clause containing the first piece of changed text. Delete those parts of the specification which are not relevant to the change request.

### 8.6.3.5 Integrity protection mode info

The IE "Integrity protection mode info" defines the new integrity protection configuration. If the IE "Integrity protection mode info" is present and if the IE "Reconfiguration" in the variable INTEGRITY\_PROTECTION\_STATUS is set to FALSE, the UE shall check the IE "Integrity protection mode command" as part of the IE "Integrity protection mode info", and perform the following. The UE shall:

- if the IE "Integrity protection mode command" has the value "start" and the IE "Status" in the variable INTEGRITY\_PROTECTION\_INFO has the value "Started"; or if the IE "Integrity protection mode command" has the value "Modify" and the IE "Status" in the variable INTEGRITY\_PROTECTION\_INFO has the value "Not Started":
  - ignore this attempt to change the integrity protection configuration; and
  - set the variable INVALID\_CONFIGURATION to TRUE;
- else:
  - set the IE "Reconfiguration" in the variable INTEGRITY\_PROTECTION\_STATUS to TRUE;
  - if IE "Integrity protection mode command" has the value "start" and the IE "Status" in the variable INTEGRITY\_PROTECTION\_INFO has the value "Not started":
    - if the IE "Historical status" in the variable INTEGRITY\_PROTECTION\_INFO has the value "Never been active":
      - initialise the information for all signalling radio bearers in the variable INTEGRITY\_PROTECTION\_INFO according to the following:
        - set the IE "Uplink RRC Message sequence number" to zero;
        - do not include the IE "Downlink RRC Message sequence number";
      - set the IE "Historical status" in the variable INTEGRITY\_PROTECTION\_INFO to the value "Has been active";
    - set the IE "Status" in the variable INTEGRITY\_PROTECTION\_INFO to the value "Started";
    - perform integrity protection on the received message as described in subclause 8.5.10.1;
    - use the algorithm (UIA [40]) indicated by the IE "Integrity protection algorithm" contained in the IE "Integrity protection mode info";
    - use the IE "Integrity protection initialisation number", contained in the IE "Integrity protection mode info" as the value of FRESH [40];
  - if IE "Integrity protection mode command" has the value "start" and the IE "Status" in the variable
     INTEGRITY\_PROTECTION\_INFO has the value "Started" (Note: this case is used in SRNS relocation):
    - perform integrity protection on the received message as described in subclause 8.5.10.1;
    - use the algorithm (UIA [40]) indicated by the IE "Integrity protection algorithm" contained in the IE "Integrity protection mode info";
    - use the IE "Integrity protection initialisation number", contained in the IE "Integrity protection mode info" as the value of FRESH [40];
  - if IE "Integrity protection mode command" has the value "modify" and the IE "Status" in the variable INTEGRITY\_PROTECTION\_INFO has the value "Started":
    - start applying the new integrity protection configuration in the downlink at the RRC sequence number, for each radio bearer n, indicated by the entry for radio bearer n in the "RRC message sequence number list" in the IE "Downlink integrity protection activation info", included in the IE "Integrity protection mode info";
    - perform integrity protection on the received message as described in subclause 8.5.10.1;

- if present, use the algorithm indicated by the IE "Integrity protection algorithm" (UIA [40]);
- set the content of the variable INTEGRITY\_PROTECTION\_ACTIVATION\_INFO according to the following:
  - for each established signalling radio bearer, stored in the variable ESTABLISHED\_RABS:
    - include a value of the RRC sequence number, when the new integrity protection in uplink is to be applied;
  - for RB#0:
    - set the value of the included RRC sequence number to greater than or equal to the current value of the RRC sequence number for RB#0 in the variable INTEGRITY\_PROTECTION\_INFO, plus the value of the constant N302 plus one;
- start applying the new integrity protection configuration in the uplink at the RRC sequence number, for each radio bearer n, except for RB#2, indicated by the entry for radio bearer n in the "RRC message sequence number list" in the IE "Uplink integrity protection activation info", included in the variable INTEGRITY\_PROTECTION\_ACTIVATION\_INFO;
- start applying the new integrity protection configuration in the uplink at the RRC sequence number for RB#2, as specified for the procedure initiating the integrity protection reconfiguration;
- set the values of the IE "Uplink integrity protection activation info".

If the IE "Integrity protection mode info" is present and if the IE "Reconfiguration" in the variable INTEGRITY\_PROTECTION\_STATUS is set to TRUE, the UE shall:

- ignore this second attempt to change the integrity protection configuration; and
- set the variable INCOMPATIBLE\_SECURITY\_RECONFIGURATION to TRUE.

If the IE "Integrity protection mode info" is not present, the UE shall not change the integrity protection configuration.

## 10.3.3.19 Integrity protection mode info

| Information Element/Group<br>name             | Need      | Multi | Type and<br>reference                                      | Semantics description |
|-----------------------------------------------|-----------|-------|------------------------------------------------------------|-----------------------|
| Integrity protection mode<br>command          | MP        |       | Enumerated(<br>start, modify)                              |                       |
| Downlink integrity protection activation info | CV-modify |       | Integrity<br>protection<br>activation<br>info<br>10.3.3.17 |                       |
| Integrity protection algorithm                | OP        |       | Integrity<br>protection<br>algorithm<br>10.3.3.18          |                       |
| Integrity protection initialisation number    | CV-start  |       | Bitstring(32)                                              | FRESH [40]            |

| Condition | Explanation                                                                                                    |
|-----------|----------------------------------------------------------------------------------------------------|
| Start     | The IE is mandatory if the IE "Integrity protection mode<br>command" has the value "start ", otherwise it is not<br>needed in the message. |
| Modify    | The IE is only present if the IE "Integrity protection<br>mode command" has the value "modify"                                             |

# 11.3 Information element definitions

```
IntegrityProtectionModeCommand ::= CHOICE {
                startIntegrityProtection
                                                                                                                                                                     SEQUENCE {
                                 integrityProtInitNumber
                                                                                                                                                                                         IntegrityProtInitNumber
                },
                modify
                                                                                                                                                                     SEQUENCE {
                                dl-IntegrityProtActivationInfo
                                                                                                                                                                                       IntegrityProtActivationInfo
                }
}
               integrityProtectionModeCommand IntegrityProtectionModeCommand IntegrityProtectionModeCommand ProtectionModeCommand ProtectionProtectionProtectionProtection
IntegrityProtectionModeInfo ::=
                                                                                                                                                                 IntegrityProtectionModeCommand,
                -- TABULAR: DL integrity protection activation info and Integrity
                -- protection intialisation number have been nested inside
                -- IntegrityProtectionModeCommand.
                integrityProtectionAlgorithm
                                                                                                                                                                        IntegrityProtectionAlgorithm
                                                                                                                                                                                                                                                                                                                          OPTIONAL
}
IntegrityProtInitNumber ::=
                                                                                                                          BIT STRING (SIZE (32))
```

|                               | CHANGE REQUEST                                                                                                    | CR-Form-v3                                                                                                    |
|-------------------------------|----------------------------------------------------------------------------------------------------|----------------------------------------------------------------------------------------------------|
| ¥                             | 25.331 CR 785 <sup># rev</sup> - <sup># C</sup>                                                                                                    | eurrent version: <b>4.0.0</b> <sup>#</sup>                                                                                                    |
| For <u>HELP</u> on usi        | ng this form, see bottom of this page or look at the p                                                                                                    | oop-up text over the % symbols.                                                                                                    |
| Proposed change af            | fects:                                                                                                    | ess Network X Core Network                                                                                                    |
| Title: ೫                      | Clarification of FRESH in SRNS relocation                                                                                                    |                                                                                                    |
| Source: ೫                     | TSG-RAN WG2                                                                                                    |                                                                                                    |
| Work item code: 郑             | TEI                                                                                                    | <b>Date:</b>                                                                                                    |
| Category: ж                   | A R                                                                                                    | Release: # REL-4                                                                                                    |
| E<br>b                        | <ul> <li>F (essential correction)</li> <li>A (corresponds to a correction in an earlier release)</li> <li>B (Addition of feature),</li> <li>C (Functional modification of feature)</li> <li>D (Editorial modification)</li> <li>D tetailed explanations of the above categories can e found in 3GPP TR 21.900.</li> </ul>                       | Use <u>one</u> of the following releases:<br>2 (GSM Phase 2)<br>R96 (Release 1996)<br>R97 (Release 1997)<br>R98 (Release 1998)<br>R99 (Release 1999)<br>REL-4 (Release 4)<br>REL-5 (Release 5) |
| Reason for change:            | # Target RNC is supposed to include the FRESH<br>message after SRNS relocation. This is needed<br>SRNS relocation. However, this case has not be<br>procedural description of reception of IE ' Integri<br>Therefore, UE will ignore the FRESH coming fro<br>failure of integrity protection after SRNS relocation                              | to restart integrity protection after<br>een covered in the current<br>ity protection mode info'.<br>om Target RNC. This will lead to                                                          |
| Summary of change             | <ul> <li>The case where IE "Integrity protection mode co<br/>the IE "Status" in the variable INTEGRITY_PRO<br/>"Started" is used at SRNS relocation.</li> <li>Backward compatibility: The proposed changes<br/>definitions. A UE, which has not implemented th<br/>coming from Target RNC. This will lead to failure<br/>relocation.</li> </ul> | DTECTION_INFO has the value<br>do not affect the ASN.1-<br>is change, will ignore the FRESH-                                                                                                   |
| Consequences if not approved: | # The integrity protection fails at SRNS relocation                                                                                                    | n.                                                                                                    |
| Clauses affected:             | <b>₭ 8.6.3.5</b>                                                                                                    |                                                                                                    |
| Other specs<br>affected:      | %Other core specifications%Test specifications0&M Specifications                                                                                                    |                                                                                                    |
| Other comments:               | ж                                                                                                    |                                                                                                    |

- 1) Fill out the above form. The symbols above marked **#** contain pop-up help information about the field that they are closest to.
- 2) Obtain the latest version for the release of the specification to which the change is proposed. Use the MS Word "revision marks" feature (also known as "track changes") when making the changes. All 3GPP specifications can be downloaded from the 3GPP server under <u>ftp://www.3gpp.org/specs/</u> For the latest version, look for the directory name with the latest date e.g. 2000-09 contains the specifications resulting from the September 2000 TSG meetings.
- 3) With "track changes" disabled, paste the entire CR form (use CTRL-A to select it) into the specification just in front of the clause containing the first piece of changed text. Delete those parts of the specification which are not relevant to the change request.

### 8.6.3.5 Integrity protection mode info

The IE "Integrity protection mode info" defines the new integrity protection configuration. If the IE "Integrity protection mode info" is present and if the IE "Reconfiguration" in the variable INTEGRITY\_PROTECTION\_STATUS is set to FALSE, the UE shall check the IE "Integrity protection mode command" as part of the IE "Integrity protection mode info", and perform the following. The UE shall:

- if the IE "Integrity protection mode command" has the value "start" and the IE "Status" in the variable INTEGRITY\_PROTECTION\_INFO has the value "Started"; or if the IE "Integrity protection mode command" has the value "Modify" and the IE "Status" in the variable INTEGRITY\_PROTECTION\_INFO has the value "Not Started":
  - ignore this attempt to change the integrity protection configuration; and
  - set the variable INVALID\_CONFIGURATION to TRUE;
- else:
  - set the IE "Reconfiguration" in the variable INTEGRITY\_PROTECTION\_STATUS to TRUE;
  - if IE "Integrity protection mode command" has the value "start" and the IE "Status" in the variable INTEGRITY\_PROTECTION\_INFO has the value "Not started":
    - if the IE "Historical status" in the variable INTEGRITY\_PROTECTION\_INFO has the value "Never been active":
      - initialise the information for all signalling radio bearers in the variable INTEGRITY\_PROTECTION\_INFO according to the following:
        - set the IE "Uplink RRC Message sequence number" to zero;
        - do not include the IE "Downlink RRC Message sequence number";
      - set the IE "Historical status" in the variable INTEGRITY\_PROTECTION\_INFO to the value "Has been active";
    - set the IE "Status" in the variable INTEGRITY\_PROTECTION\_INFO to the value "Started";
    - perform integrity protection on the received message as described in subclause 8.5.10.1;
    - use the algorithm (UIA [40]) indicated by the IE "Integrity protection algorithm" contained in the IE "Integrity protection mode info";
    - use the IE "Integrity protection initialisation number", contained in the IE "Integrity protection mode info" as the value of FRESH [40];
  - if IE "Integrity protection mode command" has the value "start" and the IE "Status" in the variable
     INTEGRITY\_PROTECTION\_INFO has the value "Started" (Note: this case is used in SRNS relocation):
    - perform integrity protection on the received message as described in subclause 8.5.10.1;
    - use the algorithm (UIA [40]) indicated by the IE "Integrity protection algorithm" contained in the IE "Integrity protection mode info";
    - use the IE "Integrity protection initialisation number", contained in the IE "Integrity protection mode info" as the value of FRESH [40];
  - if IE "Integrity protection mode command" has the value "modify" and the IE "Status" in the variable INTEGRITY\_PROTECTION\_INFO has the value "Started":
    - start applying the new integrity protection configuration in the downlink at the RRC sequence number, for each radio bearer n, indicated by the entry for radio bearer n in the "RRC message sequence number list" in the IE "Downlink integrity protection activation info", included in the IE "Integrity protection mode info";
    - perform integrity protection on the received message as described in subclause 8.5.10.1;

- if present, use the algorithm indicated by the IE "Integrity protection algorithm" (UIA [40]);
- set the content of the variable INTEGRITY\_PROTECTION\_ACTIVATION\_INFO according to the following:
  - for each established signalling radio bearer, stored in the variable ESTABLISHED\_RABS:
    - include a value of the RRC sequence number, when the new integrity protection in uplink is to be applied;
  - for RB#0:
    - set the value of the included RRC sequence number to greater than or equal to the current value of the RRC sequence number for RB#0 in the variable INTEGRITY\_PROTECTION\_INFO, plus the value of the constant N302 plus one;
- start applying the new integrity protection configuration in the uplink at the RRC sequence number, for each radio bearer n, except for RB#2, indicated by the entry for radio bearer n in the "RRC message sequence number list" in the IE "Uplink integrity protection activation info", included in the variable INTEGRITY\_PROTECTION\_ACTIVATION\_INFO;
- start applying the new integrity protection configuration in the uplink at the RRC sequence number for RB#2, as specified for the procedure initiating the integrity protection reconfiguration;
- set the values of the IE "Uplink integrity protection activation info".

If the IE "Integrity protection mode info" is present and if the IE "Reconfiguration" in the variable INTEGRITY\_PROTECTION\_STATUS is set to TRUE, the UE shall:

- ignore this second attempt to change the integrity protection configuration; and
- set the variable INCOMPATIBLE\_SECURITY\_RECONFIGURATION to TRUE.

If the IE "Integrity protection mode info" is not present, the UE shall not change the integrity protection configuration.

## 10.3.3.19 Integrity protection mode info

| Information Element/Group<br>name             | Need      | Multi | Type and reference                                         | Semantics description |
|-----------------------------------------------|-----------|-------|------------------------------------------------------------|-----------------------|
| Integrity protection mode<br>command          | MP        |       | Enumerated(<br>start, modify)                              |                       |
| Downlink integrity protection activation info | CV-modify |       | Integrity<br>protection<br>activation<br>info<br>10.3.3.17 |                       |
| Integrity protection algorithm                | OP        |       | Integrity<br>protection<br>algorithm<br>10.3.3.18          |                       |
| Integrity protection initialisation number    | CV-start  |       | Bitstring(32)                                              | FRESH [40]            |

| Condition | Explanation                                                                                                    |
|-----------|----------------------------------------------------------------------------------------------------|
| Start     | The IE is mandatory if the IE "Integrity protection mode command" has the value "start ", otherwise it is not needed in the message. |
| Modify    | The IE is only present if the IE "Integrity protection mode command" has the value "modify"                                          |

# 11.3 Information element definitions

```
IntegrityProtectionModeCommand ::= CHOICE {
                                          SEQUENCE {
    startIntegrityProtection
        integrityProtInitNumber
                                              IntegrityProtInitNumber
    },
    modify
                                          SEQUENCE {
                                             IntegrityProtActivationInfo
       dl-IntegrityProtActivationInfo
    }
}
    egrityProtectionModeInfo ::= SEQUENCE {
integrityProtectionModeCommand IntegrityProtectionModeCommand,
IntegrityProtectionModeInfo ::=
    -- TABULAR: DL integrity protection activation info and Integrity
    -- protection intialisation number have been nested inside
    -- IntegrityProtectionModeCommand.
    integrityProtectionAlgorithm
                                         IntegrityProtectionAlgorithm
                                                                              OPTIONAL
}
```

IntegrityProtInitNumber ::= BIT STRING (SIZE (32))

| ж                             | <b>25.331</b> CR 788 <sup># ev</sup> r1 <sup>#</sup> Current version: <b>3.6.0</b> <sup>#</sup>                                                                                                    |
|-------------------------------|----------------------------------------------------------------------------------------------------|
| For <u>HELP</u> on us         | sing this form, see bottom of this page or look at the pop-up text over the X symbols.                                                                                                    |
| Proposed change a             | affects: # (U)SIM ME/UE X Radio Access Network X Core Network                                                                                                    |
| Title: ដ                      | Correction to UE timers and constants in idle mode                                                                                                    |
| Source: ೫                     | TSG-RAN WG2                                                                                                    |
| Work item code: #             | TEI Date: ೫ 23 <sup>rd</sup> May 2001                                                                                                    |
|                               | FRelease: %R99Use one of the following categories:<br>F (correction)Use one of the following releases:<br>22A (corresponds to a correction in an earlier release)R96(Release 1996)B (addition of feature),<br>C (functional modification of feature)R97(Release 1997)C (functional modification)R98(Release 1998)D (editorial modification)R99(Release 1999)Detailed explanations of the above categories can<br>be found in 3GPP TR 21.900.REL-4(Release 4)<br>REL-5 |
| Reason for change             | In the SIB1 tabular description there have been claimed that UE Timers and constants in idle mode 10.3.3.44 should have defined either default values or they should be optional. In the current specification they are marked in 10.3.3.44 as mandatorily present without default values.                                                                                                    |
| Summary of chang              | <ul> <li>e: # Needed default values are assigned to "UE Timers and constants in idle mode" in 10.3.3.44.</li> <li>Backward compatibility: This CR is backwards compatible.</li> </ul>                                                                                                    |
| Consequences if not approved: | Inconsistent description in the specification. Missing default values in IE "UE<br>Timers and constants in idle mode", possibly leading to unpredictable UE<br>behaviour.                                                                                                    |
| Clauses affected:             | <b># 10.3.3.44</b>                                                                                                    |
| Other specs<br>affected:      | %       Other core specifications       %         Test specifications          Ø&M Specifications                                                                                                    |
| Other comments:               | H .                                                                                                    |

- 1) Fill out the above form. The symbols above marked **#** contain pop-up help information about the field that they are closest to.
- 2) Obtain the latest version for the release of the specification to which the change is proposed. Use the MS Word "revision marks" feature (also known as "track changes") when making the changes. All 3GPP specifications can be downloaded from the 3GPP server under <u>ftp://ftp.3gpp.org/specs/</u> For the latest version, look for the directory name with the latest date e.g. 2001-03 contains the specifications resulting from the March 2001 TSG meetings.

3) With "track changes" disabled, paste the entire CR form (use CTRL-A to select it) into the specification just in front of the clause containing the first piece of changed text. Delete those parts of the specification which are not relevant to the change request. 

## 10.3.3.44 UE Timers and Constants in idle mode

This information element specifies timer- and constant values used by the UE in idle mode.

| Information Element/Group<br>name | Need | Multi | Type and<br>reference                                                               | Semantics description                                    |
|-----------------------------------|------|-------|-------------------------------------------------------------------------------------|----------------------------------------------------------|
| T300                              | MP   |       | Integer(10<br>0, 200<br>2000 by<br>step of<br>200, 3000,<br>4000,<br>6000,<br>8000) | Value in milliseconds <u>. Default</u><br>value is 1000. |
| N300                              | MP   |       | Integer(0<br>7)                                                                     | Default value is 3.                                      |
| T312                              | MP   |       | Integer(0<br>15)                                                                    | Value in seconds. Default value is 1.                    |
| N312                              | MP   |       | Integer (1,<br>50, 100,<br>200, 400,<br>600, 800,<br>1000)                          | Default value is 1.                                      |

|                               |                                                                                                    | C                                                                                                    | CHANG                                                                                                    | ERE                                                                                 | EQUE                                                             | ST                                   |                                               |                                                                                                    |                                                                                                    | CR-Form-v4               |
|-------------------------------|----------------------------------------------------------------------------------------------------|----------------------------------------------------------------------------------------------------|----------------------------------------------------------------------------------------------------|-------------------------------------------------------------------------------------|------------------------------------------------------------------|--------------------------------------|-----------------------------------------------|----------------------------------------------------------------------------------------------------|----------------------------------------------------------------------------------------------------|--------------------------|
| ¥                             | <mark>25.3</mark> 3                                                                                                    | <mark>81</mark> CR                                                                                                    | 789                                                                                                    | ж                                                                                   | ev _                                                             | Ħ                                    | Current vers                                  | ion:                                                                                                    | 4.0.0                                                                                                    | ж                        |
| For <u>HELP</u> on us         | ing this                                                                                                    | form, see                                                                                                    | bottom of th                                                                                                    | his page                                                                            | ə or look                                                        | at the                               | e pop-up text                                 | over t                                                                                                    | the                                                                                                    | nbols.                   |
| Proposed change a             | ffects:                                                                                                    | ¥ (U)ያ                                                                                                    | SIM N                                                                                                    | IE/UE                                                                               | X Rad                                                            | lio Ac                               | cess Network                                  | < X                                                                                                    | Core Ne                                                                                                    | etwork                   |
| Title: ೫                      | Correc                                                                                                    | tion to UE                                                                                                    | timers and                                                                                                    | consta                                                                              | nts in idl                                                       | <mark>e moc</mark>                   | le                                            |                                                                                                    |                                                                                                    |                          |
| Source: ೫                     | TSG-R                                                                                                    | AN WG2                                                                                                    |                                                                                                    |                                                                                     |                                                                  |                                      |                                               |                                                                                                    |                                                                                                    |                          |
| Work item code: ೫             | TEI                                                                                                    |                                                                                                    |                                                                                                    |                                                                                     |                                                                  |                                      | Date: ೫                                       | 23 <sup>rd</sup>                                                                                               | May 200                                                                                                    | 1                        |
|                               | Use <u>one</u><br><i>F</i> (a<br><i>A</i> (<br><i>B</i> (a<br><i>C</i> (a<br><i>D</i> (a<br>Detailed<br>be found<br>: # In<br>co<br>th<br>as<br>e: # No | correction)<br>correspond<br>addition of<br>functional in<br>explanatio<br>in 3GPP <u>1</u><br>the SIB1<br>postants in<br>ey should<br>s mandato | nodification c<br>odification)<br>ns of the abo<br><u>R 21.900</u> .<br>tabular desu<br>idle mode<br>be optional<br>rily present<br>ault values | tion in an<br>of feature<br>ve categ<br>cription<br>10.3.3.4<br>. In the<br>without | e)<br>ories can<br>there ha<br>14 should<br>current s<br>default | ve be<br>d have<br>specifi<br>values | e) R96<br>R97<br>R98<br>R99<br>REL-4<br>REL-5 | the foll<br>(GSM<br>(Relea<br>(Relea<br>(Relea<br>(Relea<br>(Relea<br>(Relea<br><b>nat UE</b><br><b>nat UE</b> | lowing rele<br>Phase 2)<br>ase 1996)<br>ase 1997)<br>ase 1998)<br>ase 1999)<br>ase 4)<br>ase 5)<br>Timers<br>fault value<br>trked in 1 | and<br>es or<br>0.3.3.44 |
| Consequences if not approved: | Ti                                                                                                    |                                                                                                    | t description<br>constants ir                                                                                                    |                                                                                     |                                                                  | ition. I                             | Missing defau                                 | ult valu                                                                                                    | ues in IE                                                                                                    | "UE                      |
| Other specs<br>affected:      | ж                                                                                                    | Other co<br>Test spe                                                                                                    | re specificat<br>cifications<br>ecifications                                                                                                    | tions                                                                               | ж                                                                |                                      |                                               |                                                                                                    |                                                                                                    |                          |
| Other comments:               | ж                                                                                                    |                                                                                                    |                                                                                                    |                                                                                     |                                                                  |                                      |                                               |                                                                                                    |                                                                                                    |                          |

- 1) Fill out the above form. The symbols above marked **#** contain pop-up help information about the field that they are closest to.
- 2) Obtain the latest version for the release of the specification to which the change is proposed. Use the MS Word "revision marks" feature (also known as "track changes") when making the changes. All 3GPP specifications can be downloaded from the 3GPP server under <u>ftp://ftp.3gpp.org/specs/</u> For the latest version, look for the directory name with the latest date e.g. 2001-03 contains the specifications resulting from the March 2001 TSG meetings.

3) With "track changes" disabled, paste the entire CR form (use CTRL-A to select it) into the specification just in front of the clause containing the first piece of changed text. Delete those parts of the specification which are not relevant to the change request. 

## 10.3.3.44 UE Timers and Constants in idle mode

This information element specifies timer- and constant values used by the UE in idle mode.

| Information Element/Group<br>name | Need | Multi | Type and<br>reference                                                               | Semantics description                                    |
|-----------------------------------|------|-------|-------------------------------------------------------------------------------------|----------------------------------------------------------|
| T300                              | MP   |       | Integer(10<br>0, 200<br>2000 by<br>step of<br>200, 3000,<br>4000,<br>6000,<br>8000) | Value in milliseconds <u>. Default</u><br>value is 1000. |
| N300                              | MP   |       | Integer(0<br>7)                                                                     | Default value is 3.                                      |
| T312                              | MP   |       | Integer(0<br>15)                                                                    | Value in seconds. Default value is 1.                    |
| N312                              | MP   |       | Integer (1,<br>50, 100,<br>200, 400,<br>600, 800,<br>1000)                          | Default value is 1.                                      |

|                      | CR-Form-v3                                                                                                    |
|----------------------|----------------------------------------------------------------------------------------------------|
| Ħ                    | <b>25.331</b> CR <b>792 *</b> rev <b>r1 *</b> Current version: <b>3.6.0 *</b>                                                                                                    |
| For <u>HELP</u> on u | sing this form, see bottom of this page or look at the pop-up text over the $#$ symbols.                                                                                                    |
| Proposed change a    | affects: # (U)SIM ME/UE X Radio Access Network X Core Network                                                                                                    |
| Title: ¥             | Clarification on multiframe allocation in TDD                                                                                                    |
| Source: #            | TSG-RAN WG2                                                                                                    |
| Work item code: ¥    | TEI Date: # 3.05.2001                                                                                                    |
| Category: Ж          | F Release: # R99                                                                                                    |
|                      | Use one of the following categories:Use one of the following releases:F (correction)2A (corresponds to a correction in an earlier release)R96B (Addition of feature),R97C (Functional modification of feature)R98D (Editorial modification)R99D tetailed explanations of the above categories canREL-4be found in 3GPP TR 21.900.REL-5                                                                                                    |
| Reason for change    | : # The signalling allows to define multiframe allocations that are not compatible with                                                                                                    |
| ricuson for onalige  | <ul> <li>a the orginaling allows to dome mathrafile allocations that are not compatible with each others. Therefore there is a need to clarify the requested behaviour of the UEs.</li> <li>The added descriptions are consistent with the examples that are provided in WG1 specifications for common channels.</li> <li>The UE requirements in terms of reception of physical channels are not totally clearly described.</li> <li>In order to reduce the requirements of the UEs UEs are not required to receive the FACH channel while receiving DSCH. Thus simultaneous reception of these two channels is not required but the UE shall switch between the channels depending on whether a PDSCH is allocated to the UE or not.</li> </ul> |
|                      | Clarification on SCCPCH reception requirements for shared channel operation in TDD.                                                                                                    |
|                      | Backward compatibility aspects:                                                                                                    |
|                      | • Reception of common physical channels<br>Colliding configurations are possible. Therefore the precedence of the<br>physical channels needs to be specified to ease terminals life. UEs<br>implementing previous versions of the standard would not have the<br>knowledge. It is expected that most implementations would have used this<br>implementation because it conforms to the examples given in 25.221.                                                                                                    |
|                      | • Reception of FACH while DSCH is allocated<br>Without this CR UEs would have to monitor also while a DSCH is allocated.<br>This would not cause any problems but Ues would receive the FACH without<br>being required to.                                                                                                    |
|                      | Reception of SCCPCH in shared channel operation in TDD<br>Clarifies common understanding.                                                                                                    |

|                                    | <ul> <li>Correction to a function where the specification was :</li> <li>ambiguous or not sufficiently explicit.</li> <li>Would not affect implementations behaving like indicated in the CR, would affect</li> </ul> |  |  |  |  |  |  |  |
|------------------------------------|----------------------------------------------------------------------------------------------------|--|--|--|--|--|--|--|
|                                    | implementations supporting the corrected functionality otherwise.                                                                                                    |  |  |  |  |  |  |  |
| Summary of change: ೫               | Clarification on requirements of physical channel reception are included.                                                                                                    |  |  |  |  |  |  |  |
| Consequences if अ<br>not approved: | Interpretation of multiframe allocations unclear.<br>Unnecessary requirements on the UE                                                                                                    |  |  |  |  |  |  |  |
| Clauses affected: #                | 8.2.7.1, 8.6.6.4, 8.6.6.16                                                                                                    |  |  |  |  |  |  |  |
| Other specs %<br>affected:         | Other core specifications       #         Test specifications       #         O&M Specifications       *                                                                                                    |  |  |  |  |  |  |  |
| Other comments: #                  |                                                                                                    |  |  |  |  |  |  |  |

- 1) Fill out the above form. The symbols above marked **#** contain pop-up help information about the field that they are closest to.
- 2) Obtain the latest version for the release of the specification to which the change is proposed. Use the MS Word "revision marks" feature (also known as "track changes") when making the changes. All 3GPP specifications can be downloaded from the 3GPP server under <u>ftp://www.3gpp.org/specs/</u> For the latest version, look for the directory name with the latest date e.g. 2000-09 contains the specifications resulting from the September 2000 TSG meetings.
- 3) With "track changes" disabled, paste the entire CR form (use CTRL-A to select it) into the specification just in front of the clause containing the first piece of changed text. Delete those parts of the specification which are not relevant to the change request.

## 8.2.7.1 General

The purpose of this procedure is to allocate radio resources to USCH and/or DSCH transport channels in TDD mode, for use by a UE. This procedure can also be used to indicate to the UE, that a PUSCH allocation is pending, in order to prevent further capacity requests from the UE.

UEs are not required to receive FACH and DSCH simultaneously i.e. if resources are allocated to DSCH the FACH reception may be suspended.

#### 8.6.6.4 Downlink information for each radio link

If the IE "Downlink information for each radio link" is included in a received message, the UE shall:

- if the UE would enter CELL\_DCH state according to subclause 8.6.3.3 applied on the received message:
  - if the IE "Secondary CCPCH info" is included; and
    - if the UE is in FDD mode and is not capable of simultaneous reception of DPCH and Secondary CCPCH:
      - set the variable UNSUPPORTED\_CONFIGURATION to TRUE;
  - else:
    - if the UE is in FDD mode and is capable of simultaneous reception of DPCH and SCCPCH:
      - start to receive the indicated Secondary CCPCH;
    - if the UE is in TDD mode and shared transport channels are assigned to the UE
      - start to receive the indicated Secondary CCPCH;
    - if the UE is in TDD mode and no shared transport channels are assigned to the UE
      - set the variable UNSUPPORTED\_CONFIGURATION to TRUE;
  - act on the other IEs contained in the IE "Downlink information for each radio link" as specified in subclause 8.6;
- if the UE would enter either the CELL\_FACH, CELL\_PCH or URA\_PCH state according to subclause 8.6.3.3 applied on the received message:
  - if the received message is CELL UPDATE CONFIRM:
    - set the variable INVALID\_CONFIGURATION to TRUE;
  - if the received message is any other message than CELL UPDATE CONFIRM; and
  - if other IEs than the IE "Primary CPICH info" (for FDD) or the IE "Primary CCPCH info" (for TDD) are included in the IE "Downlink information for each radio link":
- set the variable INVALID\_CONFIGURATION to TRUE.

### 8.6.6.16 Repetition period, Repetition length, Offset (TDD only)

In case the physical allocations of different channels overlap the following priority rules shall apply for common channels and shall be taken into account by the UE:

- PICH takes precedence over Primary CCPCH
- PICH takes precedence over Secondary CCPCH
- Secondary CCPCH takes precedence over Primary CCPCH

The frame allocation can be derived by following rules:

If no IE "Offset" is explicitly given, the parameter "Offset" to be used is calculated by the following equation:

#### Activation time mod Repetition period = Offset.

 $\label{eq:Frames} Frames \ from \ CFN \ CFN_{off} \ to \ CFN_{off} \ + \ Repetition \ length \ belong \ to \ the \ allocation \ with \ CFN_{off} \ fulfilling \ the \ following \ equation:$ 

 $CFN_{off} \mod Repetition period = Offset.$ 

Repetition length is always a multiple of the largest TTI within the CCTrCH fulfilling the following equation:

(largest TTI within CCTrCH) \* X = Repetition Length

Example of usage:

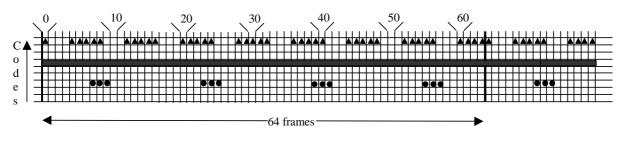

hysic. channel (Code 7; Repetition period=8; Repetition length=5; Activation time =  $4 \Rightarrow \text{Offset} = 4 \Rightarrow \text{CFN}_{\text{off}} = 4, 12, 20, 28, 36, 44, 52, 60$ )

physic. channel (Code 5; Repetition Period=1 => Repetition length=0; Offset =  $0 => CFN_{off} = 0, 1, 2, 3, 4, ...$  (continuous allocation))

• physic. channel (Code 3; Repetition period=16; Repetition length=3; Activation time  $= 23 => Offset = 7 => CFN_{off} = 7, 23, 39, 55$ )

#### Figure 60: Examples for frame allocations in TDD

| CHANGE REQUEST                                                                                                    |                                                                                                    |  |  |  |  |  |  |  |  |
|----------------------------------------------------------------------------------------------------|----------------------------------------------------------------------------------------------------|--|--|--|--|--|--|--|--|
| ж                                                                                                    | <b>25.331</b> CR <b>793 #</b> rev <b>- #</b> Current version: <b>4.0.0 #</b>                                                                                                    |  |  |  |  |  |  |  |  |
| For <b>HELP</b> on using this form, see bottom of this page or look at the pop-up text over the <b>#</b> symbols. |                                                                                                    |  |  |  |  |  |  |  |  |
| Proposed change a                                                                                                 | fects: # (U)SIM ME/UE X Radio Access Network X Core Network                                                                                                    |  |  |  |  |  |  |  |  |
| Title: ೫                                                                                                    | Clarification on multiframe allocation in TDD                                                                                                    |  |  |  |  |  |  |  |  |
| Source: #                                                                                                    | TSG-RAN WG2                                                                                                    |  |  |  |  |  |  |  |  |
| Work item code: #                                                                                                 | TEI Date: # 23.05.2001                                                                                                    |  |  |  |  |  |  |  |  |
| Category: #                                                                                                    | A Release: # REL-4                                                                                                    |  |  |  |  |  |  |  |  |
|                                                                                                    | Ise one of the following categories:Use one of the following releases:F (correction)2(GSM Phase 2)A (corresponds to a correction in an earlier release)R96(Release 1996)B (Addition of feature),R97(Release 1997)C (Functional modification of feature)R98(Release 1998)D (Editorial modification)R99(Release 1999)e found in 3GPP TR 21.900.REL-5(Release 5)                                                                                                    |  |  |  |  |  |  |  |  |
| Reason for change                                                                                                 | <ul> <li>The signalling allows to define multiframe allocations that are not compatible w each others. Therefore there is a need to clarify the requested behaviour of the UEs.</li> <li>The added descriptions are consistent with the examples that are provided in WG1 specifications for common channels.</li> <li>The UE requirements in terms of reception of physical channels are not totally clearly described.</li> <li>In order to reduce the requirements of the UEs UEs are not required to receive the FACH channel while receiving DSCH. Thus simultaneous reception of these two channels is not required but the UE shall switch between the channels depending on whether a PDSCH is allocated to the UE or not.</li> <li>Clarification on SCCPCH reception requirements for shared channel operation in TDD.</li> </ul> |  |  |  |  |  |  |  |  |
| Summary of chang                                                                                                  |                                                                                                    |  |  |  |  |  |  |  |  |
| Consequences if<br>not approved:                                                                                  | <ul> <li>Interpretation of multiframe allocations unclear.</li> <li>Unnecessary requirements on the UE</li> </ul>                                                                                                    |  |  |  |  |  |  |  |  |
| Clauses affected:                                                                                                 | <b>%</b> 8.2.7.1, 8.6.6.4, 8.6.6.16                                                                                                    |  |  |  |  |  |  |  |  |
| Other specs<br>affected:                                                                                          | #       Other core specifications       #         Test specifications          O&M Specifications                                                                                                    |  |  |  |  |  |  |  |  |
| Other comments:                                                                                                   | ж                                                                                                    |  |  |  |  |  |  |  |  |

- 1) Fill out the above form. The symbols above marked **#** contain pop-up help information about the field that they are closest to.
- 2) Obtain the latest version for the release of the specification to which the change is proposed. Use the MS Word "revision marks" feature (also known as "track changes") when making the changes. All 3GPP specifications can be downloaded from the 3GPP server under <u>ftp://www.3gpp.org/specs/</u> For the latest version, look for the directory name with the latest date e.g. 2000-09 contains the specifications resulting from the September 2000 TSG meetings.
- 3) With "track changes" disabled, paste the entire CR form (use CTRL-A to select it) into the specification just in front of the clause containing the first piece of changed text. Delete those parts of the specification which are not relevant to the change request.

## 8.2.7.1 General

The purpose of this procedure is to allocate radio resources to USCH and/or DSCH transport channels in TDD mode, for use by a UE. This procedure can also be used to indicate to the UE, that a PUSCH allocation is pending, in order to prevent further capacity requests from the UE.

UEs are not required to receive FACH and DSCH simultaneously i.e. if resources are allocated to DSCH the FACH reception may be suspended.

#### 8.6.6.4 Downlink information for each radio link

If the IE "Downlink information for each radio link" is included in a received message, the UE shall:

- if the UE would enter CELL\_DCH state according to subclause 8.6.3.3 applied on the received message:
  - if the IE "Secondary CCPCH info" is included; and
    - if the UE is in FDD mode and is not capable of simultaneous reception of DPCH and Secondary CCPCH:
      - set the variable UNSUPPORTED\_CONFIGURATION to TRUE;
  - else:
    - if the UE is in FDD mode and is capable of simultaneous reception of DPCH and SCCPCH:
      - start to receive the indicated Secondary CCPCH;
    - if the UE is in TDD mode and shared transport channels are assigned to the UE
      - start to receive the indicated Secondary CCPCH;
    - if the UE is in TDD mode and no shared transport channels are assigned to the UE
      - set the variable UNSUPPORTED\_CONFIGURATION to TRUE;
  - act on the other IEs contained in the IE "Downlink information for each radio link" as specified in subclause 8.6;
- if the UE would enter either the CELL\_FACH, CELL\_PCH or URA\_PCH state according to subclause 8.6.3.3 applied on the received message:
  - if the received message is CELL UPDATE CONFIRM:
    - set the variable INVALID\_CONFIGURATION to TRUE;
  - if the received message is any other message than CELL UPDATE CONFIRM; and
  - if other IEs than the IE "Primary CPICH info" (for FDD) or the IE "Primary CCPCH info" (for TDD) are included in the IE "Downlink information for each radio link":
- set the variable INVALID\_CONFIGURATION to TRUE.

### 8.6.6.16 Repetition period, Repetition length, Offset (TDD only)

In case the physical allocations of different channels overlap the following priority rules shall apply for common channels and shall be taken into account by the UE:

- PICH takes precedence over Primary CCPCH
- PICH takes precedence over Secondary CCPCH
- Secondary CCPCH takes precedence over Primary CCPCH

The frame allocation can be derived by following rules:

If no IE "Offset" is explicitly given, the parameter "Offset" to be used is calculated by the following equation:

#### Activation time mod Repetition period = Offset.

 $\label{eq:Frames} Frames \ from \ CFN \ CFN_{off} \ to \ CFN_{off} \ + \ Repetition \ length \ belong \ to \ the \ allocation \ with \ CFN_{off} \ fulfilling \ the \ following \ equation:$ 

 $CFN_{off} \mod Repetition period = Offset.$ 

Repetition length is always a multiple of the largest TTI within the CCTrCH fulfilling the following equation:

(largest TTI within CCTrCH) \* X = Repetition Length

Example of usage:

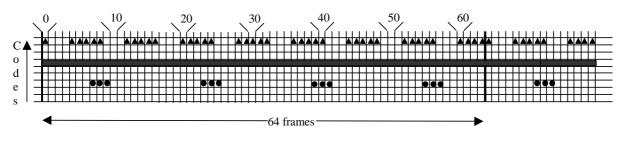

hysic. channel (Code 7; Repetition period=8; Repetition length=5; Activation time =  $4 \Rightarrow \text{Offset} = 4 \Rightarrow \text{CFN}_{\text{off}} = 4, 12, 20, 28, 36, 44, 52, 60$ )

physic. channel (Code 5; Repetition Period=1 => Repetition length=0; Offset =  $0 => CFN_{off} = 0, 1, 2, 3, 4, ...$  (continuous allocation))

• physic. channel (Code 3; Repetition period=16; Repetition length=3; Activation time  $= 23 => Offset = 7 => CFN_{off} = 7, 23, 39, 55$ )

#### Figure 60: Examples for frame allocations in TDD

| CHANGE REQUEST                                                                                                    |        |                                                                           |                                                                                                    |                                                                                                    |                                                                                                    |                                                                                         |                                                                               |                                                                                                    |                                                   | CR-Form-v3                                                                                                    |             |
|----------------------------------------------------------------------------------------------------|--------|---------------------------------------------------------------------------|----------------------------------------------------------------------------------------------------|----------------------------------------------------------------------------------------------------|----------------------------------------------------------------------------------------------------|-----------------------------------------------------------------------------------------|-------------------------------------------------------------------------------|----------------------------------------------------------------------------------------------------|---------------------------------------------------|----------------------------------------------------------------------------------------------------|-------------|
| æ                                                                                                    | 25.    | .331                                                                      | CR 794                                                                                                    | ж                                                                                                    | rev                                                                                                    | r1                                                                                      | ж                                                                             | Current vers                                                                                                    | ion:                                              | 3.6.0                                                                                                    | ж           |
| For <b>HELP</b> on using this form, see bottom of this page or look at the pop-up text over the <b>#</b> symbols.                                                                                                    |        |                                                                           |                                                                                                    |                                                                                                    |                                                                                                    |                                                                                         |                                                                               |                                                                                                    |                                                   |                                                                                                    | nbols.      |
| Proposed change                                                                                                    | affect | ts: ೫                                                                     | (U)SIM                                                                                                    | ME/UE                                                                                                    | X                                                                                                    | Radi                                                                                    | o Ac                                                                          | cess Network                                                                                                    | X                                                 | Core Ne                                                                                                    | etwork      |
| Title: ೫                                                                                                    | Pre    | define                                                                    | d parameters                                                                                                    | for logical                                                                                                    | chan                                                                                                    | nels                                                                                    |                                                                               |                                                                                                    |                                                   |                                                                                                    |             |
| Source: ೫                                                                                                    | TS     | G-RAN                                                                     | WG2                                                                                                    |                                                                                                    |                                                                                                    |                                                                                         |                                                                               |                                                                                                    |                                                   |                                                                                                    |             |
| Work item code: %                                                                                                    | TEI    |                                                                           |                                                                                                    |                                                                                                    |                                                                                                    |                                                                                         |                                                                               | Date: ೫                                                                                                    | 07.                                               | 05.01                                                                                                    |             |
| Category: ж                                                                                                    | F      |                                                                           |                                                                                                    |                                                                                                    |                                                                                                    |                                                                                         |                                                                               | Release: ೫                                                                                                    | R9                                                | 9                                                                                                    |             |
|                                                                                                    | Detai  | F (corr<br>A (corr<br>B (Add<br>C (Fur<br>D (Edi<br>iled exp              | the following cat<br>rection)<br>responds to a co<br>dition of feature)<br>inctional modificatio<br>torial modificatio<br>blanations of the<br>3GPP TR 21.90                                                                                                    | orrection in<br>,<br>ation of feat<br>on)<br>e above cate                                                                                                    | ure)                                                                                                    |                                                                                         | lease                                                                         | e) R96<br>R97<br>R98<br>R99<br>REL-4                                                                                                  | (GSN<br>(Rele<br>(Rele<br>(Rele<br>(Rele<br>(Rele | Nowing rele<br>A Phase 2)<br>(aase 1996)<br>(aase 1997)<br>(aase 1998)<br>(aase 1999)<br>(aase 4)<br>(aase 5) |             |
| Reason for change: #       Parameters for the SHCCH and BCH on FACH need to be predefined. These information are currently missing.         Furthermore a reference to 25.302 is included because the transport format parameters for BCCH on BCH are specified there in a normative annex.         Summary of change: #       Parameters for SHCCH and BCH on FACH included in section 13.6. Correction on SRB0 with respect to "RLC Transmission discard" Reference to 25.302 added. |        |                                                                           |                                                                                                    |                                                                                                    |                                                                                                    |                                                                                         |                                                                               |                                                                                                    | mat                                               |                                                                                                    |             |
| Consequences if<br>not approved:                                                                                                    |        | The p<br>Backv<br>• C<br>TI<br>N<br>• R<br>pa<br>pr<br>• R<br>U<br>w<br>e | meters are not<br>arameters are<br>vard compatibi<br>orrection for Si<br>he change clar<br>o backward co<br>B information p<br>arameters wer<br>arameters wer<br>arameters is es<br>roblems that ca<br>B parameters is<br>sage of proper<br>ere explicitely<br>ere explicitely<br>spected that im<br>orrection to a fu | essentiell<br>lity aspect<br>RB0:<br>ifies what<br>mpatibility<br>parameter<br>e not spec<br>ssentiell th<br>an't be avor<br>for BCCH<br>parameter<br>specified of<br>plementa<br>nction whe | for the<br>ts:<br>was r<br>prob<br>s for s<br>bough<br>bided.<br>on F/<br>ers by<br>up to<br>tions<br>re the | meant<br>lems<br>SHCC<br>up to<br>it mig<br>ACH a<br>the U<br>now th<br>would<br>specif | t befor<br>are s<br>CH:<br>now.<br>Jht le<br>now F<br>IE is<br>his c<br>I hav | ore and was of<br>seen with this<br>Therefore the<br>ead to backwa<br>PCCH on PCH<br>essentiell. Sin<br>hange cannot<br>re used these | clarit<br>e spe<br>ird co<br>H<br>nce r<br>t be a | fication.<br>ecification<br>ompatibility<br>no parame                                                         | of the<br>y |
|                                                                                                    |        | Would                                                                     | I not affect impl                                                                                                    |                                                                                                    |                                                                                                    | Ĩ                                                                                       |                                                                               | ndicated in the                                                                                                    | CR, v                                             | would affect                                                                                                  | ct          |

|                          | implementations supporting the corrected functionality otherwise.                              |
|--------------------------|------------------------------------------------------------------------------------------------|
| Clauses affected:        | # 6.3, 13.6a (new), 13.6b (new), 13.6c (new), 13.6d (new)                                      |
| Other specs<br>affected: | #       Other core specifications       #         Test specifications       O&M Specifications |
| Other comments:          | X                                                                                              |

- 1) Fill out the above form. The symbols above marked **#** contain pop-up help information about the field that they are closest to.
- 2) Obtain the latest version for the release of the specification to which the change is proposed. Use the MS Word "revision marks" feature (also known as "track changes") when making the changes. All 3GPP specifications can be downloaded from the 3GPP server under <u>ftp://www.3gpp.org/specs/</u> For the latest version, look for the directory name with the latest date e.g. 2000-09 contains the specifications resulting from the September 2000 TSG meetings.
- 3) With "track changes" disabled, paste the entire CR form (use CTRL-A to select it) into the specification just in front of the clause containing the first piece of changed text. Delete those parts of the specification which are not relevant to the change request.

# 6 Services expected from lower layers

## 6.1 Services expected from Layer 2

The services provided by layer 2 are described in [2], [15] and [16].

## 6.2 Services expected from Layer 1

The services provided by layer 1 are described in [2].

# 6.3 Signalling Radio Bearers

The Radio Bearers available for usage by RRC messages using RLC-TM, RLC-UM and RLC-AM on the DCCH and CCCH are specified in the following. The UE and UTRAN shall select the radio bearers for RRC messages using RLC-TM, RLC-UM or RLC-AM on the DCCH and CCCH, according to the following:

- RB 0 shall be used for all messages sent on the CCCH (UL: RLC-TM, DL: RLC-UM).
- RB 1 shall be used for all messages sent on the DCCH, when using RLC unacknowledged mode (RLC-UM).
- RB 2 shall be used for all messages sent on the DCCH, when using RLC acknowledged mode (RLC-AM), except for except for the RRC messages carrying higher layer (NAS) signalling.
- RB 3 and optionally RB 4 shall be used for the RRC messages carrying higher layer (NAS) signalling and sent on the DCCH in RLC acknowledged mode (RLC-AM), as specified in subclause 8.1.8., 8.1.9 and 8.1.10.
- Additionally, RBs whose identities shall be set between 5 and 31 may be used for the RRC messages on the DCCH sent in RLC transparent mode (RLC-TM).
- RRC messages on the SHCCH are mapped either on RACH or on the USCH with the lowest assigned Transport Channel Id in the uplink and either on FACH or on the DSCH with the lowest assigned Transport Channel Id using RLC-TM.

These messages are only specified for TDD mode.

The Radio Bearer configuration for SRB0, <u>SHCCH</u>, <u>BCCH on FACH</u> and <u>PCCH on PCH</u> is are specified in 13.6, <u>13.6a</u>, <u>13.6b</u> and <u>13.6c</u>.

When an RRC message is transmitted in DL on CCCH or SHCCH using RLC UM, RRC should indicate to RLC that a special RLC length indicator should be used [16]. The UE shall assume that this indication has been given. The special length indicator indicates that an RLC SDU begins in the beginning of an RLC PDU.

# 13.6 RB information parameters for SRB 0

The following Radio Bearer parameter values apply for SRB0:

| Information element/ Group name | Value          | Comment                                              |
|---------------------------------|----------------|------------------------------------------------------|
| RLC info                        |                |                                                      |
| >Uplink RLC mode                | ТМ             |                                                      |
| >>Transmission RLC discard      | No-            | Neither discard is used, nor will there be a reset   |
|                                 | discardomitted |                                                      |
| >>Segmentation indication       | FALSE          |                                                      |
| >Downlink RLC mode              | UM             |                                                      |
| RB mapping info                 |                | Single multiplexing option                           |
| >Uplink mapping info            |                |                                                      |
| >>UL transport channel          | RACH           | RACH corresponding with selected PRACH               |
| >>RLC size list                 | N/A            | The first TB defined in the Transport Format Set for |
|                                 |                | the transport channel that is used                   |
| >Downlink mapping info          |                |                                                      |
| >>DL transport channel          | FACH           |                                                      |

# 13.6a RB information parameters for SHCCH

The following Radio Bearer parameter values apply for SHCCH:

| Information element/ Group name | Value          | Comment                                              |
|---------------------------------|----------------|------------------------------------------------------|
| RLC info                        |                |                                                      |
| >Uplink RLC mode                | TM             |                                                      |
| >>Transmission RLC discard      | <u>omitted</u> | Neither discard is used, nor will there be a reset   |
| >>Segmentation indication       | FALSE          |                                                      |
| >Downlink RLC mode              | <u>UM</u>      |                                                      |
| RB mapping info                 |                |                                                      |
| >Uplink mapping info            |                | Option 1                                             |
| >>UL transport channel          | RACH           | RACH corresponding with selected PRACH               |
| >RLC size list                  | <u>N/A</u>     | The first TB defined in the Transport Format Set for |
|                                 |                | the transport channel that is used                   |
| >Downlink mapping info          |                |                                                      |
| >>DL transport channel          | <u>FACH</u>    |                                                      |
| >Uplink mapping info            |                | Option 2                                             |
| >>UL transport channel          | <u>USCH</u>    |                                                      |
| >>UL Transport Channel Identity | 1              |                                                      |
| >>MAC logical channel priority  | 1              |                                                      |
| >>RLC size list                 | <u>N/A</u>     | The first TB defined in the Transport Format Set for |
|                                 |                | the transport channel that is used                   |
| >Downlink mapping info          |                |                                                      |
| >>DL transport channel          | <u>DSCH</u>    |                                                      |
| >>DL Transport Channel Identity | 1              |                                                      |

# 13.6b RB information parameters for BCCH on FACH

The following Radio Bearer parameter values apply for BCCH on FACH:

| Information element/ Group name | <u>Value</u> | <u>Comment</u> |
|---------------------------------|--------------|----------------|
| Downlink RLC mode               | TM           |                |
| Segmentation indication         | FALSE        |                |

# 13.6c RB information parameters for PCCH on PCH

The following Radio Bearer parameter values apply for PCCH on PCH:

5

| Information element/ Group name | Value        | Comment |
|---------------------------------|--------------|---------|
| Downlink RLC mode               | <u>TM</u>    |         |
| Segmentation indication         | <u>FALSE</u> |         |

# 13.6d Parameters for BCCH on BCH

The transport format parameters for BCH are specified in [34].

| CHANGE REQUEST                                                                                                    |             |                                                               |                                                                                                    |                                   |                     |                      |        |                          |                                                   |                                                                                                   |            |
|----------------------------------------------------------------------------------------------------|-------------|---------------------------------------------------------------|----------------------------------------------------------------------------------------------------|-----------------------------------|---------------------|----------------------|--------|--------------------------|---------------------------------------------------|---------------------------------------------------------------------------------------------------|------------|
| *                                                                                                    | 25          | .331                                                          | CR <mark>795</mark>                                                                                                    | ж                                 | rev                 | - 3                  | € (    | Current vers             | ion:                                              | 4.0.0                                                                                             | ж          |
| For <b>HELP</b> on using this form, see bottom of this page or look at the pop-up text over the <b>#</b> symbols. |             |                                                               |                                                                                                    |                                   |                     |                      |        |                          |                                                   |                                                                                                   |            |
| Proposed change a                                                                                                 | affec       | ts: Ж                                                         | (U)SIM                                                                                                    | ME/UE                             | X                   | Radio                | Acc    | ess Network              | < X                                               | Core No                                                                                           | etwork     |
| Title: ¥                                                                                                    | Pre         | edefine                                                       | d parameters f                                                                                                    | or logical                        | chanr               | nels                 |        |                          |                                                   |                                                                                                   |            |
| Source: ¥                                                                                                    | TS          | <mark>G-RAN</mark>                                            | WG2                                                                                                    |                                   |                     |                      |        |                          |                                                   |                                                                                                   |            |
| Work item code: ೫                                                                                                 | TE          | l                                                             |                                                                                                    |                                   |                     |                      |        | <i>Date:</i>             | 24.                                               | 05.01                                                                                             |            |
| Category: %                                                                                                    | Α           |                                                               |                                                                                                    |                                   |                     |                      | I      | Release: ೫               | RE                                                | L-4                                                                                               |            |
|                                                                                                    | Deta        | F (corr<br>A (corr<br>B (Add<br>C (Fur<br>D (Edi<br>iiled exp | the following cate<br>rection)<br>responds to a co<br>dition of feature),<br>nctional modificatio<br>torial modificatio<br>planations of the<br>3GPP TR 21.900 | tion of featu<br>n)<br>above cate | ıre)                |                      | ase)   | R96<br>R97<br>R98<br>R99 | (GSN<br>(Rele<br>(Rele<br>(Rele<br>(Rele<br>(Rele | llowing rel<br>1 Phase 2)<br>ase 1996)<br>ase 1997)<br>ase 1998)<br>ase 1999)<br>ase 4)<br>ase 5) |            |
| Reason for change                                                                                                 | : X         |                                                               | meters for the                                                                                                    |                                   |                     | CH on F              | FACI   | H need to be             | e pre                                             | defined.                                                                                          | These      |
|                                                                                                    |             | Furth                                                         | mation are curr<br>permore a refer<br>meters for BCC                                                                                                    | ence to 25                        | 5.302               |                      |        |                          |                                                   | •                                                                                                 |            |
| Summary of chang                                                                                                  | <b>е:</b> Ж | on S                                                          | meters for SHC<br>RB0 with respe<br>rence to 25.302                                                                                                    | ect to "RLC                       |                     |                      |        |                          | ection                                            | 13.6. Co                                                                                          | rrection   |
| Consequences if<br>not approved:                                                                                  | ж           |                                                               | meters are not<br>arameters are                                                                                                    |                                   |                     | e functi             | ional  | lity.                    |                                                   |                                                                                                   |            |
|                                                                                                    |             | Tł                                                            | orrection for SF<br>he change clari<br>B information p                                                                                                    | ifies what                        |                     |                      |        | e and was o              | descri                                            | ibed not p                                                                                        | precisely. |
|                                                                                                    |             |                                                               | arameters were                                                                                                    |                                   |                     |                      |        |                          |                                                   |                                                                                                   |            |
|                                                                                                    |             | U                                                             | B parameters f<br>sage of proper<br>ere explicitely s                                                                                                    | paramete                          | rs by               | the UE               | is e   | ssentiell. Si            | nce n                                             |                                                                                                   | eters      |
| Clauses affected:                                                                                                 | ж           | 6.3,                                                          | 13.6a (new), 13                                                                                                    | <mark>3.6b (new)</mark>           | <mark>, 13.6</mark> | <mark>oc (new</mark> | /), 13 | 3.6d (new)               |                                                   |                                                                                                   |            |
| Other specs<br>affected:                                                                                          | Ħ           | Τe                                                            | ther core speci<br>est specificatior<br>&M Specificatio                                                                                                    | าร                                | ж                   |                      |        |                          |                                                   |                                                                                                   |            |
| Other comments:                                                                                                   | ж           |                                                               |                                                                                                    |                                   |                     |                      |        |                          |                                                   |                                                                                                   |            |

How to create CRs using this form:

- 1) Fill out the above form. The symbols above marked **#** contain pop-up help information about the field that they are closest to.
- 2) Obtain the latest version for the release of the specification to which the change is proposed. Use the MS Word "revision marks" feature (also known as "track changes") when making the changes. All 3GPP specifications can be downloaded from the 3GPP server under <u>ftp://www.3gpp.org/specs/</u> For the latest version, look for the directory name with the latest date e.g. 2000-09 contains the specifications resulting from the September 2000 TSG meetings.
- 3) With "track changes" disabled, paste the entire CR form (use CTRL-A to select it) into the specification just in front of the clause containing the first piece of changed text. Delete those parts of the specification which are not relevant to the change request.

# 6 Services expected from lower layers

## 6.1 Services expected from Layer 2

The services provided by layer 2 are described in [2], [15] and [16].

## 6.2 Services expected from Layer 1

The services provided by layer 1 are described in [2].

# 6.3 Signalling Radio Bearers

The Radio Bearers available for usage by RRC messages using RLC-TM, RLC-UM and RLC-AM on the DCCH and CCCH are specified in the following. The UE and UTRAN shall select the radio bearers for RRC messages using RLC-TM, RLC-UM or RLC-AM on the DCCH and CCCH, according to the following:

- RB 0 shall be used for all messages sent on the CCCH (UL: RLC-TM, DL: RLC-UM).
- RB 1 shall be used for all messages sent on the DCCH, when using RLC unacknowledged mode (RLC-UM).
- RB 2 shall be used for all messages sent on the DCCH, when using RLC acknowledged mode (RLC-AM), except for except for the RRC messages carrying higher layer (NAS) signalling.
- RB 3 and optionally RB 4 shall be used for the RRC messages carrying higher layer (NAS) signalling and sent on the DCCH in RLC acknowledged mode (RLC-AM), as specified in subclause 8.1.8., 8.1.9 and 8.1.10.
- Additionally, RBs whose identities shall be set between 5 and 31 may be used for the RRC messages on the DCCH sent in RLC transparent mode (RLC-TM).
- RRC messages on the SHCCH are mapped either on RACH or on the USCH with the lowest assigned Transport Channel Id in the uplink and either on FACH or on the DSCH with the lowest assigned Transport Channel Id using RLC-TM.

These messages are only specified for TDD mode.

The Radio Bearer configuration for SRB0, <u>SHCCH</u>, <u>BCCH on FACH</u> and <u>PCCH on PCH</u> is are specified in 13.6, <u>13.6a</u>, <u>13.6b</u> and <u>13.6c</u>.

When an RRC message is transmitted in DL on CCCH or SHCCH using RLC UM, RRC should indicate to RLC that a special RLC length indicator should be used [16]. The UE shall assume that this indication has been given. The special length indicator indicates that an RLC SDU begins in the beginning of an RLC PDU.

# 13.6 RB information parameters for SRB 0

The following Radio Bearer parameter values apply for SRB0:

| Information element/ Group name | Value          | Comment                                              |
|---------------------------------|----------------|------------------------------------------------------|
| RLC info                        |                |                                                      |
| >Uplink RLC mode                | ТМ             |                                                      |
| >>Transmission RLC discard      | No-            | Neither discard is used, nor will there be a reset   |
|                                 | discardomitted |                                                      |
| >>Segmentation indication       | FALSE          |                                                      |
| >Downlink RLC mode              | UM             |                                                      |
| RB mapping info                 |                | Single multiplexing option                           |
| >Uplink mapping info            |                |                                                      |
| >>UL transport channel          | RACH           | RACH corresponding with selected PRACH               |
| >>RLC size list                 | N/A            | The first TB defined in the Transport Format Set for |
|                                 |                | the transport channel that is used                   |
| >Downlink mapping info          |                |                                                      |
| >>DL transport channel          | FACH           |                                                      |

# 13.6a RB information parameters for SHCCH

The following Radio Bearer parameter values apply for SHCCH:

| Information element/ Group name | Value          | Comment                                              |
|---------------------------------|----------------|------------------------------------------------------|
| RLC info                        |                |                                                      |
| >Uplink RLC mode                | TM             |                                                      |
| >>Transmission RLC discard      | <u>omitted</u> | Neither discard is used, nor will there be a reset   |
| >>Segmentation indication       | FALSE          |                                                      |
| >Downlink RLC mode              | <u>UM</u>      |                                                      |
| RB mapping info                 |                |                                                      |
| >Uplink mapping info            |                | Option 1                                             |
| >>UL transport channel          | RACH           | RACH corresponding with selected PRACH               |
| >RLC size list                  | <u>N/A</u>     | The first TB defined in the Transport Format Set for |
|                                 |                | the transport channel that is used                   |
| >Downlink mapping info          |                |                                                      |
| >>DL transport channel          | <u>FACH</u>    |                                                      |
| >Uplink mapping info            |                | Option 2                                             |
| >>UL transport channel          | <u>USCH</u>    |                                                      |
| >>UL Transport Channel Identity | <u>1</u>       |                                                      |
| >MAC logical channel priority   | <u>1</u>       |                                                      |
| >>RLC size list                 | <u>N/A</u>     | The first TB defined in the Transport Format Set for |
|                                 |                | the transport channel that is used                   |
| >Downlink mapping info          |                |                                                      |
| >>DL transport channel          | <u>DSCH</u>    |                                                      |
| >>DL Transport Channel Identity | 1              |                                                      |

# 13.6b RB information parameters for BCCH on FACH

The following Radio Bearer parameter values apply for BCCH on FACH:

| Information element/ Group name | Value | <u>Comment</u> |
|---------------------------------|-------|----------------|
| Downlink RLC mode               | TM    |                |
| Segmentation indication         | FALSE |                |

## 13.6c RB information parameters for PCCH on PCH

The following Radio Bearer parameter values apply for PCCH on PCH:

5

| Information element/ Group name | Value        | Comment |
|---------------------------------|--------------|---------|
| Downlink RLC mode               | <u>TM</u>    |         |
| Segmentation indication         | <u>FALSE</u> |         |

# 13.6d Parameters for BCCH on BCH

The transport format parameters for BCH are specified in [34].

# R2-011250

| <b>3GPP TSG-RAN WG2</b> | Meeting #21 |
|-------------------------|-------------|
| Pusan, Korea, 21 - 25   | May 2001    |

|                      | CHANGE REQUEST                                                                                                    | CR-Form-v3                                                                                                    |
|----------------------|----------------------------------------------------------------------------------------------------|----------------------------------------------------------------------------------------------------|
| ж                    | 25.331 CR 796 <sup># rev</sup> r1 <sup>#</sup>                                                                                                    | Current version: <b>3.6.0</b> <sup>#</sup>                                                                                                    |
| For <u>HELP</u> on u | using this form, see bottom of this page or look at th                                                                                                    | e pop-up text over the X symbols.                                                                                                    |
| Proposed change      | affects: ೫ (U)SIM ME/UE <mark>Ⅹ</mark> Radio A                                                                                                    | ccess Network X Core Network                                                                                                    |
| Title: ೫             | Pathloss calculation                                                                                                    |                                                                                                    |
| Source: #            | TSG-RAN WG2                                                                                                    |                                                                                                    |
| Work item code: भ    | TEI                                                                                                    | <b>Date:</b>                                                                                                    |
| Category: Ж          | F                                                                                                    | Release: # R99                                                                                                    |
|                      | Use <u>one</u> of the following categories:<br><b>F</b> (correction)<br><b>A</b> (corresponds to a correction in an earlier releas<br><b>B</b> (Addition of feature),<br><b>C</b> (Functional modification of feature)<br><b>D</b> (Editorial modification)<br>Detailed explanations of the above categories can<br>be found in 3GPP TR 21.900.                                                                                                    | Use <u>one</u> of the following releases:<br>2 (GSM Phase 2)<br>e) R96 (Release 1996)<br>R97 (Release 1997)<br>R98 (Release 1998)<br>R99 (Release 1999)<br>REL-4 (Release 4)<br>REL-5 (Release 5) |
| Reason for change    | e: # Intra-frequency Measurement "pathloss" is no<br>during TSG-RAN WG2 meeting #20.<br>During RAN2#20 it was decided to make no o<br>158db). It was proposed to round the calcular                                                                                                    | change to the pathloss range (46-                                                                                                    |
|                      | The "formula" for pathloss is :<br>Pathloss = Primary CPICH Tx power –<br>Pathloss = Primary CCPCH Tx power –<br>and is included in an appropriate section.<br>If necessary Pathloss shall be rounded up to<br>Results higher than 158 shall be reported as<br>Results lower than 46 shall be reported as 46<br>Backward compatibility aspects:                                                                                                    | Primary CCPCH RSCP for TDD<br>the next higher integer.<br>158.                                                                                                    |
|                      | <ul> <li>Backward compatibility aspects:<br/>This CR clarifies the setting of the reported value<br/>rounding up to the next integer:<br/>implementations using another rule will re-<br/>with this CR. However, the difference will<br/>of backward compatibility are expected if<br/>change.</li> <li>reporting if calculated value exceeds value<br/>it is expected that the proposed solution if<br/>Correction to a function where the specification wa<br/>ambiguous or not sufficiently explicit.</li> <li>Would not affect implementations behaving like it</li> </ul> | eport a value that does not conform<br>I be small. Thus no problems in terms<br>a UE does not implement this<br>ue range of IE "Pathloss"<br>is used in most implementations<br>vas :             |

|                               | implementations supporting the corrected functionality otherwise.                                                                                                    |  |  |  |  |  |
|-------------------------------|----------------------------------------------------------------------------------------------------|--|--|--|--|--|
| Summary of change: 8          | 14.1.1 A definition to pathloss was made in a more general place. A rule for calculation and accuracy was added.<br>10.3.7.38 An already existing expression was removed. |  |  |  |  |  |
| Consequences if not approved: | Lack of clarity for pathloss calculation and reporting.                                                                                                    |  |  |  |  |  |
| Clauses affected:             | € 10.3.7.38, 14.1.1                                                                                                    |  |  |  |  |  |
| Other specs                   | Conter core specifications %<br>Test specifications<br>O&M Specifications                                                                                                 |  |  |  |  |  |
| Other comments:               | £                                                                                                    |  |  |  |  |  |

#### How to create CRs using this form:

Comprehensive information and tips about how to create CRs can be found at: <u>http://www.3gpp.org/3G\_Specs/CRs.htm</u>. Below is a brief summary:

- 1) Fill out the above form. The symbols above marked **#** contain pop-up help information about the field that they are closest to.
- 2) Obtain the latest version for the release of the specification to which the change is proposed. Use the MS Word "revision marks" feature (also known as "track changes") when making the changes. All 3GPP specifications can be downloaded from the 3GPP server under <u>ftp://www.3gpp.org/specs/</u> For the latest version, look for the directory name with the latest date e.g. 2000-09 contains the specifications resulting from the September 2000 TSG meetings.
- 3) With "track changes" disabled, paste the entire CR form (use CTRL-A to select it) into the specification just in front of the clause containing the first piece of changed text. Delete those parts of the specification which are not relevant to the change request.

### 10.3.7.38 Intra-frequency measurement quantity

The quantity the UE shall measure in case of intra-frequency measurement. It also includes the filtering of the measurements.

| Information Element/Group<br>name | Need | Multi  | Type and reference                                                                            | Semantics description                                                                                                    |
|-----------------------------------|------|--------|-----------------------------------------------------------------------------------------------|----------------------------------------------------------------------------------------------------|
| Filter coefficient                | MP   |        | Filter<br>coefficient<br>10.3.7.9                                                             |                                                                                                    |
| CHOICE mode                       | MP   |        |                                                                                               |                                                                                                    |
| >FDD                              |      |        |                                                                                               |                                                                                                    |
| >>Measurement quantity            | MP   |        | Enumerated(C<br>PICH Ec/N0,<br>CPICH RSCP,<br>Pathloss,<br>UTRA Carrier<br>RSSI)              | Pathloss=Primary CPICH Tx<br>power-CPICH RSCP<br>If used in Inter system<br>measurement quantity only<br>Ec/N0 an RSCP is allowed.<br>If used in inter-frequency<br>measurement quantity RSSI<br>is not allowed. |
| >TDD                              |      |        |                                                                                               |                                                                                                    |
| >>Measurement quantity list       | MP   | 1 to 4 |                                                                                               |                                                                                                    |
| >>>Measurement quantity           | MP   |        | Enumerated(Pr<br>imary CCPCH<br>RSCP,<br>Pathloss,<br>Timeslot ISCP,<br>UTRA Carrier<br>RSSI) | Pathloss=Primary CCPCH-<br>Tx power-Primary CCPCH-<br>RSCP<br>If used in inter-frequency<br>measurement quantity RSSI<br>is not allowed.                                                                         |

# 14 Specific functions

### 14.1 Intra-frequency measurements

### 14.1.1 Intra-frequency measurement quantities

- 1 Downlink  $E_c/I_0$  (chip energy per total received channel power density).
- 2 Downlink path-loss.

#### For FDD:

Pathloss in dB = Primary CPICH Tx power - CPICH RSCP

For Primary CPICH Tx power the IE "Primary CPICH Tx power" shall be used. The unit is dBm.

CPICH RSCP is the result of the CPICH RSCP measurement. The unit is dBm.

For TDD:

Pathloss in dB = Primary CCPCH TX power - Primary CCPCH RSCP

For Primary CCPCH TX power the IE "Primary CCPCH TX Power" shall be used. The unit is dBm.

Primary CCPCH RSCP is the result of the Primary CCPCH RSCP measurement. The unit is dBm.

If necessary Pathloss shall be rounded up to the next higher integer. Results higher than 158 shall be reported as 158. Results lower than 46 shall be reported as 46.

- 3 Downlink received signal code power (RSCP) after despreading.
- 4 ISCP measured on Timeslot basis.

Other comments:

ж

### 3GPP TSG-RAN WG2 Meeting #21 Pusan, Korea, 21 - 25 May 2001

|                                  |                  |                                                               | C                                                                      | HAN                                                                                  | GE R                                                                                    | EQ                                                              | UE                                                                   | ST                                                          |                                                                      |                                                        |                                                                                                    | CR-Form-v3 |
|----------------------------------|------------------|---------------------------------------------------------------|------------------------------------------------------------------------|--------------------------------------------------------------------------------------|-----------------------------------------------------------------------------------------|-----------------------------------------------------------------|----------------------------------------------------------------------|-------------------------------------------------------------|----------------------------------------------------------------------|--------------------------------------------------------|----------------------------------------------------------------------------------------------------|------------|
| ¥                                | 25               | .331                                                          | CR <mark>C</mark>                                                      | <mark>R 79</mark>                                                                    | 6 <sup>ж</sup>                                                                          | rev                                                             | -                                                                    | жC                                                          | Current vers                                                         | ion:                                                   | 4.0.0                                                                                              | Ħ          |
| For <u>HELP</u> on               | using            | this for                                                      | m, see b                                                               | ottom c                                                                              | of this pag                                                                             | ge or                                                           | look a                                                               | at the p                                                    | oop-up text                                                          | over                                                   | the                                                                                                | nbols.     |
| Proposed change                  | affec            | ts: #                                                         | (U)SII                                                                 | M                                                                                    | ME/UE                                                                                   | X                                                               | Radi                                                                 | o Acce                                                      | ess Networl                                                          | k X                                                    | Core Ne                                                                                            | etwork     |
| Title: 3                         | l Pa             | thloss o                                                      | calculatio                                                             | on                                                                                   |                                                                                         |                                                                 |                                                                      |                                                             |                                                                      |                                                        |                                                                                                    |            |
| Source: ៖                        | tS               | G-RAN                                                         | WG2                                                                    |                                                                                      |                                                                                         |                                                                 |                                                                      |                                                             |                                                                      |                                                        |                                                                                                    |            |
| Work item code:                  | te               | 1                                                             |                                                                        |                                                                                      |                                                                                         |                                                                 |                                                                      |                                                             | Date: ೫                                                              | 23.5                                                   | 5.2001                                                                                             |            |
| Category: 8                      | 6 <mark>A</mark> |                                                               |                                                                        |                                                                                      |                                                                                         |                                                                 |                                                                      | F                                                           | Release: Ж                                                           | REI                                                    | 4                                                                                                  |            |
|                                  | Deta             | F (corr<br>A (corr<br>B (Add<br>C (Fur<br>D (Edi<br>ailed exp | responds<br>dition of fe<br>nctional m<br>torial mod                   | to a con<br>eature),<br>odification<br>lification                                    | rection in a<br>on of featu<br>)<br>above cate                                          | ure)                                                            |                                                                      | lease)                                                      | Use <u>one</u> of<br>2<br>R96<br>R97<br>R98<br>R99<br>REL-4<br>REL-5 | (GSM<br>(Relea<br>(Relea<br>(Relea<br>(Relea<br>(Relea | llowing rele<br>1 Phase 2)<br>ase 1996)<br>ase 1997)<br>ase 1998)<br>ase 1999)<br>ase 4)<br>ase 5) | eases:     |
| Reason for chang                 | e: #             | during<br>During<br>158db<br>The "f<br>F<br>and is<br>If nece | g RAN2#<br>ormula"<br>Pathloss<br>included<br>essary Pats<br>ts higher | AN WG<br>20 it wa<br>propos<br>for path<br>= Prima<br>d in an a<br>athloss<br>than 1 | 2 meeting<br>as decide<br>ed to rou<br>aloss is :<br>ary CPICI<br>ary CCPC<br>appropria | ed to r<br>ind th<br>H Tx<br>CH Tx<br>ate se<br>round<br>pe rep | ).<br>make<br>e calc<br>power<br>power<br>ction.<br>ded up<br>ported | no cha<br>culated<br>r – CF<br>er – Pr<br>o to the<br>as 15 | ange to the<br>I pathloss r<br>PICH RSCP<br>imary CCP                | pathle<br>esult o<br>CH R                              | oss range<br>up.<br>fo<br>SCP fc                                                                   |            |
| Summary of chan                  | -                | calcul<br>10.3.7                                              | ation and<br>.38 An a                                                  | d accura<br>Iready                                                                   | acy was a<br>existing e                                                                 | addeo<br>expre                                                  | d.<br>ssion                                                          | was re                                                      | emoved.                                                              | l place                                                | e. A rule f                                                                                        | or         |
| Consequences if<br>not approved: | ¥                | - Lack                                                        | of clarity                                                             | y for pa                                                                             | thloss ca                                                                               | Iculat                                                          | tion ar                                                              | nd repo                                                     | orting.                                                              |                                                        |                                                                                                    |            |
| Clauses affected:                | ж                | 10.3.                                                         | 7.38, 14.                                                              | 1.1                                                                                  |                                                                                         |                                                                 |                                                                      |                                                             |                                                                      |                                                        |                                                                                                    |            |
| Other specs<br>affected:         | ж                | Τe                                                            | ther core<br>est specif<br>&M Spec                                     | fications                                                                            | S                                                                                       | ж                                                               |                                                                      |                                                             |                                                                      |                                                        |                                                                                                    |            |

# R2-011251

#### How to create CRs using this form:

Comprehensive information and tips about how to create CRs can be found at: <u>http://www.3gpp.org/3G\_Specs/CRs.htm</u>. Below is a brief summary:

- 1) Fill out the above form. The symbols above marked **#** contain pop-up help information about the field that they are closest to.
- 2) Obtain the latest version for the release of the specification to which the change is proposed. Use the MS Word "revision marks" feature (also known as "track changes") when making the changes. All 3GPP specifications can be downloaded from the 3GPP server under <u>ftp://www.3gpp.org/specs/</u> For the latest version, look for the directory name with the latest date e.g. 2000-09 contains the specifications resulting from the September 2000 TSG meetings.
- 3) With "track changes" disabled, paste the entire CR form (use CTRL-A to select it) into the specification just in front of the clause containing the first piece of changed text. Delete those parts of the specification which are not relevant to the change request.

### 10.3.7.38 Intra-frequency measurement quantity

The quantity the UE shall measure in case of intra-frequency measurement. It also includes the filtering of the measurements.

| Information Element/Group<br>name | Need | Multi  | Type and reference                                                                            | Semantics description                                                                                                    |
|-----------------------------------|------|--------|-----------------------------------------------------------------------------------------------|----------------------------------------------------------------------------------------------------|
| Filter coefficient                | MP   |        | Filter<br>coefficient<br>10.3.7.9                                                             |                                                                                                    |
| CHOICE mode                       | MP   |        |                                                                                               |                                                                                                    |
| >FDD                              |      |        |                                                                                               |                                                                                                    |
| >>Measurement quantity            | MP   |        | Enumerated(C<br>PICH Ec/N0,<br>CPICH RSCP,<br>Pathloss,<br>UTRA Carrier<br>RSSI)              | Pathloss=Primary CPICH Tx<br>power-CPICH RSCP<br>If used in Inter system<br>measurement quantity only<br>Ec/N0 an RSCP is allowed.<br>If used in inter-frequency<br>measurement quantity RSSI<br>is not allowed. |
| >TDD                              |      |        |                                                                                               |                                                                                                    |
| >>Measurement quantity list       | MP   | 1 to 4 |                                                                                               |                                                                                                    |
| >>>Measurement quantity           | MP   |        | Enumerated(Pr<br>imary CCPCH<br>RSCP,<br>Pathloss,<br>Timeslot ISCP,<br>UTRA Carrier<br>RSSI) | Pathloss=Primary CCPCH-<br>Tx power-Primary CCPCH-<br>RSCP<br>If used in inter-frequency<br>measurement quantity RSSI<br>is not allowed.                                                                         |

# 14 Specific functions

### 14.1 Intra-frequency measurements

### 14.1.1 Intra-frequency measurement quantities

- 1 Downlink  $E_c/I_0$  (chip energy per total received channel power density).
- 2 Downlink path-loss.

#### For FDD:

Pathloss in dB = Primary CPICH Tx power - CPICH RSCP

For Primary CPICH Tx power the IE "Primary CPICH Tx power" shall be used. The unit is dBm.

CPICH RSCP is the result of the CPICH RSCP measurement. The unit is dBm.

For TDD:

Pathloss in dB = Primary CCPCH TX power - Primary CCPCH RSCP

For Primary CCPCH TX power the IE "Primary CCPCH TX Power" shall be used. The unit is dBm.

Primary CCPCH RSCP is the result of the Primary CCPCH RSCP measurement. The unit is dBm.

If necessary Pathloss shall be rounded up to the next higher integer. Results higher than 158 shall be reported as 158. Results lower than 46 shall be reported as 46.

- 3 Downlink received signal code power (RSCP) after despreading.
- 4 ISCP measured on Timeslot basis.

|                      | CHANGE RE                                                                                                    | QUEST                                                                                                    | CR-Form-v3                                                                                                    |
|----------------------|----------------------------------------------------------------------------------------------------|----------------------------------------------------------------------------------------------------|----------------------------------------------------------------------------------------------------|
| ж                    | 25.331 CR 798 <sup>#</sup>                                                                                                    | ev <b>r1</b> <sup>#</sup> Current vers                                                                                                    | <sup>ion:</sup> 3.6.0 <sup>¥</sup>                                                                                                    |
| For <u>HELP</u> on u | sing this form, see bottom of this page                                                                                                    | e or look at the pop-up text                                                                                                    | over the # symbols.                                                                                                    |
| Proposed change      | affects: ೫ (U)SIM ME/UE                                                                                                    | X Radio Access Network                                                                                                    | Core Network                                                                                                    |
| Title: ೫             | Clarification on periodic measureme                                                                                                    | ent reporting                                                                                                    |                                                                                                    |
| Source: ೫            | TSG-RAN WG2                                                                                                    |                                                                                                    |                                                                                                    |
| Work item code: Ж    | TEI                                                                                                    | Date:                                                                                                    | 2001-05-10                                                                                                    |
| Category: ೫          | F                                                                                                    | Release: ೫                                                                                                    | R99                                                                                                    |
|                      | Use <u>one</u> of the following categories:<br><b>F</b> (correction)<br><b>A</b> (corresponds to a correction in an<br><b>B</b> (Addition of feature),<br><b>C</b> (Functional modification of feature)<br><b>D</b> (Editorial modification)<br>Detailed explanations of the above categories<br>be found in 3GPP TR 21.900.                                                                                                    | 2<br>n earlier release) R96<br>R97<br>e) R98<br>R99                                                                                                    | the following releases:<br>(GSM Phase 2)<br>(Release 1996)<br>(Release 1997)<br>(Release 1998)<br>(Release 1999)<br>(Release 4)<br>(Release 5)                                                                                                  |
| Reason for change    | <b>9: #</b> - The description about about the po                                                                                                    | eriodical reporting criteria is a                                                                                                    | pot clear                                                                                                    |
|                      | <ul> <li>The behavior of an UE, which is r<br/>(See also R2-010915)</li> <li>In cases of a complex list for measu<br/>performing all requested measurem<br/>clearly specified how UEs shall cop<br/>shall be omitted in the respective m<br/>In case of the first measurement rep<br/>complete measurement report accor<br/>measurement report as soon as any</li> <li>The CR assures that a measurement<br/>UTRAN.</li> <li>Backward Compatibility: <ul> <li>It is assumed that many readers w</li> <li>UEs, which do not fullfill the prop<br/>first measurement report.</li> <li>UEs, which do not fullfill the prop<br/>results.</li> </ul> </li> </ul> | not able to report all results is<br>arements, it might happen that<br>ents within the reporting inter-<br>be with this situation. The CR<br>becasurement report.<br>Dort it is clarified that UEs are<br>rading to the configuration but<br>measurement results are avai<br>t report can be unambigously<br>ill use the same interpretation<br>posed interpretation, might ha | not exactly descibed.<br>t UEs are not capable of<br>rvall. It is currently not<br>proposes that the entries<br>not required to send the<br>send the first<br>lable.<br>interpreted by the<br>ve a high delay for the<br>nd the old measurement |
|                      | Would not affect implementations l                                                                                                    |                                                                                                    |                                                                                                    |
| Summary of chang     | implementations supporting the cor<br><b>ge: #</b> Clause 8.6.7.8                                                                                                    | rected functionality otherwise                                                                                                    | ð.                                                                                                    |

|                                  | <ul> <li>It clarified that the first Measurement Report is also transmitted in cases where parts of requested measurements are missing.</li> <li>requirements on measurement reporting are clarified</li> </ul> |
|----------------------------------|----------------------------------------------------------------------------------------------------|
| Consequences if<br>not approved: | <b>#</b> - Unclear interpretation of standard possible.                                                                                                    |
| Clauses affected:                | ¥ 8.6.7.8                                                                                                    |
| Clauses allected.                | a 0.0.7.0                                                                                                    |
| Other specs<br>affected:         | %       Other core specifications       %         Test specifications       0&M Specifications                                                                                                    |
| Other comments:                  | ¥                                                                                                    |

### 8.6.7.8 Periodical Reporting Criteria

If the IE "Periodical Reporting Criteria" is received by the UE, the UE shall:

- store the contents of the IE "Amount of Reporting" and IE "Reporting interval" in the variable MEASUREMENT\_IDENTITY.

The UE shall:

- send the first MEASUREMENT REPORT message as soon as the first measurement has been completed according to the requirements and the measurement capabilities set in [19] and [20].; If parts of the configured measurements according to the variable MEASUREMENT\_IDENTITY are not available these entries shall be omitted in the MEASUREMENT REPORT.

and then

- send the next MEASUREMENT REPORT messages with intervals specified by the IE "Reporting interval". If parts of the configured measurements according to the variable MEASUREMENT\_IDENTITY are not available these entries shall be omitted in the MEASUREMENT REPORT. If a measurement result was reported in a previous MEASUREMENT REPORT and was not updated, this entry shall be omitted in the MEASUREMENT REPORT.

After the UE has sent a total number of MEASUREMENT REPORT messages, which equal the value indicated in the IE "Amount of reporting", the UE shall:

- terminate measurement reporting; and

- delete all measurement information linked with the "Measurement identity" of the ongoing measurement from the variable MEASUREMENT\_IDENTITY.

| CHANGE REQUEST                                                                                                    |                                                                                                    |                                                                                                    |                                                                                                    |                                                                                                    |                                                                                                    |                                                                                                    |  |  |  |  |
|----------------------------------------------------------------------------------------------------|----------------------------------------------------------------------------------------------------|----------------------------------------------------------------------------------------------------|----------------------------------------------------------------------------------------------------|----------------------------------------------------------------------------------------------------|----------------------------------------------------------------------------------------------------|----------------------------------------------------------------------------------------------------|--|--|--|--|
| æ                                                                                                    | 25.331                                                                                                | CR 799                                                                                                    | ۲еv 🖁                                                                                                    | <b>-</b> *                                                                                            | Current versi                                                                                                    | on: <b>4.0.0</b> <sup>#</sup>                                                                                                    |  |  |  |  |
| For <b>HELP</b> on using this form, see bottom of this page or look at the pop-up text over the <b>#</b> symbols. |                                                                                                    |                                                                                                    |                                                                                                    |                                                                                                    |                                                                                                    |                                                                                                    |  |  |  |  |
| Proposed change affects: # (U)SIM ME/UE X Radio Access Network Core Network                                       |                                                                                                    |                                                                                                    |                                                                                                    |                                                                                                    |                                                                                                    |                                                                                                    |  |  |  |  |
| Title: ೫                                                                                                    | Clarificat                                                                                            | ion on periodic n                                                                                                    | neasurement                                                                                                    | reporting                                                                                             |                                                                                                    |                                                                                                    |  |  |  |  |
| Source: ೫                                                                                                    | TSG-RA                                                                                                | NWG2                                                                                                    |                                                                                                    |                                                                                                    |                                                                                                    |                                                                                                    |  |  |  |  |
| Work item code: ೫                                                                                                 | TEI                                                                                                   |                                                                                                    |                                                                                                    |                                                                                                    | Date: ೫                                                                                                    | 2001-05-23                                                                                                    |  |  |  |  |
| Category: ೫                                                                                                    | Α                                                                                                    |                                                                                                    |                                                                                                    |                                                                                                    | Release: ೫                                                                                                    | REL-4                                                                                                    |  |  |  |  |
|                                                                                                    | F (con<br>A (co.<br>B (Ao<br>C (Fu<br>D (Eo<br>Detailed ex                                            | the following cate,<br>rection)<br>dition of feature),<br>nctional modificati<br>itorial modification<br>planations of the a<br>3GPP TR 21.900                                                                                | rection in an e<br>on of feature)<br>)<br>above categori                                                                                  |                                                                                                    | 2<br>R96<br>R97<br>R98<br>R99<br>REL-4                                                                                                    | the following releases:<br>(GSM Phase 2)<br>(Release 1996)<br>(Release 1997)<br>(Release 1998)<br>(Release 1999)<br>(Release 4)<br>(Release 5)                   |  |  |  |  |
| <b>Reason for change:</b> # - The description about about the periodical reporting criteria is not clear.         |                                                                                                    |                                                                                                    |                                                                                                    |                                                                                                    |                                                                                                    |                                                                                                    |  |  |  |  |
|                                                                                                    | - The<br>(See a<br>In cas<br>perfor<br>clearly<br>shall I<br>In cas<br>comp<br>measu<br>The C<br>UTRA | behavior of an UE<br>lso R2-010915)<br>es of a complex li-<br>ming all requested<br>y specified how U<br>be omitted in the r-<br>e of the first meas<br>lete measurement<br>irement report as s<br>R assures that a rr<br>AN. | E, which is not<br>st for measured<br>d measuremen<br>Es shall cope<br>espective mea<br>urement repor<br>report accordi<br>soon as any me | able to reponents, it may<br>the within the with this site surement reponent to the co-<br>easurement | ort all results is a<br>ight happen that<br>e reporting inter-<br>uation. The CR<br>port.<br>ed that UEs are<br>nfiguration but s<br>results are availa | not exactly descibed.<br>UEs are not capable of<br>vall. It is currently not<br>proposes that the entries<br>not required to send the<br>send the first<br>able. |  |  |  |  |
| Summary of chang                                                                                                  | - It cla<br>reque                                                                                     |                                                                                                    | s are missing.                                                                                                    | ·                                                                                                    |                                                                                                    | in cases where parts of                                                                                                    |  |  |  |  |
| Consequences if<br>not approved:                                                                                  | # - Unc                                                                                               | lear interpretation                                                                                                    | of standard po                                                                                                    | ossible.                                                                                              |                                                                                                    |                                                                                                    |  |  |  |  |
| Clauses affected:                                                                                                 | <mark>援 8.6.7</mark>                                                                                  | 8                                                                                                    |                                                                                                    |                                                                                                    |                                                                                                    |                                                                                                    |  |  |  |  |
| Other specs<br>affected:                                                                                          | Т                                                                                                    | ther core specifi<br>est specification<br>&M Specification                                                                                                    | S                                                                                                    | Ħ                                                                                                    |                                                                                                    |                                                                                                    |  |  |  |  |
| Other comments:                                                                                                   | ж                                                                                                    |                                                                                                    |                                                                                                    |                                                                                                    |                                                                                                    |                                                                                                    |  |  |  |  |

### 8.6.7.8 Periodical Reporting Criteria

If the IE "Periodical Reporting Criteria" is received by the UE, the UE shall:

- store the contents of the IE "Amount of Reporting" and IE "Reporting interval" in the variable MEASUREMENT\_IDENTITY.

The UE shall:

- send the first MEASUREMENT REPORT message as soon as the first measurement has been completed according to the requirements and the measurement capabilities set in [19] and [20].; If parts of the configured measurements according to the variable MEASUREMENT\_IDENTITY are not available these entries shall be omitted in the MEASUREMENT REPORT.

and then

- send the next MEASUREMENT REPORT messages with intervals specified by the IE "Reporting interval". If parts of the configured measurements according to the variable MEASUREMENT\_IDENTITY are not available these entries shall be omitted in the MEASUREMENT REPORT. If a measurement result was reported in a previous MEASUREMENT REPORT and was not updated, this entry shall be omitted in the MEASUREMENT REPORT.

After the UE has sent a total number of MEASUREMENT REPORT messages, which equal the value indicated in the IE "Amount of reporting", the UE shall:

- terminate measurement reporting; and

- delete all measurement information linked with the "Measurement identity" of the ongoing measurement from the variable MEASUREMENT\_IDENTITY.

## Tdoc R2-011399

| <b>3GPP TSG-RAN WG2</b> | Meeting #21 |
|-------------------------|-------------|
| Pusan, Korea, 21 - 25   | May 2001    |

| CHANGE REQUEST                                                                                                    |                                                                                                    |                                                                                                    |                                                                                                    |                                                                                                    |                                                                                                    |                                                                                                    |                                                                              |  |  |  |
|----------------------------------------------------------------------------------------------------|----------------------------------------------------------------------------------------------------|----------------------------------------------------------------------------------------------------|----------------------------------------------------------------------------------------------------|----------------------------------------------------------------------------------------------------|----------------------------------------------------------------------------------------------------|----------------------------------------------------------------------------------------------------|------------------------------------------------------------------------------|--|--|--|
| ¥                                                                                                    | 25.331                                                                                                    | CR <mark>802</mark>                                                                                                    | ж rev                                                                                                    | <b>r2</b> <sup>#</sup>                                                                                                    | Current vers                                                                                                    | <sup>ion:</sup> 3.6.0                                                                                                    | Ħ                                                                            |  |  |  |
| For <b>HELP</b> on using this form, see bottom of this page or look at the pop-up text over the <b>#</b> symbols. |                                                                                                    |                                                                                                    |                                                                                                    |                                                                                                    |                                                                                                    |                                                                                                    |                                                                              |  |  |  |
| Proposed change                                                                                                   | affects: ೫                                                                                                    | (U)SIM                                                                                                    | ME/UE X                                                                                                    | Radio Ac                                                                                                    | cess Network                                                                                                    | Core Netv                                                                                                    | vork                                                                         |  |  |  |
| Title: #                                                                                                    | Handling                                                                                                    | of IE PRACH TFO                                                                                                    | CS and Prim                                                                                                    | ary CPICH                                                                                                    | H/Primary CCI                                                                                                    | PCH info                                                                                                    |                                                                              |  |  |  |
| Source: #                                                                                                    | TSG-RAN                                                                                                    | WG2                                                                                                    |                                                                                                    |                                                                                                    |                                                                                                    |                                                                                                    |                                                                              |  |  |  |
| Work item code: #                                                                                                 | TEI                                                                                                    |                                                                                                    |                                                                                                    |                                                                                                    | Date: ೫                                                                                                    | 07.05.01                                                                                                    |                                                                              |  |  |  |
| Category: #                                                                                                    | F                                                                                                    |                                                                                                    |                                                                                                    |                                                                                                    | Release: ೫                                                                                                    | R99                                                                                                    |                                                                              |  |  |  |
|                                                                                                    | F (con<br>A (cor<br>B (Add<br>C (Fur<br>D (Edi<br>Detailed exp                                                                                                    | the following categorection)<br>responds to a corre-<br>dition of feature),<br>actional modification<br>torial modification)<br>blanations of the ab<br>3GPP TR 21.900. | ection in an ea<br>n of feature)                                                                                                    |                                                                                                    | 2<br>R96<br>R97<br>R98<br>R99<br>R99<br>REL-4                                                                                                    | the following releas<br>(GSM Phase 2)<br>(Release 1996)<br>(Release 1997)<br>(Release 1998)<br>(Release 1999)<br>(Release 4)<br>(Release 5)                                                                                                    | ses.                                                                         |  |  |  |
| Reason for change                                                                                                 | <ul> <li>TI</li> <li>M</li> <li>H</li> <li>Ti</li> <li>Ar</li> <li>in</li> <li>oc</li> <li>Si</li> <li>ar</li> <li>in</li> <li>oc</li> <li>Si</li> <li>ar</li> <li>ar</li> <li>in</li> <li>oc</li> <li>G</li> </ul> | existence of the configuration b                                                                                                    | o (for RACH<br>mation eleme<br>information ele<br>5 and 6 and<br>n of the insta<br>ors between<br>essages are<br>e received in<br>halling it is pr<br>riable INVAL<br>included in a<br>info"/"Prima<br>procedures c<br>e UE shall in<br>fo" in FDD of<br>message. It<br>e in this case<br>descriptions<br>rocedure des<br>rocedure des<br>descriptions<br>rocedure des<br>descriptions<br>rocedure des<br>descriptions | ent PRACI<br>common for<br>ment "PR<br>it is under<br>inces of "F<br>the IE "PF<br>unclear it<br>the dedicate<br>in dedicate<br>a dedicate<br>ry CCPCH<br>ausing the<br>itiate a CE<br>r "Primary<br>is proposi-<br>scription c<br>of this IE<br>ssage would<br>probably<br>build lead t | H TFCS still e<br>or all transport<br>ACH TFCS" e<br>stood that no<br>PRACH TFCS<br>ACH TFCS<br>ACH TFCS<br>is proposed t<br>ated message<br>state in the p<br>IGURATION<br>d message.<br>H info"<br>e UE to end up<br>ELL UPDATE<br>CCPCH info"<br>ed that the UE<br>Primary CCPC<br>orrected<br>is not specifie<br>id not lead to<br>y just ignore th<br>o problems. T | xists in the IE " L<br>t channels".<br>exists in system<br>inconsistency sh<br>".<br>in system inform<br>to do not use the<br>e. In order to avoid<br>procedural text th<br>to TRUE if the IE<br>o in CELL_FACH<br>procedure if no I<br>in TDD is includ<br>a shall perform a<br>the info"<br>ed. Without this C<br>an incomplete<br>the information ele<br>"hus the propose | JL<br>aall<br>ation<br>id<br>at the<br>E<br>ed in<br>CELL<br>CR the<br>ement |  |  |  |

|                                    | specification. However, Ues implementing the previous version of the<br>protocol would not work properly in case UTRAN would send this IE to the<br>UE. Therefore this correction is essentiell for proper behaviour of UEs.<br>However, problems with existing implementations could be avoided by<br>proper UTRAN implementation.                                                                                                    |
|------------------------------------|----------------------------------------------------------------------------------------------------|
|                                    | Correction to a function where the specification was :                                                                                                    |
|                                    | • Containing some contradictions.                                                                                                    |
|                                    | • Would not affect implementations behaving like indicated in the CR, would affect implementations supporting the corrected functionality otherwise.                                                                                                    |
|                                    | <ul> <li>"Primary CPICH info"/"Primary CCPCH info"         The case that is clarified with this CR is currently not addressed in the specification. The proposed UE behaviour is straight forward therefore it is expected that most implementors would have used this implementation. Another possible would have been to do not initiate the CELL UPDATE procedure. This would lead to the situation that it is not clear to the UTRAN which cell has been selected by the UE. Despite of the obvious problems that come along with this fact UEs with this erroneous implementation would work properly in most circumstances.     </li> </ul> |
|                                    | Backward compatibility:                                                                                                    |
|                                    | Correction to a function where the specification was :                                                                                                    |
|                                    | <ul> <li>Ambiguous or not sufficiently explicit.</li> </ul>                                                                                                    |
|                                    | Would not affect implementations behaving like indicated in the CR, would affect implementations supporting the corrected functionality otherwise.                                                                                                    |
| Summary of change: ¥               | The handling of IE "PRACH TFCS" is clarified. Inclusion in message leads to<br>invalid configuration<br>Clarification included that UE shall initiate CELL UPDATE procedure in case of<br>missing IE Primary CPICH (FDD) Primary CCPCH (TDD)                                                                                                    |
| Consequences if #<br>not approved: | The UE does not know how to react on the reception of IE "PRACH TFCS".<br>The UE behaviour on missing Primary CPICH/Primary CCPCH info is not specified.                                                                                                    |
| Clauses affected: #                | 8.2.2.3, 8.6.5.9, 8.6.6.17, 10.3.5.24                                                                                                    |
| Other specs #<br>affected:         |                                                                                                    |
| Other comments: #                  |                                                                                                    |

#### How to create CRs using this form:

Comprehensive information and tips about how to create CRs can be found at: <u>http://www.3gpp.org/3G\_Specs/CRs.htm</u>. Below is a brief summary:

- 1) Fill out the above form. The symbols above marked **#** contain pop-up help information about the field that they are closest to.
- 2) Obtain the latest version for the release of the specification to which the change is proposed. Use the MS Word "revision marks" feature (also known as "track changes") when making the changes. All 3GPP specifications can be downloaded from the 3GPP server under <u>ftp://www.3gpp.org/specs/</u> For the latest version, look for the directory name with the latest date e.g. 2000-09 contains the specifications resulting from the September 2000 TSG meetings.
- 3) With "track changes" disabled, paste the entire CR form (use CTRL-A to select it) into the specification just in front of the clause containing the first piece of changed text. Delete those parts of the specification which are not relevant to the change request.

### 8.2.2.3 Reception of RADIO BEARER SETUP or RADIO BEARER RECONFIGURATION or RADIO BEARER RELEASE or TRANSPORT CHANNEL RECONFIGURATION or PHYSICAL CHANNEL RECONFIGURATION message by the UE

The UE shall be able to receive any of the following messages:

- RADIO BEARER SETUP message; or
- RADIO BEARER RECONFIGURATION message; or
- RADIO BEARER RELEASE message; or
- TRANSPORT CHANNEL RECONFIGURATION message; or
- PHYSICAL CHANNEL RECONFIGURATION message

and perform a hard handover, even if no prior UE measurements have been performed on the target cell and/or frequency.

If the UE receives:

- a RADIO BEARER SETUP message; or
- a RADIO BEARER RECONFIGURATION message; or
- a RADIO BEARER RELEASE message; or
- a TRANSPORT CHANNEL RECONFIGURATION message; or
- a PHYSICAL CHANNEL RECONFIGURATION message

it shall:

- set the variable ORDERED\_RECONFIGURATION to TRUE;
- may first release the current physical channel configuration and
- then establish a new physical channel configuration and act upon all received information elements as specified in subclause 8.6, unless specified in the following:
  - in FDD, if the IE "PDSCH code mapping" is included but the IE "PDSCH with SHO DCH Info" is not included and if the DCH has only one link in its active set:
    - act upon the IE "PDSCH code mapping" as specified in subclause 8.6 and:
    - infer that the PDSCH will be transmitted from the cell from which the downlink DPCH is transmitted;
- enter a state according to subclause 8.6.3.3.

If the UE remains in CELL\_DCH state after state transition, the UE shall:

- if the IE "UL DPCH Info" is absent, not change its current UL Physical channel configuration;
- if the IE "DL DPCH Info for each RL" is absent, not change its current DL Physical channel configuration.

If after state transition the UE enters CELL\_FACH state, the UE shall, after the state transition:

- if the IE "Frequency info" is included in the received reconfiguration message:
  - select a suitable UTRA cell according to [4] on that frequency;
- if the IE "Frequency info" is not included in the received reconfiguration message:
  - select a suitable UTRA cell according to [4];

- if the received reconfiguration message included the IE "Primary CPICH info" (for FDD) or "Primary CCPCH info" (for TDD), and the UE selects another cell than indicated by this IE or the received reconfiguration message did not include the IE "Primary CPICH info" (for FDD) or "Primary CCPCH info" (for TDD):
  - initiate a cell update procedure according to subclause 8.3.1 using the cause "Cell reselection";
  - when the cell update procedure completed successfully:
    - if the UE is in CELL\_PCH or URA\_PCH state:
      - initiate a cell update procedure according to subclause 8.3.1 using the cause "Uplink data transmission";
      - proceed as below;
- start timer T305 using its initial value if timer T305 is not running and if periodical update has been configured by T305 in the IE "UE Timers and constants in connected mode" set to any other value than "infinity" in system information block type 1;
- select PRACH according to subclause 8.6.6.2;
- select Secondary CCPCH according to subclause 8.6.6.5;
- use the transport format set given in system information;
- if the IE "UTRAN DRX cycle length coefficient" is included in the same message:
- ignore that IE and stop using DRX;
- if the contents of the variable C\_RNTI is empty:
  - perform a cell update procedure according to subclause 8.3.1 using the cause "Cell reselection";
  - when the cell update procedure completed successfully:
    - if the UE is in CELL\_PCH or URA\_PCH state:
      - initiate a cell update procedure according to subclause 8.3.1 using the cause "Uplink data transmission";
      - proceed as below;

The UE shall transmit a response message as specified in subclause 8.2.2.4, setting the information elements as specified below. The UE shall:

- if the received reconfiguration message included the IE "Downlink counter synchronisation info":
  - calculate the START value according to subclause 8.5.9;
  - include the calculated START values for each CN domain in the IE "START list" in the IE "Uplink counter synchronisation info";
- if the received reconfiguration message did not include the IE "Downlink counter synchronisation info":
  - if the variable START\_VALUE\_TO\_TRANSMIT is set:
    - include and set the IE "START" to the value of that variable;
  - if the variable START\_VALUE\_TO\_TRANSMIT is not set and the IE "New U-RNTI" is included:
    - calculate the START value according to subclause 8.5.9;
    - include the calculated START values for each CN domain in the IE "START list" in the IE "Uplink counter synchronisation info";
- if the received reconfiguration message contained the IE "Ciphering mode info":

- include and set the IE "Radio bearer uplink ciphering activation time info" to the value of the variable RB\_UPLINK\_CIPHERING\_ACTIVATION\_TIME\_INFO;
- if the received reconfiguration message contained the IE "Integrity protection mode info" with the IE "Integrity protection mode command" set to "Modify":
  - include and set the IE "Integrity protection activation info" to the value of the variable INTEGRITY\_PROTECTION\_ACTIVATION\_INFO;
- set the IE "RRC transaction identifier" to the value of "RRC transaction identifier" in the entry for the received message in the table "Accepted transactions" in the variable TRANSACTIONS; and
- clear that entry;
- if the variable PDCP\_SN\_INFO is not empty:
  - include the IE "RB with PDCP information list" and set it to the value of the variable PDCP\_SN\_INFO;
- in TDD, if the procedure is used to perform a handover to a cell where timing advance is enabled, and the UE can calculate the timing advance value in the new cell (i.e. in a synchronous TDD network):
  - set the IE "Uplink Timing Advance" to the calculated value;
- if the IE "Integrity protection mode info" was present in the received reconfiguration message:
  - start applying the new integrity protection configuration in the uplink for RB#2 from and including the transmitted response message;

If after state transition the UE enters CELL\_PCH or URA\_PCH state, the UE shall, after the state transition and transmission of the response message:

- if the IE "Frequency info" is included in the received reconfiguration message:
  - select a suitable UTRA cell according to [4] on that frequency;
- if the IE "Frequency info" is not included in the received reconfiguration message:
  - select a suitable UTRA cell according to [4];
- prohibit periodical status transmission in RLC;
- remove any C-RNTI from MAC;
- clear the variable C\_RNTI;
- start timer T305 using its initial value if timer T305 is not running and if periodical update has been configured by T305 in the IE "UE Timers and constants in connected mode" set to any other value than "infinity" in system information block type 1;
- select Secondary CCPCH according to subclause 8.6.6.5;
- if the IE "UTRAN DRX cycle length coefficient" is included in the same message:
  - use the value in the IE "UTRAN DRX Cycle length coefficient" for calculating Paging occasion and PICH Monitoring Occasion as specified in subclause 8.6.3.2;
- if the UE enters CELL\_PCH state from CELL\_DCH state, and the received reconfiguration message included the IE "Primary CPICH info" (for FDD) or "Primary CCPCH info" (for TDD), and the UE selected another cell than indicated by this IE or the received reconfiguration message did not include the IE "Primary CPICH info" (for FDD) or "Primary CCPCH info" (for TDD):
  - initiate a cell update procedure according to subclause 8.3.1 using the cause "cell reselection";
  - when the cell update procedure completed successfully:
    - The procedure ends;

- if the UE enters CELL\_PCH state from CELL\_FACH state, and the received reconfiguration message included the IE "Primary CPICH info" (for FDD) or "Primary CCPCH info" (for TDD), and the UE selected another cell than indicated by this IE:
  - initiate a cell update procedure according to subclause 8.3.1 using the cause "cell reselection";
  - when the cell update procedure completed successfully:
    - The procedure ends;
- if the UE enters URA\_PCH state, and after cell selection the criteria for URA update caused by "URA reselection" according to subclause 8.3.1 is fulfilled:
  - initiate a URA update procedure according to subclause 8.3.1 using the cause "URA reselection";
  - when the URA update procedure completed:
    - The procedure ends.

#### 8.6.5.9 UL Transport channel information common for all transport channels

If the IE "UL Transport channel information common for all transport channels" is included the UE shall:

- perform actions for the IE "TFC subset" as specified in subclause 8.6.5.3;
- if the IE "PRACH TFCS" is included:
  - <u>set the variable INVALID\_CONFIGURATION to TRUEperform actions for the IE "TFCS" for the selected</u> PRACH as specified in subclause 8.6.5.2;
- if the IE has the choice "mode" set to FDD:
  - perform actions for the IE "UL DCH TFCS" as specified in subclause 8.6.5.2;
- if the IE has the choice "mode" set to TDD:

-

- if the IE "Individual UL CCTRrCH information" is included:
  - for each TFCS identified by IE "UL TFCS id":
    - perform actions for the IE "UL TFCS" as specified in subclause 8.6.5.2.

### 8.6.6.17 Primary CCPCH info

If the IE "Primary CCPCH info" is included the UE shall:

- use the information elements in this IE.

If the IE "Primary CCPCH info" in TDD and the IE "New C-RNTI" are included and the message including these IEs is used to initiate a state transition to CELL\_FACH, the UE shall:

- select the cell indicated by the IE "Primary CCPCH info";
- use the given C-RNTI when using common transport channels of type RACH, FACH and CPCH in that given cell after having completed the transition to that cell.

| Information Element/Group<br>name     | Need | Multi                                   | Type and<br>reference                                           | Semantics description                                                                                                    |
|---------------------------------------|------|-----------------------------------------|-----------------------------------------------------------------|----------------------------------------------------------------------------------------------------|
| TFC subset                            | MD   |                                         | Transport<br>Format<br>Combination<br>Subset<br>10.3.5.22       | Default value is the complete<br>existing set of transport format<br>combinations                                         |
| PRACH TFCS                            | OP   |                                         | Transport<br>format<br>combination<br>set 10.3.5.20             | This IE should be absent<br>within IE "Predefined RB<br>configuration"not be included<br>in this version of the protocol. |
| CHOICE mode                           | OP   |                                         |                                                                 |                                                                                                    |
| >FDD                                  |      |                                         |                                                                 |                                                                                                    |
| >>UL DCH TFCS                         | MP   |                                         | Transport<br>formation<br>combination<br>set 10.3.5.20          |                                                                                                    |
| >TDD                                  |      |                                         |                                                                 |                                                                                                    |
| >>Individual UL CCTrCH<br>information | OP   | 1 to<br><maxcctr<br>CH&gt;</maxcctr<br> |                                                                 |                                                                                                    |
| >>>UL TFCS Identity                   | MP   |                                         | Transport<br>format<br>combination<br>set identity<br>10.3.5.21 | Identifies a special CCTrCH for shared or dedicated channels.                                                             |
| >>>UL TFCS                            | MP   |                                         | Transport<br>format<br>combination<br>set 10.3.5.20             |                                                                                                    |

## 10.3.5.24 UL Transport channel information common for all transport channels

## Tdoc R2-011400

| <b>3GPP TSG-RAN WG2</b> | Meeting #21 |
|-------------------------|-------------|
| Pusan, Korea, 21 - 25   | May 2001    |

| CHANGE REQUEST                                                                                                    |                                                                                                    |                                                                                                    |  |  |  |  |  |  |  |  |
|----------------------------------------------------------------------------------------------------|----------------------------------------------------------------------------------------------------|----------------------------------------------------------------------------------------------------|--|--|--|--|--|--|--|--|
| ¥                                                                                                    | 25.331 CR 803 <sup># rev</sup> r1 <sup>#</sup>                                                                                                    | Current version: <b>4.0.0</b> <sup>#</sup>                                                                                                    |  |  |  |  |  |  |  |  |
| For <b>HELP</b> on using this form, see bottom of this page or look at the pop-up text over the <b>#</b> symbols. |                                                                                                    |                                                                                                    |  |  |  |  |  |  |  |  |
| Proposed change affects: # (U)SIM ME/UE X Radio Access Network X Core Network                                     |                                                                                                    |                                                                                                    |  |  |  |  |  |  |  |  |
| Title: #                                                                                                    | Handling of IE PRACH TFCS and Primary CPICH                                                                                                    | I/Primary CCPCH info                                                                                                    |  |  |  |  |  |  |  |  |
| Source: ೫                                                                                                    | TSG-RAN WG2                                                                                                    |                                                                                                    |  |  |  |  |  |  |  |  |
| Work item code: भ                                                                                                 | TEI                                                                                                    | <b>Date:</b>                                                                                                    |  |  |  |  |  |  |  |  |
| Category: ж                                                                                                    | Α                                                                                                    | Release: # REL-4                                                                                                    |  |  |  |  |  |  |  |  |
|                                                                                                    | Use <u>one</u> of the following categories:<br><b>F</b> (correction)<br><b>A</b> (corresponds to a correction in an earlier release<br><b>B</b> (Addition of feature),<br><b>C</b> (Functional modification of feature)<br><b>D</b> (Editorial modification)<br>Detailed explanations of the above categories can<br>be found in 3GPP TR 21.900.                                                                                                    | Use <u>one</u> of the following releases:<br>2 (GSM Phase 2)<br>9) R96 (Release 1996)<br>R97 (Release 1997)<br>R98 (Release 1998)<br>R99 (Release 1999)<br>REL-4 (Release 4)<br>REL-5 (Release 5)                                                                                                    |  |  |  |  |  |  |  |  |
| Reason for change                                                                                                 | <ul> <li>e: # IE "PRACH TFCS"<br/>The IE "PRACH info (for RACH)" was remmessages.<br/>However, the information element PRACH<br/>Transport channel information common for<br/>Additionally, the information element "PRA<br/>information blocks 5 and 6 and it is under<br/>occur between both of the instances of "P<br/>Since the interactions between the IE "PR<br/>and in dedicated messages are unclear it<br/>information that are received in the dedicated<br/>changes in the signalling it is proposed to<br/>UE shall set the variable INVALID_CONF<br/>"PRACH TFCS" is included in a dedicated</li> <li>IE "Primary CPICH info"/"Primary CCPCH<br/>In reconfiguration procedures causing the<br/>unclear whether the UE shall initiate a CE<br/>"Primary CPICH info" in FDD or "Primary<br/>the reconfiguration message. It is proposed<br/>UPDATE procedure descriptions for IEs "P<br/>Incorrect generic procedure description context.</li> <li>"PRACH TFCS"<br/>The behaviour on reception of this IE<br/>existence of the IE in a message would<br/>configuration but UEs would probably<br/>because usage of the IE would lead to</li> </ul> | A TFCS still exists in the IE " UL<br>or all transport channels".<br>ACH TFCS" exists in system<br>stood that no inconsistency shall<br>PRACH TFCS".<br>RACH TFCS" in system information<br>is proposed to do not use the<br>ated message. In order to avoid<br>state in the procedural text that the<br>IGURATION to TRUE if the IE<br>d message.<br>A info"<br>• UE to end up in CELL_FACH it is<br>ELL UPDATE procedure if no IE<br>CCPCH info" in TDD is included in<br>ed that the UE shall perform a CELL<br>Primary CCPCH info"<br>orrected |  |  |  |  |  |  |  |  |

|                                    | <ul> <li>specification. However, Ues implementing the previous version of the protocol would not work properly in case UTRAN would send this IE to the UE. Therefore this correction is essentiell for proper behaviour of UEs. However, problems with existing implementations could be avoided by proper UTRAN implementation.</li> <li>"Primary CPICH info"/"Primary CCPCH info"<br/>The case that is clarified with this CR is currently not addressed in the specification. The proposed UE behaviour is straight forward therefore it is expected that most implementors would have used this implementation. Another possible would have been to do not initiate the CELL UPDATE procedure. This would lead to the situation that it is not clear to the UTRAN which cell has been selected by the UE. Despite of the obvious problems that come along with this fact UEs with this erroneous implementation would work properly in most circumstances.</li> </ul> |
|------------------------------------|----------------------------------------------------------------------------------------------------|
| Summary of change: ¥               | The handling of IE "PRACH TFCS" is clarified. Inclusion in message leads to<br>invalid configuration<br>Clarification included that UE shall initiate CELL UPDATE procedure in case of<br>missing IE Primary CPICH (FDD) Primary CCPCH (TDD)                                                                                                    |
| Consequences if अ<br>not approved: | The UE does not know how to react on the reception of IE "PRACH TFCS".<br>The UE behaviour on missing Primary CPICH/Primary CCPCH info is not specified.                                                                                                    |
| Clauses affected: #                | 8.2.2.3, 8.6.5.9, 8.6.6.17, 10.3.5.24                                                                                                    |
| Other specs #<br>affected:         | Other core specifications       #         Test specifications       #         O&M Specifications       •                                                                                                    |
| Other comments: #                  |                                                                                                    |

#### How to create CRs using this form:

Comprehensive information and tips about how to create CRs can be found at: <u>http://www.3gpp.org/3G\_Specs/CRs.htm</u>. Below is a brief summary:

- 1) Fill out the above form. The symbols above marked **#** contain pop-up help information about the field that they are closest to.
- 2) Obtain the latest version for the release of the specification to which the change is proposed. Use the MS Word "revision marks" feature (also known as "track changes") when making the changes. All 3GPP specifications can be downloaded from the 3GPP server under <u>ftp://www.3gpp.org/specs/</u> For the latest version, look for the directory name with the latest date e.g. 2000-09 contains the specifications resulting from the September 2000 TSG meetings.
- 3) With "track changes" disabled, paste the entire CR form (use CTRL-A to select it) into the specification just in front of the clause containing the first piece of changed text. Delete those parts of the specification which are not relevant to the change request.

### 8.2.2.3 Reception of RADIO BEARER SETUP or RADIO BEARER RECONFIGURATION or RADIO BEARER RELEASE or TRANSPORT CHANNEL RECONFIGURATION or PHYSICAL CHANNEL RECONFIGURATION message by the UE

The UE shall be able to receive any of the following messages:

- RADIO BEARER SETUP message; or
- RADIO BEARER RECONFIGURATION message; or
- RADIO BEARER RELEASE message; or
- TRANSPORT CHANNEL RECONFIGURATION message; or
- PHYSICAL CHANNEL RECONFIGURATION message

and perform a hard handover, even if no prior UE measurements have been performed on the target cell and/or frequency.

If the UE receives:

- a RADIO BEARER SETUP message; or
- a RADIO BEARER RECONFIGURATION message; or
- a RADIO BEARER RELEASE message; or
- a TRANSPORT CHANNEL RECONFIGURATION message; or
- a PHYSICAL CHANNEL RECONFIGURATION message

it shall:

- set the variable ORDERED\_RECONFIGURATION to TRUE;
- may first release the current physical channel configuration and
- then establish a new physical channel configuration and act upon all received information elements as specified in subclause 8.6, unless specified in the following:
  - in FDD, if the IE "PDSCH code mapping" is included but the IE "PDSCH with SHO DCH Info" is not included and if the DCH has only one link in its active set:
    - act upon the IE "PDSCH code mapping" as specified in subclause 8.6 and:
    - infer that the PDSCH will be transmitted from the cell from which the downlink DPCH is transmitted;
- enter a state according to subclause 8.6.3.3.

If the UE remains in CELL\_DCH state after state transition, the UE shall:

- if the IE "UL DPCH Info" is absent, not change its current UL Physical channel configuration;
- if the IE "DL DPCH Info for each RL" is absent, not change its current DL Physical channel configuration.

If after state transition the UE enters CELL\_FACH state, the UE shall, after the state transition:

- if the IE "Frequency info" is included in the received reconfiguration message:
  - select a suitable UTRA cell according to [4] on that frequency;
- if the IE "Frequency info" is not included in the received reconfiguration message:
  - select a suitable UTRA cell according to [4];

- if the received reconfiguration message included the IE "Primary CPICH info" (for FDD) or "Primary CCPCH info" (for TDD), and the UE selects another cell than indicated by this IE or the received reconfiguration message did not include the IE "Primary CPICH info" (for FDD) or "Primary CCPCH info" (for TDD):
  - initiate a cell update procedure according to subclause 8.3.1 using the cause "Cell reselection";
  - when the cell update procedure completed successfully:
    - if the UE is in CELL\_PCH or URA\_PCH state:
      - initiate a cell update procedure according to subclause 8.3.1 using the cause "Uplink data transmission";
      - proceed as below;
- start timer T305 using its initial value if timer T305 is not running and if periodical update has been configured by T305 in the IE "UE Timers and constants in connected mode" set to any other value than "infinity" in system information block type 1;
- select PRACH according to subclause 8.6.6.2;
- select Secondary CCPCH according to subclause 8.6.6.5;
- use the transport format set given in system information;
- if the IE "UTRAN DRX cycle length coefficient" is included in the same message:
- ignore that IE and stop using DRX;
- if the contents of the variable C\_RNTI is empty:
  - perform a cell update procedure according to subclause 8.3.1 using the cause "Cell reselection";
  - when the cell update procedure completed successfully:
    - if the UE is in CELL\_PCH or URA\_PCH state:
      - initiate a cell update procedure according to subclause 8.3.1 using the cause "Uplink data transmission";
      - proceed as below;

The UE shall transmit a response message as specified in subclause 8.2.2.4, setting the information elements as specified below. The UE shall:

- if the received reconfiguration message included the IE "Downlink counter synchronisation info":
  - calculate the START value according to subclause 8.5.9;
  - include the calculated START values for each CN domain in the IE "START list" in the IE "Uplink counter synchronisation info";
- if the received reconfiguration message did not include the IE "Downlink counter synchronisation info":
  - if the variable START\_VALUE\_TO\_TRANSMIT is set:
    - include and set the IE "START" to the value of that variable;
  - if the variable START\_VALUE\_TO\_TRANSMIT is not set and the IE "New U-RNTI" is included:
    - calculate the START value according to subclause 8.5.9;
    - include the calculated START values for each CN domain in the IE "START list" in the IE "Uplink counter synchronisation info";
- if the received reconfiguration message contained the IE "Ciphering mode info":

- include and set the IE "Radio bearer uplink ciphering activation time info" to the value of the variable RB\_UPLINK\_CIPHERING\_ACTIVATION\_TIME\_INFO;
- if the received reconfiguration message contained the IE "Integrity protection mode info" with the IE "Integrity protection mode command" set to "Modify":
  - include and set the IE "Integrity protection activation info" to the value of the variable INTEGRITY\_PROTECTION\_ACTIVATION\_INFO;
- set the IE "RRC transaction identifier" to the value of "RRC transaction identifier" in the entry for the received message in the table "Accepted transactions" in the variable TRANSACTIONS; and
- clear that entry;
- if the variable PDCP\_SN\_INFO is not empty:
  - include the IE "RB with PDCP information list" and set it to the value of the variable PDCP\_SN\_INFO;
- in TDD, if the procedure is used to perform a handover to a cell where timing advance is enabled, and the UE can calculate the timing advance value in the new cell (i.e. in a synchronous TDD network):
  - set the IE "Uplink Timing Advance" to the calculated value;
- if the IE "Integrity protection mode info" was present in the received reconfiguration message:
  - start applying the new integrity protection configuration in the uplink for RB#2 from and including the transmitted response message;

If after state transition the UE enters CELL\_PCH or URA\_PCH state, the UE shall, after the state transition and transmission of the response message:

- if the IE "Frequency info" is included in the received reconfiguration message:
  - select a suitable UTRA cell according to [4] on that frequency;
- if the IE "Frequency info" is not included in the received reconfiguration message:
  - select a suitable UTRA cell according to [4];
- prohibit periodical status transmission in RLC;
- remove any C-RNTI from MAC;
- clear the variable C\_RNTI;
- start timer T305 using its initial value if timer T305 is not running and if periodical update has been configured by T305 in the IE "UE Timers and constants in connected mode" set to any other value than "infinity" in system information block type 1;
- select Secondary CCPCH according to subclause 8.6.6.5;
- if the IE "UTRAN DRX cycle length coefficient" is included in the same message:
  - use the value in the IE "UTRAN DRX Cycle length coefficient" for calculating Paging occasion and PICH Monitoring Occasion as specified in subclause 8.6.3.2;
- if the UE enters CELL\_PCH state from CELL\_DCH state, and the received reconfiguration message included the IE "Primary CPICH info" (for FDD) or "Primary CCPCH info" (for TDD), and the UE selected another cell than indicated by this IE or the received reconfiguration message did not include the IE "Primary CPICH info" (for FDD) or "Primary CCPCH info" (for TDD):
  - initiate a cell update procedure according to subclause 8.3.1 using the cause "cell reselection";
  - when the cell update procedure completed successfully:
    - The procedure ends;

- if the UE enters CELL\_PCH state from CELL\_FACH state, and the received reconfiguration message included the IE "Primary CPICH info" (for FDD) or "Primary CCPCH info" (for TDD), and the UE selected another cell than indicated by this IE:
  - initiate a cell update procedure according to subclause 8.3.1 using the cause "cell reselection";
  - when the cell update procedure completed successfully:
    - The procedure ends;
- if the UE enters URA\_PCH state, and after cell selection the criteria for URA update caused by "URA reselection" according to subclause 8.3.1 is fulfilled:
  - initiate a URA update procedure according to subclause 8.3.1 using the cause "URA reselection";
  - when the URA update procedure completed:
    - The procedure ends.

#### 8.6.5.9 UL Transport channel information common for all transport channels

If the IE "UL Transport channel information common for all transport channels" is included the UE shall:

- perform actions for the IE "TFC subset" as specified in subclause 8.6.5.3;
- if the IE "PRACH TFCS" is included:
  - <u>set the variable INVALID\_CONFIGURATION to TRUEperform actions for the IE "TFCS" for the selected</u> PRACH as specified in subclause 8.6.5.2;
- if the IE has the choice "mode" set to FDD:
  - perform actions for the IE "UL DCH TFCS" as specified in subclause 8.6.5.2;
- if the IE has the choice "mode" set to TDD:

-

- if the IE "Individual UL CCTRrCH information" is included:
  - for each TFCS identified by IE "UL TFCS id":
    - perform actions for the IE "UL TFCS" as specified in subclause 8.6.5.2.

### 8.6.6.17 Primary CCPCH info

If the IE "Primary CCPCH info" is included the UE shall:

- use the information elements in this IE.

If the IE "Primary CCPCH info" in TDD and the IE "New C-RNTI" are included and the message including these IEs is used to initiate a state transition to CELL\_FACH, the UE shall:

- select the cell indicated by the IE "Primary CCPCH info";
- use the given C-RNTI when using common transport channels of type RACH, FACH and CPCH in that given cell after having completed the transition to that cell.

| Information Element/Group<br>name     | Need | Multi                                   | Type and<br>reference                                           | Semantics description                                                                                                    |
|---------------------------------------|------|-----------------------------------------|-----------------------------------------------------------------|----------------------------------------------------------------------------------------------------|
| TFC subset                            | MD   |                                         | Transport<br>Format<br>Combination<br>Subset<br>10.3.5.22       | Default value is the complete<br>existing set of transport format<br>combinations                                         |
| PRACH TFCS                            | OP   |                                         | Transport<br>format<br>combination<br>set 10.3.5.20             | This IE should be absent<br>within IE "Predefined RB<br>configuration"not be included<br>in this version of the protocol. |
| CHOICE mode                           | OP   |                                         |                                                                 |                                                                                                    |
| >FDD                                  |      |                                         |                                                                 |                                                                                                    |
| >>UL DCH TFCS                         | MP   |                                         | Transport<br>formation<br>combination<br>set 10.3.5.20          |                                                                                                    |
| >TDD                                  |      |                                         |                                                                 |                                                                                                    |
| >>Individual UL CCTrCH<br>information | OP   | 1 to<br><maxcctr<br>CH&gt;</maxcctr<br> |                                                                 |                                                                                                    |
| >>>UL TFCS Identity                   | MP   |                                         | Transport<br>format<br>combination<br>set identity<br>10.3.5.21 | Identifies a special CCTrCH<br>for shared or dedicated<br>channels.                                                       |
| >>>UL TFCS                            | MP   |                                         | Transport<br>format<br>combination<br>set 10.3.5.20             |                                                                                                    |

## 10.3.5.24 UL Transport channel information common for all transport channels

| CHANGE REQUEST                                                                                                    |              |                      |                                 |                                   |                                  |                          |                |              |                                             | CR-Form-v3       |             |         |
|----------------------------------------------------------------------------------------------------|--------------|----------------------|---------------------------------|-----------------------------------|----------------------------------|--------------------------|----------------|--------------|---------------------------------------------|------------------|-------------|---------|
|                                                                                                    |              |                      | C                               | HAN                               | IGE                              | REC                      | QUE            | :SI          |                                             |                  |             |         |
| ¥                                                                                                    | 25           | .331                 | CR <mark>8</mark>               | 804                               | 9                                | f rev                    | <b>r1</b>      | Ħ            | Current ve                                  | ersion:          | 3.6.0       | ж       |
| For <u>HELP</u> on u                                                                                                    | sing         | this for             | m, see                          | bottom                            | of this p                        | oage o                   | r look         | at th        | e pop-up te                                 | xt ove           | r the ೫ sy  | mbols.  |
| Proposed change affects: # (U)SIM ME/UE X Radio Access Network X Core Network                                                                                                    |              |                      |                                 |                                   |                                  |                          |                |              |                                             |                  |             |         |
| Title: ೫                                                                                                    | Co           | rrectio              | n to FAC                        | CH mea                            | sureme                           | ent occ                  | asion          | in TI        | DD                                          |                  |             |         |
| Source: ೫                                                                                                    | TS           | G-RAN                | WG2                             |                                   |                                  |                          |                |              |                                             |                  |             |         |
| Work item code: %                                                                                                    | TE           | l                    |                                 |                                   |                                  |                          |                |              | Date:                                       | ¥ 7.             | 5.2001      |         |
| Category: ж                                                                                                    | F            |                      |                                 |                                   |                                  |                          |                |              | Release:                                    | <mark>೫ R</mark> | 99          |         |
| Use one of the following categories:Use one of the following releases:F (correction)2A (corresponds to a correction in an earlier release)896B (Addition of feature),897C (Functional modification of feature)898D (Editorial modification)899D (Editorial modifications of the above categories can821-4be found in 3GPP TR 21.900.821-5C (Release 5) |              |                      |                                 |                                   |                                  |                          |                |              |                                             |                  |             |         |
| Reason for change                                                                                                    | ): X         |                      | cessary<br>ions cai             |                                   |                                  |                          |                |              | ent occasio                                 | ns. FA           | CH meas     | urement |
| Summary of chang                                                                                                    | <b>је:</b> Ж |                      | H meas<br>suremei               |                                   |                                  | ions a                   | re spe         | ecified      | d to be usal                                | ole for          | all kind of |         |
| Consequences if<br>not approved:                                                                                                    | ¥            | requ<br>Back<br>No p | ward co<br>roblems<br>s termir  | s in tern<br>ompatib<br>s in term | ns of m<br>ility asp<br>ns of ba | easure<br>ects:<br>ckwar | ement<br>d com | s.<br>Ipatib | re problems<br>ility are ide<br>t cause pro | ntified.         | This char   |         |
| Clauses affected:                                                                                                    | ж            | 8.5.1                | 1, 10.3.                        | 7.8                               |                                  |                          |                |              |                                             |                  |             |         |
| Other specs<br>affected:                                                                                                    | ж            | Τe                   | ther corr<br>est spec<br>&M Spe | ification                         | IS                               | 5                        | £              |              |                                             |                  |             |         |
| Other comments:                                                                                                    | ж            |                      |                                 |                                   |                                  |                          |                |              |                                             |                  |             |         |

#### How to create CRs using this form:

Comprehensive information and tips about how to create CRs can be found at: <u>http://www.3gpp.org/3G\_Specs/CRs.htm</u>. Below is a brief summary:

- 1) Fill out the above form. The symbols above marked **#** contain pop-up help information about the field that they are closest to.
- 2) Obtain the latest version for the release of the specification to which the change is proposed. Use the MS Word "revision marks" feature (also known as "track changes") when making the changes. All 3GPP specifications can be downloaded from the 3GPP server under <u>ftp://www.3gpp.org/specs/</u> For the latest version, look for the directory name with the latest date e.g. 2000-09 contains the specifications resulting from the September 2000 TSG meetings.

3) With "track changes" disabled, paste the entire CR form (use CTRL-A to select it) into the specification just in front of the clause containing the first piece of changed text. Delete those parts of the specification which are not relevant to the change request.

# 8.5.11 FACH measurement occasion calculation

When in CELL\_FACH state and when the variable C\_RNTI is non-empty the UE in FDD mode shall perform interfrequency and inter system measurements during the frame(s) with the SFN value fulfilling the following equation:

SFN div  $N = C_RNTI \mod M_REP + n * M_REP$ 

where

- N is the TTI (in number of 10ms frames) of the FACH having the largest TTI on the SCCPCH monitored by UE
- C\_RNTI is the C-RNTI value of the UE stored in the variable C\_RNTI
- M\_REP is the Measurement Occasion cycle length. According to the equation above, a FACH Measurement Occasion of N frames will be repeated every N \* M\_REP frame, and M\_REP = 2<sup>k</sup>.

where,

- k is the FACH Measurement occasion cycle length coefficient. The value of the FACH Measurement occasion cycle length coefficient is read in system information in "System Information Block type 11" or "System Information Block type 12" in the IE "FACH measurement occasion info".
- n = 0, 1, 2... as long as SFN is below its maximum value

The UE is allowed to measure on other occasions in case the UE moves "out of service" area or in case it can simultaneously perform the ordered measurements.

An UE in TDD mode shall use the frame(s) with the SFN value fulfilling the above equation for inter-frequency TDD neighbour cells measurementsonly.

# 10.3.7.8 FACH measurement occasion info

# This IE is for FDD only.

| Information Element/Group<br>name                  | Need | Multi                                      | Type and<br>reference          | Semantics description                        |
|----------------------------------------------------|------|--------------------------------------------|--------------------------------|----------------------------------------------|
| FACH Measurement occasion cycle length coefficient | OP   |                                            | Integer(112<br>)               |                                              |
| Inter-frequency FDD<br>measurement indicator       | MP   |                                            | Boolean                        | TRUE means that<br>measurements are required |
| Inter-frequency TDD<br>measurement indicator       | MP   |                                            | Boolean                        | TRUE means that measurements are required    |
| Inter-RAT measurement<br>indicators                | OP   | 1 to<br><maxother<br>RAT&gt;</maxother<br> |                                |                                              |
| >RAT type                                          | MP   |                                            | Enumerated(<br>GSM,<br>IS2000) |                                              |

|                                                                               |                                                                                                    |                                                         |                                                                       |                                                                                     |                                        |                    |        |        |             |                                          |                                                                                                    | CR-Form-v3  |
|-------------------------------------------------------------------------------|----------------------------------------------------------------------------------------------------|---------------------------------------------------------|-----------------------------------------------------------------------|-------------------------------------------------------------------------------------|----------------------------------------|--------------------|--------|--------|-------------|------------------------------------------|----------------------------------------------------------------------------------------------------|-------------|
|                                                                               |                                                                                                    |                                                         | (                                                                     | CHAN                                                                                | IGE                                    | REC                | QUE    | ST     | -           |                                          |                                                                                                    |             |
| ¥                                                                             | 25                                                                                                    | .331                                                    | CR                                                                    | 805                                                                                 |                                        | ж rev              | -      | ж      | Current v   | ersion                                   | 4.0.0                                                                                                    | ж           |
| For <u>HELP</u> on                                                            | For <b>HELP</b> on using this form, see bottom of this page or look at the pop-up text over the <b>#</b> symbols. |                                                         |                                                                       |                                                                                     |                                        |                    |        | mbols. |             |                                          |                                                                                                    |             |
| Proposed change affects: # (U)SIM ME/UE X Radio Access Network X Core Network |                                                                                                    |                                                         |                                                                       |                                                                                     |                                        |                    |        |        |             |                                          |                                                                                                    |             |
| Title:                                                                        |                                                                                                    | rectio                                                  | <mark>n to FA</mark>                                                  | CH mea                                                                              | surem                                  | ent oco            | asion  | in TD  | D           |                                          |                                                                                                    |             |
| Source: ¥                                                                     | S TS                                                                                                    | G-RAN                                                   | <mark>I WG2</mark>                                                    |                                                                                     |                                        |                    |        |        |             |                                          |                                                                                                    |             |
| Work item code: #                                                             | E TE                                                                                                    |                                                         |                                                                       |                                                                                     |                                        |                    |        |        | Date:       | <mark>೫ 2</mark>                         | 5.5.2001                                                                                                    |             |
| Category: #                                                                   | B A                                                                                                    |                                                         |                                                                       |                                                                                     |                                        |                    |        |        | Release:    | ដ <mark>R</mark>                         | EL-4                                                                                                    |             |
|                                                                               | Deta                                                                                                    | F (cor<br>A (cor<br>B (Ad<br>C (Fui<br>D (Ed<br>iled ex | rection)<br>respond<br>dition of<br>nctional<br>itorial m<br>planatio | owing cate<br>ds to a co.<br>f feature),<br>modification<br>ons of the<br>TR 21.900 | rrection<br>tion of f<br>n)<br>above ( | in an e<br>eature) |        |        | 2           | (GS<br>(Re<br>(Re<br>(Re<br>(Re<br>4 (Re | following re<br>SM Phase 2<br>lease 1996,<br>lease 1997,<br>lease 1999,<br>lease 1999,<br>lease 4)<br>lease 5) | )<br>)<br>) |
| Reason for chang                                                              | e: X                                                                                                    |                                                         |                                                                       | y restricti<br>an ease a                                                            |                                        |                    |        |        | ent occasio | ons. F/                                  | ACH meas                                                                                                    | urement     |
| Summary of chan                                                               | ge: ೫                                                                                                    |                                                         |                                                                       | suremen<br>ents in Tl                                                               |                                        | sions a            | re spe | cified | d to be usa | ble for                                  | all kind of                                                                                                    |             |
| Consequences if<br>not approved:                                              | ж                                                                                                    |                                                         |                                                                       | plementi<br>its in tern                                                             |                                        |                    |        |        | e problem   | s in ful                                 | filling the                                                                                                    |             |
| Clauses affected:                                                             | ж                                                                                                    | 8.5.1                                                   | 1, 10.3                                                               | 3.7.8                                                                               |                                        |                    |        |        |             |                                          |                                                                                                    |             |
| Other specs<br>affected:                                                      | ж                                                                                                    | Te                                                      | est spe                                                               | re specif<br>cification<br>ecificatio                                               | าร                                     | S                  | Ħ      |        |             |                                          |                                                                                                    |             |

### How to create CRs using this form:

ж

Other comments:

Comprehensive information and tips about how to create CRs can be found at: <u>http://www.3gpp.org/3G\_Specs/CRs.htm</u>. Below is a brief summary:

- 1) Fill out the above form. The symbols above marked **#** contain pop-up help information about the field that they are closest to.
- 2) Obtain the latest version for the release of the specification to which the change is proposed. Use the MS Word "revision marks" feature (also known as "track changes") when making the changes. All 3GPP specifications can be downloaded from the 3GPP server under <u>ftp://www.3gpp.org/specs/</u> For the latest version, look for the directory name with the latest date e.g. 2000-09 contains the specifications resulting from the September 2000 TSG meetings.
- 3) With "track changes" disabled, paste the entire CR form (use CTRL-A to select it) into the specification just in front of the clause containing the first piece of changed text. Delete those parts of the specification which are not relevant to the change request.

# 8.5.11 FACH measurement occasion calculation

When in CELL\_FACH state and when the variable C\_RNTI is non-empty the UE in FDD mode shall perform interfrequency and inter system measurements during the frame(s) with the SFN value fulfilling the following equation:

SFN div  $N = C_RNTI \mod M_REP + n * M_REP$ 

where

- N is the TTI (in number of 10ms frames) of the FACH having the largest TTI on the SCCPCH monitored by UE
- C\_RNTI is the C-RNTI value of the UE stored in the variable C\_RNTI
- M\_REP is the Measurement Occasion cycle length. According to the equation above, a FACH Measurement Occasion of N frames will be repeated every N \* M\_REP frame, and M\_REP = 2<sup>k</sup>.

where,

- k is the FACH Measurement occasion cycle length coefficient. The value of the FACH Measurement occasion cycle length coefficient is read in system information in "System Information Block type 11" or "System Information Block type 12" in the IE "FACH measurement occasion info".
- n = 0, 1, 2... as long as SFN is below its maximum value

The UE is allowed to measure on other occasions in case the UE moves "out of service" area or in case it can simultaneously perform the ordered measurements.

An UE in TDD mode shall use the frame(s) with the SFN value fulfilling the above equation for inter-frequency TDDneighbour cells measurementsonly.

# 10.3.7.8 FACH measurement occasion info

# This IE is for FDD only.

| Information Element/Group<br>name                  | Need | Multi                                      | Type and<br>reference          | Semantics description                        |
|----------------------------------------------------|------|--------------------------------------------|--------------------------------|----------------------------------------------|
| FACH Measurement occasion cycle length coefficient | OP   |                                            | Integer(112<br>)               |                                              |
| Inter-frequency FDD<br>measurement indicator       | MP   |                                            | Boolean                        | TRUE means that<br>measurements are required |
| Inter-frequency TDD<br>measurement indicator       | MP   |                                            | Boolean                        | TRUE means that measurements are required    |
| Inter-RAT measurement<br>indicators                | OP   | 1 to<br><maxother<br>RAT&gt;</maxother<br> |                                |                                              |
| >RAT type                                          | MP   |                                            | Enumerated(<br>GSM,<br>IS2000) |                                              |

|                    | CR-Form-v3                                                                                                    |  |  |  |  |  |  |
|--------------------|----------------------------------------------------------------------------------------------------|--|--|--|--|--|--|
|                    | CHANGE REQUEST                                                                                                    |  |  |  |  |  |  |
| ж                  | <b>25.331</b> CR 806 <sup># rev</sup> r2 <sup># Current version:</sup> <b>3.6.0</b> <sup>#</sup>                                                                                                    |  |  |  |  |  |  |
|                    |                                                                                                    |  |  |  |  |  |  |
| For <u>HELP</u> on | For <b><u>HELP</u></b> on using this form, see bottom of this page or look at the pop-up text over the $#$ symbols.                                                                                                    |  |  |  |  |  |  |
| Proposed change    | Proposed change affects: # (U)SIM ME/UE X Radio Access Network Core Network                                                                                                    |  |  |  |  |  |  |
| Title: ೫           | Clarification of L1 synchronization procedures                                                                                                    |  |  |  |  |  |  |
| Source: #          | 8 Nortel Networks                                                                                                    |  |  |  |  |  |  |
| Work item code: #  | s TEI Date: ೫ 21 May 2001                                                                                                    |  |  |  |  |  |  |
| Category: #        | Release: # R99                                                                                                    |  |  |  |  |  |  |
|                    | Use one of the following categories:Use one of the following releases:F (essential correction)2A (corresponds to a correction in an earlier release)R96B (Addition of feature),R97C (Functional modification of feature)R98D (Editorial modification)R99D tetailed explanations of the above categories canREL-4be found in 3GPP TR 21.900.REL-5 |  |  |  |  |  |  |
|                    |                                                                                                    |  |  |  |  |  |  |
| Reason for chang   | e: # The invocation of L1 synchronization procedures is missing                                                                                                    |  |  |  |  |  |  |
| Summary of chan    | ge: # Reference to L1 synchronization procedures are added in the procedure description of the RRC Connection Establishment procedure, RB Control procedures, Active set update procedure and Cell Update procedure                                                                                                    |  |  |  |  |  |  |

| Rackwards | compatibilit | v analysis. |
|-----------|--------------|-------------|
| Jackwalus | compationit  | y analysis. |

Functionality being corrected: L1 syncronization establishment

Corrections being brought: Add new description text

« Correction to a function where the specification was :

-Procedural text or rules were missing.

Would not affect implementations behaving like indicated in the CR, would affect implementations supporting the corrected functionality otherwise. »

 Consequences if not approved:
 # ambiguous specification

 Clauses affected:
 # 8.1.3.6, 8.2.2.3, 8.3.1.6, 8.3.4.3

 Other specs Affected:
 # X Other core specifications

 Mathematical X Affected:
 X Other core specifications

 O&M Specifications
 0&M Specifications

| Dther comments: # |
|-------------------|
|-------------------|

#### How to create CRs using this form:

Comprehensive information and tips about how to create CRs can be found at: <u>http://www.3gpp.org/3G\_Specs/CRs.htm</u>. Below is a brief summary:

- 1) Fill out the above form. The symbols above marked **#** contain pop-up help information about the field that they are closest to.
- 2) Obtain the latest version for the release of the specification to which the change is proposed. Use the MS Word "revision marks" feature (also known as "track changes") when making the changes. All 3GPP specifications can be downloaded from the 3GPP server under <u>ftp://www.3gpp.org/specs/</u> For the latest version, look for the directory name with the latest date e.g. 2000-09 contains the specifications resulting from the September 2000 TSG meetings.
- 3) With "track changes" disabled, paste the entire CR form (use CTRL-A to select it) into the specification just in front of the clause containing the first piece of changed text. Delete those parts of the specification which are not relevant to the change request.

# 8.1.3.6 Reception of an RRC CONNECTION SETUP message by the UE

The UE shall compare the value of the IE "Initial UE identity" in the received RRC CONNECTION SETUP message with the value of the variable INITIAL\_UE\_IDENTITY.

If the values are different, the UE shall:

- ignore the rest of the message;

If the values are identical, the UE shall:

- stop timer T300, and act upon all received information elements as specified in subclause 8.6, unless specified otherwise in the following;
  - if the UE will be in the CELL\_FACH state at the conclusion of this procedure:
    - if the IE "Frequency info" is included:
      - select a suitable UTRA cell according to [4] on that frequency;
    - select PRACH according to subclause 8.6.6.2;
    - select Secondary CCPCH according to subclause 8.6.6.5;
- perform the physical layer synchronization procedure as specified in [29];
- enter a state according to subclause 8.6.3.3;
- submit an RRC CONNECTION SETUP COMPLETE message to the lower layers on the uplink DCCH after successful state transition per subclause 8.6.3.3, with the contents set as specified below:
  - set the IE "RRC transaction identifier" to
    - the value of "RRC transaction identifier" in the entry for the RRC CONNECTION SETUP message in the table "Accepted transactions" in the variable TRANSACTIONS; and
    - clear that entry.
  - calculate START values for each CN domain according to subclause 8.5.9 and include the result in the IE "START list";
  - if the IE "UE radio access FDD capability update requirement" included in the RRC CONNECTION SETUP message has the value TRUE:
    - include its UTRAN-specific FDD capabilities and its UTRAN –specific capabilities common to FDD and TDD in the IE "UE radio access capability";
- if the IE "UE radio access TDD capability update requirement" included in the RRC CONNECTION SETUP message has the value TRUE:

- if the IE "System specific capability update requirement list" is present in the RRC CONNECTION SETUP message:
  - include its inter-RAT capabilities for the requested systems in the IE "UE system specific capability".

When of the RRC CONNECTION SETUP COMPLETE message has been submitted to lower layers for transmission the UE shall:

- if the UE has entered CELL\_FACH state:
  - start timer T305 using its initial value if periodical update has been configured by T305 in the IE "UE Timers and constants in connected mode" set to any other value than "infinity" in system information block type 1;

include its UTRAN-specific TDD capabilities and its UTRAN –specific capabilities common to FDD and TDD in the IE "UE radio access capability";

- update its variable UE\_CAPABILITY\_TRANSFERRED which UE capabilities it has transmitted to the UTRAN;
- if the IE "Transport format combination subset" was not included in the RRC CONNECTION SETUP message:
  - set the IE "Current TFC subset" in the variable TFS\_SUBSET to "Full transport format combination set";
- set the "Status" in the variable CIPHERING\_STATUS to "Not started";
- set the "Reconfiguration" in the variable CIPHERING\_STATUS to FALSE;
- set the "Status" in the variable INTEGRITY\_PROTECTION\_INFO to "Not started";
- set the "Historical status" in the variable INTEGRITY\_PROTECTION\_INFO to "Never been active";
- set the "Reconfiguration" in the variable INTEGRITY\_PROTECTION\_INFO to FALSE;
- set the variable CELL\_UPDATE\_STARTED to FALSE;
- set the variable ORDERED\_RECONFIGURATION to FALSE;
- set the variable FAILURE\_INDICATOR to FALSE;
- set the variable INCOMPATIBLE\_SECURITY\_RECONFIGURATION to FALSE;
- set the variable INVALID\_CONFIGURATION to FALSE;
- set the variable PROTOCOL\_ERROR\_INDICATOR to FALSE;
- set the variable PROTOCOL\_ERROR\_REJECT to FALSE;
- set the variable TGSN\_REPORTED to FALSE;
- set the variable UNSUPPORTED\_CONFIGURATION to FALSE;
- clear all optional IEs in all variables, except those optional IEs that are set in this procedure;
- consider the procedure to be successful;

And the procedure ends.

# 8.2.2.3 Reception of RADIO BEARER SETUP or RADIO BEARER RECONFIGURATION or RADIO BEARER RELEASE or TRANSPORT CHANNEL RECONFIGURATION or PHYSICAL CHANNEL RECONFIGURATION message by the UE

The UE shall be able to receive any of the following messages:

- RADIO BEARER SETUP message; or
- RADIO BEARER RECONFIGURATION message; or
- RADIO BEARER RELEASE message; or
- TRANSPORT CHANNEL RECONFIGURATION message; or
- PHYSICAL CHANNEL RECONFIGURATION message

and perform a hard handover, even if no prior UE measurements have been performed on the target cell and/or frequency.

If the UE receives:

- a RADIO BEARER SETUP message; or
- a RADIO BEARER RECONFIGURATION message; or
- a RADIO BEARER RELEASE message; or
- a TRANSPORT CHANNEL RECONFIGURATION message; or
- a PHYSICAL CHANNEL RECONFIGURATION message

#### it shall:

- set the variable ORDERED\_RECONFIGURATION to TRUE;
- may first release the current physical channel configuration and
- then establish a new physical channel configuration and
- perform the physical layer synchronization procedure as specified in [29];
- \_\_\_\_act upon all received information elements as specified in subclause 8.6, unless specified in the following:
  - in FDD, if the IE "PDSCH code mapping" is included but the IE "PDSCH with SHO DCH Info" is not included and if the DCH has only one link in its active set:
    - act upon the IE "PDSCH code mapping" as specified in subclause 8.6 and:
    - infer that the PDSCH will be transmitted from the cell from which the downlink DPCH is transmitted;
- enter a state according to subclause 8.6.3.3.

If the UE remains in CELL\_DCH state after state transition, the UE shall:

- if the IE "UL DPCH Info" is absent, not change its current UL Physical channel configuration;
- if the IE "DL DPCH Info for each RL" is absent, not change its current DL Physical channel configuration.

If after state transition the UE enters CELL\_FACH state, the UE shall, after the state transition:

- if the IE "Frequency info" is included in the received reconfiguration message:
  - select a suitable UTRA cell according to [4] on that frequency;

- if the IE "Frequency info" is not included in the received reconfiguration message:
  - select a suitable UTRA cell according to [4];
- if the received reconfiguration message included the IE "Primary CPICH info" (for FDD) or "Primary CCPCH info" (for TDD), and the UE selects another cell than indicated by this IE:
  - initiate a cell update procedure according to subclause 8.3.1 using the cause "Cell reselection";
  - when the cell update procedure completed successfully:
    - if the UE is in CELL\_PCH or URA\_PCH state:
      - initiate a cell update procedure according to subclause 8.3.1 using the cause "Uplink data transmission";
      - proceed as below;
- start timer T305 using its initial value if timer T305 is not running and if periodical update has been configured by T305 in the IE "UE Timers and constants in connected mode" set to any other value than "infinity" in system information block type 1;
- select PRACH according to subclause 8.6.6.2;
- select Secondary CCPCH according to subclause 8.6.6.5;
- use the transport format set given in system information;
- if the IE "UTRAN DRX cycle length coefficient" is included in the same message:
- ignore that IE and stop using DRX;
- if the contents of the variable C\_RNTI is empty:
  - perform a cell update procedure according to subclause 8.3.1 using the cause "Cell reselection";
  - when the cell update procedure completed successfully:
    - if the UE is in CELL\_PCH or URA\_PCH state:
      - initiate a cell update procedure according to subclause 8.3.1 using the cause "Uplink data transmission";
      - proceed as below;

The UE shall transmit a response message as specified in subclause 8.2.2.4, setting the information elements as specified below. The UE shall:

- if the received reconfiguration message included the IE "Downlink counter synchronisation info":
  - calculate the START value according to subclause 8.5.9;
  - include the calculated START values for each CN domain in the IE "START list" in the IE "Uplink counter synchronisation info";
- if the received reconfiguration message did not include the IE "Downlink counter synchronisation info":
  - if the variable START\_VALUE\_TO\_TRANSMIT is set:
    - include and set the IE "START" to the value of that variable;
  - if the variable START\_VALUE\_TO\_TRANSMIT is not set and the IE "New U-RNTI" is included:
    - calculate the START value according to subclause 8.5.9;
    - include the calculated START values for each CN domain in the IE "START list" in the IE "Uplink counter synchronisation info";

- if the received reconfiguration message contained the IE "Ciphering mode info":
  - include and set the IE "Radio bearer uplink ciphering activation time info" to the value of the variable RB\_UPLINK\_CIPHERING\_ACTIVATION\_TIME\_INFO;
- if the received reconfiguration message contained the IE "Integrity protection mode info" with the IE "Integrity protection mode command" set to "Modify":
  - include and set the IE "Integrity protection activation info" to the value of the variable INTEGRITY\_PROTECTION\_ACTIVATION\_INFO;
- set the IE "RRC transaction identifier" to the value of "RRC transaction identifier" in the entry for the received message in the table "Accepted transactions" in the variable TRANSACTIONS; and
- clear that entry;
- if the variable PDCP\_SN\_INFO is not empty:
  - include the IE "RB with PDCP information list" and set it to the value of the variable PDCP\_SN\_INFO;
- in TDD, if the procedure is used to perform a handover to a cell where timing advance is enabled, and the UE can calculate the timing advance value in the new cell (i.e. in a synchronous TDD network):
  - set the IE "Uplink Timing Advance" to the calculated value;
- if the IE "Integrity protection mode info" was present in the received reconfiguration message:
  - start applying the new integrity protection configuration in the uplink for RB#2 from and including the transmitted response message;

If after state transition the UE enters CELL\_PCH or URA\_PCH state, the UE shall, after the state transition and transmission of the response message:

- if the IE "Frequency info" is included in the received reconfiguration message:
  - select a suitable UTRA cell according to [4] on that frequency;
- if the IE "Frequency info" is not included in the received reconfiguration message:
  - select a suitable UTRA cell according to [4];
- prohibit periodical status transmission in RLC;
- remove any C-RNTI from MAC;
- clear the variable C\_RNTI;
- start timer T305 using its initial value if timer T305 is not running and if periodical update has been configured by T305 in the IE "UE Timers and constants in connected mode" set to any other value than "infinity" in system information block type 1;
- select Secondary CCPCH according to subclause 8.6.6.5;
- if the IE "UTRAN DRX cycle length coefficient" is included in the same message:
  - use the value in the IE "UTRAN DRX Cycle length coefficient" for calculating Paging occasion and PICH Monitoring Occasion as specified in subclause 8.6.3.2;
- if the UE enters CELL\_PCH state, and the received reconfiguration message included the IE "Primary CPICH info" (for FDD) or "Primary CCPCH info" (for TDD), and the UE selected another cell than indicated by this IE:
  - initiate a cell update procedure according to subclause 8.3.1 using the cause "cell reselection";
  - when the cell update procedure completed successfully:
    - The procedure ends;

- if the UE enters URA\_PCH state, and after cell selection the criteria for URA update caused by "URA reselection" according to subclause 8.3.1 is fulfilled:
  - initiate a URA update procedure according to subclause 8.3.1 using the cause "URA reselection";
  - when the URA update procedure completed:
    - The procedure ends.

# 8.3.4.3 Reception of an ACTIVE SET UPDATE message by the UE

Upon reception of an ACTIVE SET UPDATE message the UE shall act upon all received information elements as specified in 8.6, unless specified otherwise in the following. The UE shall:

- first add the RLs indicated in the IE "Radio Link Addition Information";
- remove the RLs indicated in the IE "Radio Link Removal Information". If the UE active set is full or becomes full, an RL, which is included in the IE "Radio Link Removal Information" for removal, shall be removed before adding RL, which is included in the IE "Radio Link Addition Information" for addition;
- perform the physical layer synchronization procedure as specified in [29];
- if the ACTIVE SET UPDATE message contained the IE "Ciphering mode info":
  - include and set the IE "Radio bearer uplink ciphering activation time info" to the value of the variable RB\_UPLINK\_CIPHERING\_ACTIVATION\_TIME\_INFO;
- if the ACTIVE SET UPDATE message contained the IE "Integrity protection mode info" with the IE "Integrity protection mode command" set to "Modify":
  - include and set the IE "Integrity protection activation info" to the value of the variable INTEGRITY\_PROTECTION\_ACTIVATION\_INFO;
- if the variable PDCP\_SN\_INFO is non-empty:
  - include the IE "RB with PDCP information list" in the ACTIVE SET UPDATE COMPLETE message; and
  - set it to the value of the variable PDCP\_SN\_INFO;
- if the ACTIVE SET UPDATE message includes the IE "TFCI combining indicator" associated with a radio link to be added:
  - configure Layer 1 to soft combine TFCI (field 2) of this new link with those links already in the TFCI (field 2) combining set;
- if the received ACTIVE SET UPDATE message included the IE "Downlink counter synchronisation info":
  - calculate the START value according to subclause 8.5.9;
  - include the calculated START values for each CN domain in the IE "START list" in the IE "Uplink counter synchronisation info" in the ACTIVE SET UPDATE COMPLETE message;
- set the IE "RRC transaction identifier" in the ACTIVE SET UPDATE COMPLETE message to the value of "RRC transaction identifier" in the entry for the ACTIVE SET UPDATE message in the table "Accepted transactions" in the variable TRANSACTIONS; and
- clear that entry;
- transmit an ACTIVE SET UPDATE COMPLETE message on the uplink DCCH using AM RLC without waiting for the Physical Layer synchronization;
- if the IE "Integrity protection mode info" was present in the ACTIVE SET UPDATE message:
  - start applying the new integrity protection configuration in the uplink for RB#2 from and including the transmitted ACTIVE SET UPDATE COMPLETE message;
- if the variable PDCP\_SN\_INFO is empty:
  - if the ACTIVE SET UPDATE message contained the IE "Ciphering mode info":
    - when RLC has confirmed the successful transmission of the ACTIVE SET UPDATE COMPLETE message:

- perform the actions below;
- if the ACTIVE SET UPDATE message did not contain the IE "Ciphering mode info":
  - when RLC has been requested to transmit the ACTIVE SET UPDATE COMPLETE message:
    - perform the actions below;
- if the variable PDCP\_SN\_INFO is non-empty:
  - when RLC has confirmed the successful transmission of the ACTIVE SET UPDATE COMPLETE message:
    - for each radio bearer in the variable PDCP\_SN\_INFO:
      - if the IE "RB started" in the variable ESTABLISHED\_RABS is set to "started":
        - configure the RLC entity for that radio bearer to "continue";
    - clear the variable PDCP\_SN\_INFO;
- if the ACTIVE SET UPDATE message contained the IE "Ciphering mode info":
  - set the IE "Reconfiguration" in the variable CIPHERING\_STATUS to FALSE; and
  - clear the variable RB\_UPLINK\_CIPHERING\_ACTIVATION\_TIME\_INFO;
- if the ACTIVE SET UPDATE message contained the IE "Integrity protection mode info":
  - set the IE "Reconfiguration" in the variable INTEGRITY\_PROTECTION\_INFO to FALSE; and
  - clear the variable INTEGRITY\_PROTECTION\_ACTIVATION\_INFO;
- The procedure ends on the UE side.

# 8.3.1.6 Reception of the CELL UPDATE CONFIRM/URA UPDATE CONFIRM message by the UE

When the UE receives a CELL UPDATE CONFIRM/URA UPDATE CONFIRM message; and

- if the message is received on the CCCH, and IE "U-RNTI" is present and has the same value as the variable U\_RNTI, or;
- if the message is received on DCCH;

#### the UE shall:

- stop timer T302;
- set the variable CELL\_UPDATE\_STARTED to FALSE;
- in case of a cell update procedure and the CELL UPDATE CONFIRM message:
  - includes "RB information elements"; and/or
  - includes "Transport channel information elements"; and/or
  - includes "Physical channel information elements"; and
  - if the variable ORDERED\_RECONFIGURATION is set to FALSE:
    - set the variable ORDERED\_RECONFIGURATION to TRUE;
- act upon all received information elements as specified in subclause 8.6, unless specified otherwise in the following:
  - use the transport channel(s) applicable for the physical channel types that is used; and
  - if the IE "TFS" is neither included nor previously stored in the UE for that transport channel(s):
    - use the TFS given in system information.
  - if none of the TFS stored is compatible with the physical channel:
    - delete the stored TFS;
    - use the TFS given in system information.
  - perform the physical layer synchronization procedure as specified in [29];
  - if the CELL UPDATE CONFIRM message includes the IE "RLC re-establish indicator (RB2 and RB3)":
    - re-establish the RLC entities for RB 2 and RB 3;
    - if the variable CIPHERING\_STATUS is set to "Started":
      - set the HFN values for AM RLC entities with RB identity 2 and 3 equal to the START value included in the latest transmitted CELL UPDATE message for the CN domain stored in the variable LATEST\_CONFIGURED\_CN\_DOMAIN;
  - if the CELL UPDATE CONFIRM message includes the IE "RLC re-establish indicator (RB>3)":
    - re-establish the AM RLC entities for RB with RB identity equal to or larger than 4;
    - if the variable CIPHERING\_STATUS is set to "Started":
      - set the HFN values for AM RLC entities with RB identity equal to or larger than 4 equal to the START value included in the latest transmitted CELL UPDATE message for the CN domain stored in the variable LATEST\_CONFIGURED\_CN\_DOMAIN;
- enter a state according to subclause 8.6.3.3 applied on the CELL UPDATE CONFIRM / URA UPDATE CONFIRM message.

If the UE after state transition enters CELL\_DCH state, it shall:

- not prohibit periodical status transmission in RLC.

If the UE after state transition remains in CELL\_FACH state, it shall

- start the timer T305 using its initial value if timer T305 is not running and periodical cell update has been configured by T305 in the IE "UE Timers and constants in connected mode" set to any other value than "infinity";
- select PRACH according to subclause 8.6.6.2;
- select Secondary CCPCH according to subclause 8.6.6.5;
- not prohibit periodical status transmission in RLC;
- if the IE "UTRAN DRX cycle length coefficient" is included in the same message:
  - ignore that IE and stop using DRX;

If the UE after state transition enters URA\_PCH or CELL\_PCH state, it shall

- prohibit periodical status transmission in RLC;
- clear the variable C\_RNTI;
- stop using that C\_RNTI just cleared from the variable C\_RNTI in MAC;
- start the timer T305 using its initial value if timer T305 is not running and periodical update has been configured by T305 in the IE "UE Timers and constants in connected mode" set to any other value than "infinity";
- select Secondary CCPCH according to subclause 8.6.6.5.
- if the IE "UTRAN DRX cycle length coefficient" is included in the same message:
  - use the value in the IE "UTRAN DRX Cycle length coefficient" for calculating Paging Occasion and PICH Monitoring Occasion as specified in 8.6.3.2 in CELL\_PCH state.

If the UE after the state transition remains in CELL\_FACH state and;

- the contents of the variable C\_RNTI are empty;

it shall check the value of V302 and

- If V302 is equal to or smaller than N302:
  - if, caused by the received CELL UPDATE CONFIRM or URA UPDATE CONFIRM message,
    - the IE "Reconfiguration" in the variable CIPHERING\_STATUS is set to TRUE; and/or
    - the IE "Reconfiguration" in the variable INTEGRITY\_PROTECTION\_INFO is set to TRUE:
      - abort the ongoing integrity and/or ciphering reconfiguration;
      - if the received CELL UPDATE CONFIRM or URA UPDATE CONFIRM message contained the IE "Ciphering mode info":
        - set the IE "Reconfiguration" in the variable CIPHERING\_STATUS to FALSE; and
        - clear the variable RB\_UPLINK\_CIPHERING\_ACTIVATION\_TIME\_INFO;
      - if the received CELL UPDATE CONFIRM or URA UPDATE CONFIRM message contained the IE "Integrity protection mode info":
        - set the IE "Reconfiguration" in the variable INTEGRITY\_PROTECTION\_INFO to FALSE; and
        - clear the variable INTEGRITY\_PROTECTION\_ACTIVATION\_INFO;

- in case of a URA update procedure:
  - stop the URA update procedure; and
  - continue with a cell update procedure;
- set the contents of the CELL UPDATE message according to subclause 8.3.1.3, except for the IE "Cell update cause" which shall be set to "cell reselection";
- submit the CELL UPDATE message for transmission on the uplink CCCH;
- increment counter V302;
- restart timer T302 when the MAC layer indicates success or failure to transmit the message;
- If V302 is greater than N302:
  - clear the variable RB\_UPLINK\_CIPHERING\_ACTIVATION\_TIME\_INFO;
  - clear the variable INTEGRITY\_PROTECTION\_ACTIVATION\_INFO;
  - in case of a cell update procedure:
    - clear the entry for the CELL UPDATE CONFIRM message in the table "Rejected transactions" in the variable TRANSACTIONS;
  - in case of a URA update procedure:
    - clear the entry for the URA UPDATE CONFIRM message in the table "Rejected transactions" in the variable TRANSACTIONS;
  - release all its radio resources;
  - indicate release (abort) of the established signalling connections (as stored in the variable ESTABLISHED\_SIGNALLING\_CONNECTIONS) and established radio access bearers (as stored in the variable ESTABLISHED\_RABS) to upper layers;
  - clear the variable ESTABLISHED\_SIGNALLING\_CONNECTIONS;
  - clear the variable ESTABLISHED\_RABS;
  - enter idle mode;
  - other actions the UE shall perform when entering idle mode from connected mode are specified in subclause 8.5.2;
  - And the procedure ends.

If the UE after the state transition remains in CELL\_FACH state and

a C-RNTI is stored in the variable C\_RNTI;

or

the UE after the state transition moves to another state than the CELL\_FACH state;

the UE shall:

- if the CELL UPDATE CONFIRM / URA UPDATE CONFIRM message contained the IE "Ciphering mode info":
  - include and set the IE "Radio bearer uplink ciphering activation time info" in any response message transmitted below to the value of the variable RB\_UPLINK\_CIPHERING\_ACTIVATION\_TIME\_INFO.
- if the CELL UPDATE CONFIRM / URA UPDATE CONFIRM message contained the IE "Integrity protection mode info" with the IE "Integrity protection mode command" set to "Modify":

- include and set the IE "Integrity protection activation info" in any response message transmitted below to the value of the variable INTEGRITY\_PROTECTION\_ACTIVATION\_INFO;
- in case of a cell update procedure:
  - set the IE "RRC transaction identifier" in any response message transmitted below to the value of "RRC transaction identifier" in the entry for the CELL UPDATE CONFIRM message in the table "Accepted transactions" in the variable TRANSACTIONS; and
  - clear that entry.
- in case of a cell update procedure:
  - set the IE "RRC transaction identifier" in any response message transmitted below to the value of "RRC transaction identifier" in the entry for the URA UPDATE CONFIRM message in the table "Accepted transactions" in the variable TRANSACTIONS; and
  - clear that entry;
- if the variable PDCP\_SN\_INFO is non-empty:
  - include the IE "RB with PDCP information list" in any response message transmitted below and set it to the value of the variable PDCP\_SN\_INFO;
- if the received CELL UPDATE CONFIRM or URA UPDATE CONFIRM message included the IE "Downlink counter synchronisation info":
  - calculate the START value according to subclause 8.5.9;
  - include the calculated START values for each CN domain in the IE "START list" in the IE "Uplink counter synchronisation info" in any response message transmitted below;
- transmit a response message as specified in subclause 8.3.1.7;
- if the IE "Integrity protection mode info" was present in the CELL UPDATE CONFIRM or URA UPDATE CONFIRM message:
  - start applying the new integrity protection configuration in the uplink for RB#2 from and including the transmitted response message;
- clear the variable PDCP\_SN\_INFO;
- if the CELL UPDATE CONFIRM / URA UPDATE CONFIRM message contained the IE "Ciphering mode info":
  - set the IE "Reconfiguration" in the variable CIPHERING\_STATUS to FALSE; and
  - clear the variable RB\_UPLINK\_CIPHERING\_ACTIVATION\_TIME\_INFO;
- if the CELL UPDATE CONFIRM / URA UPDATE CONFIRM message contained the IE "Integrity protection mode info":
  - set the IE "Reconfiguration" in the variable INTEGRITY\_PROTECTION\_INFO to FALSE; and
  - clear the variable INTEGRITY\_PROTECTION\_ACTIVATION\_INFO;
- in case of a cell update procedure:
  - clear the entry for the CELL UPDATE CONFIRM message in the table "Rejected transactions" in the variable TRANSACTIONS;
- in case of a URA update procedure:
  - clear the entry for the URA UPDATE CONFIRM message in the table "Rejected transactions" in the variable TRANSACTIONS;

The procedure ends.

|                    | CHANGE REQUEST                                                                                                    | ēorm-v3 |
|--------------------|----------------------------------------------------------------------------------------------------|---------|
| ж                  | <b>25.331</b> CR <b>807 #</b> rev <b>#</b> Current version: <b>4.0.0 #</b>                                                                                                    |         |
| For <u>HELP</u> or | using this form, see bottom of this page or look at the pop-up text over the X symbols                                                                                                    | S.      |
| Proposed chang     | e affects: # (U)SIM ME/UE X Radio Access Network Core Networ                                                                                                    | rk      |
| Title:             | Clarification of L1 synchronization procedures                                                                                                    |         |
| Source:            | # TSG-RAN WG2                                                                                                    |         |
| Work item code:    | # TEI Date: ೫ 21 May 2001                                                                                                    |         |
| Category:          | K A Release: % REL-4                                                                                                    |         |
|                    | Use one of the following categories:Use one of the following releasesF (essential correction)2(GSM Phase 2)A (corresponds to a correction in an earlier release)R96(Release 1996)B (Addition of feature),R97(Release 1997)C (Functional modification of feature)R98(Release 1998)D (Editorial modification)R99(Release 1999)Detailed explanations of the above categories can<br>be found in 3GPP TR 21.900.REL-4(Release 5) | s:      |
| Reason for chan    | ge: # The invocation of L1 synchronization procedures is missing                                                                                                    |         |

| Summary of change:            | Reference to L1 synchronization procedures are added in the procedure description of the RRC Connection Establishment procedure, RB Control procedures, Active set update procedure and Cell Update procedure |  |  |  |
|-------------------------------|----------------------------------------------------------------------------------------------------|--|--|--|
| Consequences if not approved: | # ambiguous specification                                                                                                    |  |  |  |
| Clauses affected:             | <b>%</b> 8.1.3.6, 8.2.2.3, 8.3.1.6, 8.3.4.3                                                                                                    |  |  |  |
| Other specs<br>Affected:      | X       Other core specifications       % 25.214         X       Test specifications         O&M Specifications                                                                                               |  |  |  |
| Other comments:               | ¥                                                                                                    |  |  |  |

### How to create CRs using this form:

Comprehensive information and tips about how to create CRs can be found at: <u>http://www.3gpp.org/3G\_Specs/CRs.htm</u>. Below is a brief summary:

- 1) Fill out the above form. The symbols above marked **#** contain pop-up help information about the field that they are closest to.
- 2) Obtain the latest version for the release of the specification to which the change is proposed. Use the MS Word "revision marks" feature (also known as "track changes") when making the changes. All 3GPP specifications can be downloaded from the 3GPP server under <u>ftp://www.3gpp.org/specs/</u> For the latest version, look for the directory name with the latest date e.g. 2000-09 contains the specifications resulting from the September 2000 TSG meetings.

3) With "track changes" disabled, paste the entire CR form (use CTRL-A to select it) into the specification just in front of the clause containing the first piece of changed text. Delete those parts of the specification which are not relevant to the change request.

# 8.1.3.6 Reception of an RRC CONNECTION SETUP message by the UE

The UE shall compare the value of the IE "Initial UE identity" in the received RRC CONNECTION SETUP message with the value of the variable INITIAL\_UE\_IDENTITY.

If the values are different, the UE shall:

- ignore the rest of the message;

If the values are identical, the UE shall:

- stop timer T300, and act upon all received information elements as specified in subclause 8.6, unless specified otherwise in the following;
  - if the UE will be in the CELL\_FACH state at the conclusion of this procedure:
    - if the IE "Frequency info" is included:
      - select a suitable UTRA cell according to [4] on that frequency;
    - select PRACH according to subclause 8.6.6.2;
    - select Secondary CCPCH according to subclause 8.6.6.5;
- perform the physical layer synchronization procedure as specified in [29];
- enter a state according to subclause 8.6.3.3;
- submit an RRC CONNECTION SETUP COMPLETE message to the lower layers on the uplink DCCH after successful state transition per subclause 8.6.3.3, with the contents set as specified below:
  - set the IE "RRC transaction identifier" to
    - the value of "RRC transaction identifier" in the entry for the RRC CONNECTION SETUP message in the table "Accepted transactions" in the variable TRANSACTIONS; and
    - clear that entry.
  - calculate START values for each CN domain according to subclause 8.5.9 and include the result in the IE "START list";
  - if the IE "UE radio access FDD capability update requirement" included in the RRC CONNECTION SETUP message has the value TRUE:
    - include its UTRAN-specific FDD capabilities and its UTRAN –specific capabilities common to FDD and TDD in the IE "UE radio access capability";
- if the IE "UE radio access TDD capability update requirement" included in the RRC CONNECTION SETUP message has the value TRUE:

- if the IE "System specific capability update requirement list" is present in the RRC CONNECTION SETUP message:
  - include its inter-RAT capabilities for the requested systems in the IE "UE system specific capability".

When of the RRC CONNECTION SETUP COMPLETE message has been submitted to lower layers for transmission the UE shall:

- if the UE has entered CELL\_FACH state:
  - start timer T305 using its initial value if periodical update has been configured by T305 in the IE "UE Timers and constants in connected mode" set to any other value than "infinity" in system information block type 1;

include its UTRAN-specific TDD capabilities and its UTRAN –specific capabilities common to FDD and TDD in the IE "UE radio access capability";

- update its variable UE\_CAPABILITY\_TRANSFERRED which UE capabilities it has transmitted to the UTRAN;
- if the IE "Transport format combination subset" was not included in the RRC CONNECTION SETUP message:
  - set the IE "Current TFC subset" in the variable TFS\_SUBSET to "Full transport format combination set";
- set the "Status" in the variable CIPHERING\_STATUS to "Not started";
- set the "Reconfiguration" in the variable CIPHERING\_STATUS to FALSE;
- set the "Status" in the variable INTEGRITY\_PROTECTION\_INFO to "Not started";
- set the "Historical status" in the variable INTEGRITY\_PROTECTION\_INFO to "Never been active";
- set the "Reconfiguration" in the variable INTEGRITY\_PROTECTION\_INFO to FALSE;
- set the variable CELL\_UPDATE\_STARTED to FALSE;
- set the variable ORDERED\_RECONFIGURATION to FALSE;
- set the variable FAILURE\_INDICATOR to FALSE;
- set the variable INCOMPATIBLE\_SECURITY\_RECONFIGURATION to FALSE;
- set the variable INVALID\_CONFIGURATION to FALSE;
- set the variable PROTOCOL\_ERROR\_INDICATOR to FALSE;
- set the variable PROTOCOL\_ERROR\_REJECT to FALSE;
- set the variable TGSN\_REPORTED to FALSE;
- set the variable UNSUPPORTED\_CONFIGURATION to FALSE;
- clear all optional IEs in all variables, except those optional IEs that are set in this procedure;
- consider the procedure to be successful;

And the procedure ends.

# 8.2.2.3 Reception of RADIO BEARER SETUP or RADIO BEARER RECONFIGURATION or RADIO BEARER RELEASE or TRANSPORT CHANNEL RECONFIGURATION or PHYSICAL CHANNEL RECONFIGURATION message by the UE

The UE shall be able to receive any of the following messages:

- RADIO BEARER SETUP message; or
- RADIO BEARER RECONFIGURATION message; or
- RADIO BEARER RELEASE message; or
- TRANSPORT CHANNEL RECONFIGURATION message; or
- PHYSICAL CHANNEL RECONFIGURATION message

and perform a hard handover, even if no prior UE measurements have been performed on the target cell and/or frequency.

If the UE receives:

- a RADIO BEARER SETUP message; or
- a RADIO BEARER RECONFIGURATION message; or
- a RADIO BEARER RELEASE message; or
- a TRANSPORT CHANNEL RECONFIGURATION message; or
- a PHYSICAL CHANNEL RECONFIGURATION message

#### it shall:

- set the variable ORDERED\_RECONFIGURATION to TRUE;
- may first release the current physical channel configuration and
- then establish a new physical channel configuration and
- perform the physical layer synchronization procedure as specified in [29];
- \_\_\_\_act upon all received information elements as specified in subclause 8.6, unless specified in the following:
  - in FDD, if the IE "PDSCH code mapping" is included but the IE "PDSCH with SHO DCH Info" is not included and if the DCH has only one link in its active set:
    - act upon the IE "PDSCH code mapping" as specified in subclause 8.6 and:
    - infer that the PDSCH will be transmitted from the cell from which the downlink DPCH is transmitted;
- enter a state according to subclause 8.6.3.3.

If the UE remains in CELL\_DCH state after state transition, the UE shall:

- if the IE "UL DPCH Info" is absent, not change its current UL Physical channel configuration;
- if the IE "DL DPCH Info for each RL" is absent, not change its current DL Physical channel configuration.

If after state transition the UE enters CELL\_FACH state, the UE shall, after the state transition:

- if the IE "Frequency info" is included in the received reconfiguration message:
  - select a suitable UTRA cell according to [4] on that frequency;

- if the IE "Frequency info" is not included in the received reconfiguration message:
  - select a suitable UTRA cell according to [4];
- if the received reconfiguration message included the IE "Primary CPICH info" (for FDD) or "Primary CCPCH info" (for TDD), and the UE selects another cell than indicated by this IE:
  - initiate a cell update procedure according to subclause 8.3.1 using the cause "Cell reselection";
  - when the cell update procedure completed successfully:
    - if the UE is in CELL\_PCH or URA\_PCH state:
      - initiate a cell update procedure according to subclause 8.3.1 using the cause "Uplink data transmission";
      - proceed as below;
- start timer T305 using its initial value if timer T305 is not running and if periodical update has been configured by T305 in the IE "UE Timers and constants in connected mode" set to any other value than "infinity" in system information block type 1;
- select PRACH according to subclause 8.6.6.2;
- select Secondary CCPCH according to subclause 8.6.6.5;
- use the transport format set given in system information;
- if the IE "UTRAN DRX cycle length coefficient" is included in the same message:
- ignore that IE and stop using DRX;
- if the contents of the variable C\_RNTI is empty:
  - perform a cell update procedure according to subclause 8.3.1 using the cause "Cell reselection";
  - when the cell update procedure completed successfully:
    - if the UE is in CELL\_PCH or URA\_PCH state:
      - initiate a cell update procedure according to subclause 8.3.1 using the cause "Uplink data transmission";
      - proceed as below;

The UE shall transmit a response message as specified in subclause 8.2.2.4, setting the information elements as specified below. The UE shall:

- if the received reconfiguration message included the IE "Downlink counter synchronisation info":
  - calculate the START value according to subclause 8.5.9;
  - include the calculated START values for each CN domain in the IE "START list" in the IE "Uplink counter synchronisation info";
- if the received reconfiguration message did not include the IE "Downlink counter synchronisation info":
  - if the variable START\_VALUE\_TO\_TRANSMIT is set:
    - include and set the IE "START" to the value of that variable;
  - if the variable START\_VALUE\_TO\_TRANSMIT is not set and the IE "New U-RNTI" is included:
    - calculate the START value according to subclause 8.5.9;
    - include the calculated START values for each CN domain in the IE "START list" in the IE "Uplink counter synchronisation info";

- if the received reconfiguration message contained the IE "Ciphering mode info":
  - include and set the IE "Radio bearer uplink ciphering activation time info" to the value of the variable RB\_UPLINK\_CIPHERING\_ACTIVATION\_TIME\_INFO;
- if the received reconfiguration message contained the IE "Integrity protection mode info" with the IE "Integrity protection mode command" set to "Modify":
  - include and set the IE "Integrity protection activation info" to the value of the variable INTEGRITY\_PROTECTION\_ACTIVATION\_INFO;
- set the IE "RRC transaction identifier" to the value of "RRC transaction identifier" in the entry for the received message in the table "Accepted transactions" in the variable TRANSACTIONS; and
- clear that entry;
- if the variable PDCP\_SN\_INFO is not empty:
  - include the IE "RB with PDCP information list" and set it to the value of the variable PDCP\_SN\_INFO;
- in TDD, if the procedure is used to perform a handover to a cell where timing advance is enabled, and the UE can calculate the timing advance value in the new cell (i.e. in a synchronous TDD network):
  - set the IE "Uplink Timing Advance" to the calculated value;
- if the IE "Integrity protection mode info" was present in the received reconfiguration message:
  - start applying the new integrity protection configuration in the uplink for RB#2 from and including the transmitted response message;

If after state transition the UE enters CELL\_PCH or URA\_PCH state, the UE shall, after the state transition and transmission of the response message:

- if the IE "Frequency info" is included in the received reconfiguration message:
  - select a suitable UTRA cell according to [4] on that frequency;
- if the IE "Frequency info" is not included in the received reconfiguration message:
  - select a suitable UTRA cell according to [4];
- prohibit periodical status transmission in RLC;
- remove any C-RNTI from MAC;
- clear the variable C\_RNTI;
- start timer T305 using its initial value if timer T305 is not running and if periodical update has been configured by T305 in the IE "UE Timers and constants in connected mode" set to any other value than "infinity" in system information block type 1;
- select Secondary CCPCH according to subclause 8.6.6.5;
- if the IE "UTRAN DRX cycle length coefficient" is included in the same message:
  - use the value in the IE "UTRAN DRX Cycle length coefficient" for calculating Paging occasion and PICH Monitoring Occasion as specified in subclause 8.6.3.2;
- if the UE enters CELL\_PCH state, and the received reconfiguration message included the IE "Primary CPICH info" (for FDD) or "Primary CCPCH info" (for TDD), and the UE selected another cell than indicated by this IE:
  - initiate a cell update procedure according to subclause 8.3.1 using the cause "cell reselection";
  - when the cell update procedure completed successfully:
    - The procedure ends;

- if the UE enters URA\_PCH state, and after cell selection the criteria for URA update caused by "URA reselection" according to subclause 8.3.1 is fulfilled:
  - initiate a URA update procedure according to subclause 8.3.1 using the cause "URA reselection";
  - when the URA update procedure completed:
    - The procedure ends.

# 8.3.4.3 Reception of an ACTIVE SET UPDATE message by the UE

Upon reception of an ACTIVE SET UPDATE message the UE shall act upon all received information elements as specified in 8.6, unless specified otherwise in the following. The UE shall:

- first add the RLs indicated in the IE "Radio Link Addition Information";
- remove the RLs indicated in the IE "Radio Link Removal Information". If the UE active set is full or becomes full, an RL, which is included in the IE "Radio Link Removal Information" for removal, shall be removed before adding RL, which is included in the IE "Radio Link Addition Information" for addition;
- perform the physical layer synchronization procedure as specified in [29];
- if the ACTIVE SET UPDATE message contained the IE "Ciphering mode info":
  - include and set the IE "Radio bearer uplink ciphering activation time info" to the value of the variable RB\_UPLINK\_CIPHERING\_ACTIVATION\_TIME\_INFO;
- if the ACTIVE SET UPDATE message contained the IE "Integrity protection mode info" with the IE "Integrity protection mode command" set to "Modify":
  - include and set the IE "Integrity protection activation info" to the value of the variable INTEGRITY\_PROTECTION\_ACTIVATION\_INFO;
- if the variable PDCP\_SN\_INFO is non-empty:
  - include the IE "RB with PDCP information list" in the ACTIVE SET UPDATE COMPLETE message; and
  - set it to the value of the variable PDCP\_SN\_INFO;
- if the ACTIVE SET UPDATE message includes the IE "TFCI combining indicator" associated with a radio link to be added:
  - configure Layer 1 to soft combine TFCI (field 2) of this new link with those links already in the TFCI (field 2) combining set;
- if the received ACTIVE SET UPDATE message included the IE "Downlink counter synchronisation info":
  - calculate the START value according to subclause 8.5.9;
  - include the calculated START values for each CN domain in the IE "START list" in the IE "Uplink counter synchronisation info" in the ACTIVE SET UPDATE COMPLETE message;
- set the IE "RRC transaction identifier" in the ACTIVE SET UPDATE COMPLETE message to the value of "RRC transaction identifier" in the entry for the ACTIVE SET UPDATE message in the table "Accepted transactions" in the variable TRANSACTIONS; and
- clear that entry;
- transmit an ACTIVE SET UPDATE COMPLETE message on the uplink DCCH using AM RLC without waiting for the Physical Layer synchronization;
- if the IE "Integrity protection mode info" was present in the ACTIVE SET UPDATE message:
  - start applying the new integrity protection configuration in the uplink for RB#2 from and including the transmitted ACTIVE SET UPDATE COMPLETE message;
- if the variable PDCP\_SN\_INFO is empty:
  - if the ACTIVE SET UPDATE message contained the IE "Ciphering mode info":
    - when RLC has confirmed the successful transmission of the ACTIVE SET UPDATE COMPLETE message:

- perform the actions below;
- if the ACTIVE SET UPDATE message did not contain the IE "Ciphering mode info":
  - when RLC has been requested to transmit the ACTIVE SET UPDATE COMPLETE message:
    - perform the actions below;
- if the variable PDCP\_SN\_INFO is non-empty:
  - when RLC has confirmed the successful transmission of the ACTIVE SET UPDATE COMPLETE message:
    - for each radio bearer in the variable PDCP\_SN\_INFO:
      - if the IE "RB started" in the variable ESTABLISHED\_RABS is set to "started":
        - configure the RLC entity for that radio bearer to "continue";
    - clear the variable PDCP\_SN\_INFO;
- if the ACTIVE SET UPDATE message contained the IE "Ciphering mode info":
  - set the IE "Reconfiguration" in the variable CIPHERING\_STATUS to FALSE; and
  - clear the variable RB\_UPLINK\_CIPHERING\_ACTIVATION\_TIME\_INFO;
- if the ACTIVE SET UPDATE message contained the IE "Integrity protection mode info":
  - set the IE "Reconfiguration" in the variable INTEGRITY\_PROTECTION\_INFO to FALSE; and
  - clear the variable INTEGRITY\_PROTECTION\_ACTIVATION\_INFO;
- The procedure ends on the UE side.

# 8.3.1.6 Reception of the CELL UPDATE CONFIRM/URA UPDATE CONFIRM message by the UE

When the UE receives a CELL UPDATE CONFIRM/URA UPDATE CONFIRM message; and

- if the message is received on the CCCH, and IE "U-RNTI" is present and has the same value as the variable U\_RNTI, or;
- if the message is received on DCCH;

#### the UE shall:

- stop timer T302;
- set the variable CELL\_UPDATE\_STARTED to FALSE;
- in case of a cell update procedure and the CELL UPDATE CONFIRM message:
  - includes "RB information elements"; and/or
  - includes "Transport channel information elements"; and/or
  - includes "Physical channel information elements"; and
  - if the variable ORDERED\_RECONFIGURATION is set to FALSE:
    - set the variable ORDERED\_RECONFIGURATION to TRUE;
- act upon all received information elements as specified in subclause 8.6, unless specified otherwise in the following:
  - use the transport channel(s) applicable for the physical channel types that is used; and
  - if the IE "TFS" is neither included nor previously stored in the UE for that transport channel(s):
    - use the TFS given in system information.
  - if none of the TFS stored is compatible with the physical channel:
    - delete the stored TFS;
    - use the TFS given in system information.
  - perform the physical layer synchronization procedure as specified in [29];
  - if the CELL UPDATE CONFIRM message includes the IE "RLC re-establish indicator (RB2 and RB3)":
    - re-establish the RLC entities for RB 2 and RB 3;
    - if the variable CIPHERING\_STATUS is set to "Started":
      - set the HFN values for AM RLC entities with RB identity 2 and 3 equal to the START value included in the latest transmitted CELL UPDATE message for the CN domain stored in the variable LATEST\_CONFIGURED\_CN\_DOMAIN;
  - if the CELL UPDATE CONFIRM message includes the IE "RLC re-establish indicator (RB>3)":
    - re-establish the AM RLC entities for RB with RB identity equal to or larger than 4;
    - if the variable CIPHERING\_STATUS is set to "Started":
      - set the HFN values for AM RLC entities with RB identity equal to or larger than 4 equal to the START value included in the latest transmitted CELL UPDATE message for the CN domain stored in the variable LATEST\_CONFIGURED\_CN\_DOMAIN;
- enter a state according to subclause 8.6.3.3 applied on the CELL UPDATE CONFIRM / URA UPDATE CONFIRM message.

If the UE after state transition enters CELL\_DCH state, it shall:

- not prohibit periodical status transmission in RLC.

If the UE after state transition remains in CELL\_FACH state, it shall

- start the timer T305 using its initial value if timer T305 is not running and periodical cell update has been configured by T305 in the IE "UE Timers and constants in connected mode" set to any other value than "infinity";
- select PRACH according to subclause 8.6.6.2;
- select Secondary CCPCH according to subclause 8.6.6.5;
- not prohibit periodical status transmission in RLC;
- if the IE "UTRAN DRX cycle length coefficient" is included in the same message:
  - ignore that IE and stop using DRX;

If the UE after state transition enters URA\_PCH or CELL\_PCH state, it shall

- prohibit periodical status transmission in RLC;
- clear the variable C\_RNTI;
- stop using that C\_RNTI just cleared from the variable C\_RNTI in MAC;
- start the timer T305 using its initial value if timer T305 is not running and periodical update has been configured by T305 in the IE "UE Timers and constants in connected mode" set to any other value than "infinity";
- select Secondary CCPCH according to subclause 8.6.6.5.
- if the IE "UTRAN DRX cycle length coefficient" is included in the same message:
  - use the value in the IE "UTRAN DRX Cycle length coefficient" for calculating Paging Occasion and PICH Monitoring Occasion as specified in 8.6.3.2 in CELL\_PCH state.

If the UE after the state transition remains in CELL\_FACH state and;

- the contents of the variable C\_RNTI are empty;

it shall check the value of V302 and

- If V302 is equal to or smaller than N302:
  - if, caused by the received CELL UPDATE CONFIRM or URA UPDATE CONFIRM message,
    - the IE "Reconfiguration" in the variable CIPHERING\_STATUS is set to TRUE; and/or
    - the IE "Reconfiguration" in the variable INTEGRITY\_PROTECTION\_INFO is set to TRUE:
      - abort the ongoing integrity and/or ciphering reconfiguration;
      - if the received CELL UPDATE CONFIRM or URA UPDATE CONFIRM message contained the IE "Ciphering mode info":
        - set the IE "Reconfiguration" in the variable CIPHERING\_STATUS to FALSE; and
        - clear the variable RB\_UPLINK\_CIPHERING\_ACTIVATION\_TIME\_INFO;
      - if the received CELL UPDATE CONFIRM or URA UPDATE CONFIRM message contained the IE "Integrity protection mode info":
        - set the IE "Reconfiguration" in the variable INTEGRITY\_PROTECTION\_INFO to FALSE; and
        - clear the variable INTEGRITY\_PROTECTION\_ACTIVATION\_INFO;

- in case of a URA update procedure:
  - stop the URA update procedure; and
  - continue with a cell update procedure;
- set the contents of the CELL UPDATE message according to subclause 8.3.1.3, except for the IE "Cell update cause" which shall be set to "cell reselection";
- submit the CELL UPDATE message for transmission on the uplink CCCH;
- increment counter V302;
- restart timer T302 when the MAC layer indicates success or failure to transmit the message;
- If V302 is greater than N302:
  - clear the variable RB\_UPLINK\_CIPHERING\_ACTIVATION\_TIME\_INFO;
  - clear the variable INTEGRITY\_PROTECTION\_ACTIVATION\_INFO;
  - in case of a cell update procedure:
    - clear the entry for the CELL UPDATE CONFIRM message in the table "Rejected transactions" in the variable TRANSACTIONS;
  - in case of a URA update procedure:
    - clear the entry for the URA UPDATE CONFIRM message in the table "Rejected transactions" in the variable TRANSACTIONS;
  - release all its radio resources;
  - indicate release (abort) of the established signalling connections (as stored in the variable ESTABLISHED\_SIGNALLING\_CONNECTIONS) and established radio access bearers (as stored in the variable ESTABLISHED\_RABS) to upper layers;
  - clear the variable ESTABLISHED\_SIGNALLING\_CONNECTIONS;
  - clear the variable ESTABLISHED\_RABS;
  - enter idle mode;
  - other actions the UE shall perform when entering idle mode from connected mode are specified in subclause 8.5.2;
  - And the procedure ends.

If the UE after the state transition remains in CELL\_FACH state and

a C-RNTI is stored in the variable C\_RNTI;

or

the UE after the state transition moves to another state than the CELL\_FACH state;

the UE shall:

- if the CELL UPDATE CONFIRM / URA UPDATE CONFIRM message contained the IE "Ciphering mode info":
  - include and set the IE "Radio bearer uplink ciphering activation time info" in any response message transmitted below to the value of the variable RB\_UPLINK\_CIPHERING\_ACTIVATION\_TIME\_INFO.
- if the CELL UPDATE CONFIRM / URA UPDATE CONFIRM message contained the IE "Integrity protection mode info" with the IE "Integrity protection mode command" set to "Modify":

- include and set the IE "Integrity protection activation info" in any response message transmitted below to the value of the variable INTEGRITY\_PROTECTION\_ACTIVATION\_INFO;
- in case of a cell update procedure:
  - set the IE "RRC transaction identifier" in any response message transmitted below to the value of "RRC transaction identifier" in the entry for the CELL UPDATE CONFIRM message in the table "Accepted transactions" in the variable TRANSACTIONS; and
  - clear that entry.
- in case of a cell update procedure:
  - set the IE "RRC transaction identifier" in any response message transmitted below to the value of "RRC transaction identifier" in the entry for the URA UPDATE CONFIRM message in the table "Accepted transactions" in the variable TRANSACTIONS; and
  - clear that entry;
- if the variable PDCP\_SN\_INFO is non-empty:
  - include the IE "RB with PDCP information list" in any response message transmitted below and set it to the value of the variable PDCP\_SN\_INFO;
- if the received CELL UPDATE CONFIRM or URA UPDATE CONFIRM message included the IE "Downlink counter synchronisation info":
  - calculate the START value according to subclause 8.5.9;
  - include the calculated START values for each CN domain in the IE "START list" in the IE "Uplink counter synchronisation info" in any response message transmitted below;
- transmit a response message as specified in subclause 8.3.1.7;
- if the IE "Integrity protection mode info" was present in the CELL UPDATE CONFIRM or URA UPDATE CONFIRM message:
  - start applying the new integrity protection configuration in the uplink for RB#2 from and including the transmitted response message;
- clear the variable PDCP\_SN\_INFO;
- if the CELL UPDATE CONFIRM / URA UPDATE CONFIRM message contained the IE "Ciphering mode info":
  - set the IE "Reconfiguration" in the variable CIPHERING\_STATUS to FALSE; and
  - clear the variable RB\_UPLINK\_CIPHERING\_ACTIVATION\_TIME\_INFO;
- if the CELL UPDATE CONFIRM / URA UPDATE CONFIRM message contained the IE "Integrity protection mode info":
  - set the IE "Reconfiguration" in the variable INTEGRITY\_PROTECTION\_INFO to FALSE; and
  - clear the variable INTEGRITY\_PROTECTION\_ACTIVATION\_INFO;
- in case of a cell update procedure:
  - clear the entry for the CELL UPDATE CONFIRM message in the table "Rejected transactions" in the variable TRANSACTIONS;
- in case of a URA update procedure:
  - clear the entry for the URA UPDATE CONFIRM message in the table "Rejected transactions" in the variable TRANSACTIONS;

The procedure ends.

|                    | CR-Form-v3<br>CHANGE REQUEST                                                                                                    |
|--------------------|----------------------------------------------------------------------------------------------------|
| æ                  | <b>25.331</b> CR 808 <sup># rev</sup> r1 <sup># Current version:</sup> <b>3.6.0</b> <sup>#</sup>                                                                                                    |
| For <u>HELP</u> or | n using this form, see bottom of this page or look at the pop-up text over the $st$ symbols.                                                                                                    |
| Proposed chang     | e affects: % (U)SIM ME/UE X Radio Access Network Core Network                                                                                                    |
| Title:             | Correction of Activation time definition                                                                                                    |
| Source:            | # TSG-RAN WG2                                                                                                    |
| Work item code:    | 策 TEI Date: 육 21 May 2001                                                                                                    |
| Category:          | ቾ F Release: <sup>#</sup> R99                                                                                                    |
|                    | Use one of the following categories:Use one of the following releases:F (essential correction)2A (corresponds to a correction in an earlier release)R96B (Addition of feature),R97C (Functional modification of feature)R98D (Editorial modification)R99D tailed explanations of the above categories canREL-4be found in 3GPP TR 21.900.REL-5 |

**Reason for change: #** The current definition of activation time needs to be aligned on RAN1 specification (25.212)

| Summary of change: #       | For the downlink the definition of Activation time in TS 25.331 is not correct. In<br>downlink, rate matching is done on a TTI per TTI basis and there are<br>dependencies between all Transport Channels multiplexed. No modification of a<br>Transport Channel can occur in the middle of the TTI of another Transport<br>Channel of the CCTrCh without spoiling the rate matching calculations; Therefore,<br>for downlink, TS 25.212 approach should be taken<br>For the uplink, the rate matching is done on a frame per frame basis. The<br>constraint in TS 25.331 enables in certain cases to apply the change a bit quicker<br>than TS 25.212. However the gain is not likely to be so significant.                                                                                                    |
|----------------------------|----------------------------------------------------------------------------------------------------|
|                            | Therefore, from a timing point of view, keeping the same relation for uplink as for downlink, based on TS 25.212 might be a more reasonable choice                                                                                                    |
|                            | Usage of activation time has been clarified. The explicit value "Now" has been<br>removed from the IE type definition, since the same IE type is used also for<br>ciphering activation and "Now" is not applicable for that case. However, the<br>existing references to "Now" as default value are kept. In 8.6.3.1, text is added<br>clarifying what to do when the default value "Now" is applied. When an explicit<br>activation time is given, it is clarified that at this frame number the new<br>configuration shall be in use, and the activation time is at the frame boundary<br>immediately before that frame. A clarification is added for reconfiguration of<br>physical channels: at the activation time the old physical channel configuration<br>shall be released and the establishment of a new physical channel configuration is<br>initiated |
|                            | This CR is a merge of CR 808 (blue text) and CR 747 section 8.6.3.1 (yellow text).                                                                                                    |
|                            | Backwards compatibility analysis:                                                                                                    |
|                            | functionality corrected: Activation Time                                                                                                    |
|                            | correction beeing brought:                                                                                                    |
|                            | resolved conflict with TS 25.212                                                                                                    |
|                            | provided necessary clarifications                                                                                                    |
|                            | « Correction to a function where the specification was :                                                                                                    |
|                            | Containing some contradictions                                                                                                    |
|                            | Ambiguous or not sufficiently explicit.                                                                                                    |
|                            | Would not affect implementations behaving like indicated in the CR, would affect implementations supporting the corrected functionality otherwise. »                                                                                                    |
|                            | Backward compatibility will be ensured if the activation time satisfies the equation CFN mod F <sub>max</sub> = 0 or if all TTIs of the CCTrCh have the same value or if the TFCS reconfiguration includes one TrCh having the TTI max of the CCTrCh.                                                                                                    |
| Consequences if #          | synchronised reconfiguration fails in some cases                                                                                                    |
| not approved:              |                                                                                                    |
| Clauses affected: #        | 8.6.3.1                                                                                                    |
|                            |                                                                                                    |
| Other specs #<br>Affected: | XOther core specifications# 25.212XTest specifications0&M Specifications                                                                                                    |
| Other comments: #          |                                                                                                    |

**How to create CRs using this form:** Comprehensive information and tips about how to create CRs can be found at: <u>http://www.3gpp.org/3G\_Specs/CRs.htm</u>. Below is a brief summary:

1) Fill out the above form. The symbols above marked **#** contain pop-up help information about the field that they are closest to.

- 2) Obtain the latest version for the release of the specification to which the change is proposed. Use the MS Word "revision marks" feature (also known as "track changes") when making the changes. All 3GPP specifications can be downloaded from the 3GPP server under <u>ftp://www.3gpp.org/specs/</u> For the latest version, look for the directory name with the latest date e.g. 2000-09 contains the specifications resulting from the September 2000 TSG meetings.
- 3) With "track changes" disabled, paste the entire CR form (use CTRL-A to select it) into the specification just in front of the clause containing the first piece of changed text. Delete those parts of the specification which are not relevant to the change request.

# 8.6.3.1 Activation time

If the IE "Activation time" is present, the UE shall:

- start using the new configuration present in the same message as this IE at the indicated time;
- if the activation time is not at the TTI boundary of one or more of the affected transport formats:
  - start using the new configuration at the next TTI boundary common to all the affected transport formats at the the next TTI boundary common to all the transport channels which are multiplexed onto the same CCTrCh including any transport channel which are added, reconfigured or have been removed.
- NOTE: The new configuration is typically a dedicated physical channel present in the same message as the IE "Activation time". The Activation time corresponds to a CFN related to the old configuration.

If the UE receives a message in which presence is needed for the IE "Activation time" is present, and the value is other than the default value "Now", the UE shall:

- if the frame boundary immediately before the frame with the CFN (Connection Frame Number) value indicated by the IE "Activation Time" is at the TTI boundary common to all the transport channels which are multiplexed onto the same CCTrCh including any transport channel which are added, reconfigured or have been removed for all affected transport formats:
  - select that frame boundary as the activation time T;
- else:
  - select the next TTI boundary, which is common to all the transport channels which are multiplexed onto the same CCTrCh including any transport channel which are added, reconfigured or have been removed to all affected transport formats, after the frame with the CFN (Connection Frame Number) value indicated by the IE "Activation Time", as the activation time T;
- at the activation time T:
  - for a physical channel reconfiguration caused by the received message:
    - release the physical channel configuration, which was present before T;
    - initiate the establishment of the physical channel configuration as specified for the physical channel information elements in the received message as specified elsewhere;
  - for actions, other than a physical channel reconfiguration, caused by the received message:
    - perform the actions for the information elements in the received message as specified elsewhere;

If the UE receives a message in which presence is needed for the IE "Activation time", and the value is the default value "Now", the UE shall:

- choose an activation time T as soon as possible aftyer the reception of the message, respecting the performance requirements in sublause 13.5;
- at the activation time T:

perform the actions for the information elements in the received message as specified elsewhere;

|                | CHANGE REQUEST                                                                                                    |
|----------------|----------------------------------------------------------------------------------------------------|
| ж              | <b>25.331</b> CR 809 <b>#</b> rev <b>#</b> Current version: <b>4.0.0 #</b>                                                                                                    |
| For <u>H</u> E | <b>ELP</b> on using this form, see bottom of this page or look at the pop-up text over the <b>#</b> symbols.                                                                                                    |
| Proposed       | change affects: # (U)SIM ME/UE X Radio Access Network Core Network                                                                                                    |
| Title:         | Correction of Activation time definition                                                                                                    |
| Source:        | <mark>ቼ TSG-RAN WG2</mark>                                                                                                    |
| Work item      | code: ೫ TEI Date: ೫ 23 May 2001                                                                                                    |
| Category:      | ೫   F     Release: %   REL-4                                                                                                    |
|                | Use one of the following categories:Use one of the following releases:F (essential correction)2A (corresponds to a correction in an earlier release)R96B (Addition of feature),R97C (Functional modification of feature)R98D (Editorial modification)R99D tetailed explanations of the above categories canREL-4be found in 3GPP TR 21.900.REL-5 |

|   | The current definition of activation time needs to be aligned on RAN1 specificatior (25.212)                                                                                                    |
|---|----------------------------------------------------------------------------------------------------|
|   | For the downlink the definition of Activation time in TS 25.331 is not correct. In<br>downlink, rate matching is done on a TTI per TTI basis and there are<br>dependencies between all Transport Channels multiplexed. No modification of a<br>Transport Channel can occur in the middle of the TTI of another Transport<br>Channel of the CCTrCh without spoiling the rate matching calculations; Therefore<br>for downlink, TS 25.212 approach should be taken                                                                                                    |
| ( | For the uplink, the rate matching is done on a frame per frame basis. The constraint in TS 25.331 enables in certain cases to apply the change a bit quicker than TS 25.212. However the gain is not likely to be so significant.                                                                                                    |
|   | Therefore, from a timing point of view, keeping the same relation for uplink as for downlink, based on TS 25.212 might be a more reasonable choice                                                                                                    |
|   | Usage of activation time has been clarified. The explicit value "Now" has been removed from the IE type definition, since the same IE type is used also for ciphering activation and "Now" is not applicable for that case. However, the existing references to "Now" as default value are kept. In 8.6.3.1, text is added clarifying what to do when the default value "Now" is applied. When an explicit activation time is given, it is clarified that at this frame number the new configuration shall be in use, and the activation time is at the frame boundary immediately before that frame. A clarification is added for reconfiguration of physical channels: at the activation time the old physical channel configuration is shall be released and the establishment of a new physical channel configuration is initiated |

| Consequences if<br>not approved: | synchronised reconfiguration fails in some cases                        |
|----------------------------------|-------------------------------------------------------------------------|
| Clauses affected:                | <b>₭</b> 8.6.3.1                                                        |
| Other specs<br>Affected:         | XOther core specificationsX25.212XTest specifications0&M Specifications |
| Other comments:                  | ¥                                                                       |

#### How to create CRs using this form:

Comprehensive information and tips about how to create CRs can be found at: <u>http://www.3gpp.org/3G\_Specs/CRs.htm</u>. Below is a brief summary:

- 1) Fill out the above form. The symbols above marked **#** contain pop-up help information about the field that they are closest to.
- 2) Obtain the latest version for the release of the specification to which the change is proposed. Use the MS Word "revision marks" feature (also known as "track changes") when making the changes. All 3GPP specifications can be downloaded from the 3GPP server under <u>ftp://www.3gpp.org/specs/</u> For the latest version, look for the directory name with the latest date e.g. 2000-09 contains the specifications resulting from the September 2000 TSG meetings.
- 3) With "track changes" disabled, paste the entire CR form (use CTRL-A to select it) into the specification just in front of the clause containing the first piece of changed text. Delete those parts of the specification which are not relevant to the change request.

# 8.6.3.1 Activation time

If the IE "Activation time" is present, the UE shall:

- start using the new configuration present in the same message as this IE at the indicated time;
- if the activation time is not at the TTI boundary of one or more of the affected transport formats:
  - start using the new configuration at the next TTI boundary common to all the affected transport formats at the the next TTI boundary common to all the transport channels which are multiplexed onto the same CCTrCh including any transport channel which are added, reconfigured or have been removed.
- NOTE: The new configuration is typically a dedicated physical channel present in the same message as the IE "Activation time". The Activation time corresponds to a CFN related to the old configuration.

If the UE receives a message in which presence is needed for the IE "Activation time" is present, and the value is other than the default value "Now", the UE shall:

- if the frame boundary immediately before the frame with the CFN (Connection Frame Number) value indicated by the IE "Activation Time" is at the TTI boundary common to all the transport channels which are multiplexed onto the same CCTrCh including any transport channel which are added, reconfigured or have been removed:
  - select that frame boundary as the activation time T;

- else:

- select the next TTI boundary, which is common to all the transport channels which are multiplexed onto the same CCTrCh including any transport channel which are added, reconfigured or have been removed, after the frame with the CFN (Connection Frame Number) value indicated by the IE "Activation Time", as the activation time T;
- at the activation time T:
  - for a physical channel reconfiguration caused by the received message:
    - release the physical channel configuration, which was present before T;
    - initiate the establishment of the physical channel configuration as specified for the physical channel information elements in the received message as specified elsewhere;
  - for actions, other than a physical channel reconfiguration, caused by the received message:
    - perform the actions for the information elements in the received message as specified elsewhere;

If the UE receives a message in which presence is needed for the IE "Activation time", and the value is the default value "Now", the UE shall:

- choose an activation time T as soon as possible after the reception of the message, respecting the performance requirements in sublause 13.5;
- at the activation time T:

- perform the actions for the information elements in the received message as specified elsewhere;